Marco Aurélio Gerosa

### **CATEGORIZAÇÃO E ESTRUTURAÇÃO DE MENSAGENS TEXTUAIS EM AMBIENTES VIRTUAIS DE COLABORAÇÃO**

DISSERTAÇÃO DE MESTRADO

Departamento de Informática

Pontifícia Universidade Católica do Rio de Janeiro

Rio de Janeiro, 28 de Fevereiro de 2002

Marco Aurélio Gerosa

### **CATEGORIZAÇÃO E ESTRUTURAÇÃO DE MENSAGENS TEXTUAIS EM AMBIENTES VIRTUAIS DE COLABORAÇÃO**

Dissertação apresentada ao Departamento de Informática da PUC-Rio como parte dos requisitos para a obtenção do título de Mestre em Informática.

Orientador: Hugo Fuks

Departamento de Informática

Pontifícia Universidade Católica do Rio de Janeiro

Rio de Janeiro, 28 de Fevereiro de 2002

*Dedico esta dissertação a Deus e a todos que se esforçam por um mundo melhor* 

### **AGRADECIMENTOS**

Ao professor Hugo Fuks por acreditar em meu potencial e por sua inestimável contribuição em minha orientação ao longo destes dois anos.

Ao professor Carlos José Pereira de Lucena, coordenador do Laboratório de Engenharia de Software (LES), pelo ambiente e infraestrutura necessários para este trabalho.

À professora Ana Maria Nicolaci da Costa por mostrar um jeito diferente de enxergar a Informática.

Aos professores Marcos Roberto da Silva Borges e Alberto Raposo por sua atenção e contribuições.

À minha esposa Monica de Figueiredo Bachir pelo carinho, apoio e ajuda (inclusive na revisão deste trabalho), sem os quais eu não teria conseguido viver tanto tempo longe de minha terra natal.

À minha esposa, família e amigos pelos momentos subtraídos de nossa convivência para serem investidos no mestrado. Agradecimentos especiais aos meus pais Aurélio Gerosa e Virgínia de Almeida Gerosa por todo apoio, educação e incentivo que me deram.

Aos meus colegas do projeto AulaNet, do LES e da PUC-Rio pelo companheirismo e ajuda prestados. Em especial a Elton José da Silva pela revisão deste trabalho.

A todos aqueles que já fizeram parte da equipe de desenvolvimento do AulaNet, que construíram uma plataforma a partir da qual pude desenvolver meu trabalho.

Aos professores da Universidade Federal do Espírito Santo por minha formação na Graduação, sem a qual não teria chegado até aqui.

À CAPES e à Fundação Padre Leonel Franca pelo apoio financeiro.

E a todos aqueles que direta ou indiretamente contribuíram para a realização deste trabalho.

### **RESUMO**

As tecnologias de telecomunicações estão levando a um crescimento não gerenciável da quantidade, da natureza e da qualidade da informação disponível. Este problema é especialmente drástico na colaboração via Internet, onde normalmente os membros de um grupo têm que se comunicar intensamente para resolver suas tarefas. Uma maneira de minimizar a chance de ocorrer sobrecarga de informação na comunicação é organizar as mensagens trocadas, estruturando e categorizando-as. Porém, ao alterar a forma de se comunicar, podem ocorrer outros efeitos na colaboração do grupo. O objetivo deste trabalho é analisar se a categorização e a estruturação de mensagens realmente reduzem a sobrecarga de informação, quais outros efeitos ocasionam na comunicação e na colaboração de um grupo que se comunica assincronamente através de mensagens textuais, quais efeitos trazem para os indivíduos e quais as dificuldades da sua implantação e do seu uso. Para isso a categorização de mensagens foi implementada em serviços de comunicação assíncronos do ambiente de aprendizagem AulaNet, e utilizada durante quatro semestres num curso ministrado pela Internet, cuja abordagem é fortemente focada na colaboração através da comunicação.

**Palavras-chaves**: categorização de mensagens, ferramentas de comunicação, educação à distância, *groupware.* 

### **ABSTRACT**

The telecommunications technologies are improving the way of transmitting and generating information. But these technologies also lead to a non-manageable growth of the quantity, nature and quality of the available information. This is a critical problem in collaboration, where group members have to intensively communicate in order to resolve tasks. A way to minimize the information overload in textual communication is to organize, structure and categorize messages. The objective of this work is to analyze whether by structuring and categorizing the messages, there is a reduction in the information overload, and to figure out what other effects take place when the communication and collaboration of a group is realized through textual messages. The categorization of messages was implemented in the asynchronous communication services of the learning environment AulaNet and used during four semesters in a course.

**Keywords**: message categorization, communication tools, distance learning, groupware.

## **SUMÁRIO**

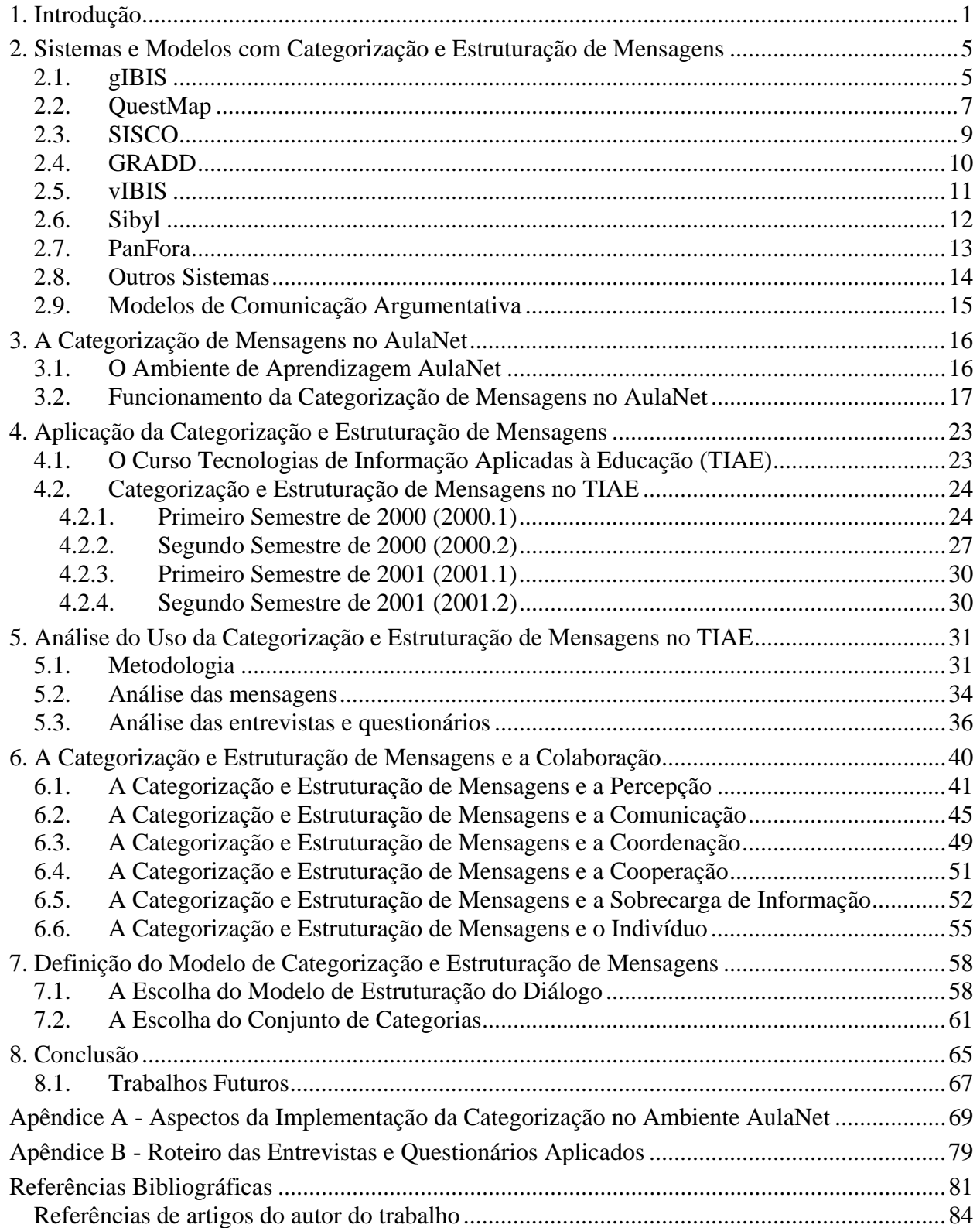

# **ÍNDICE DE FIGURAS**

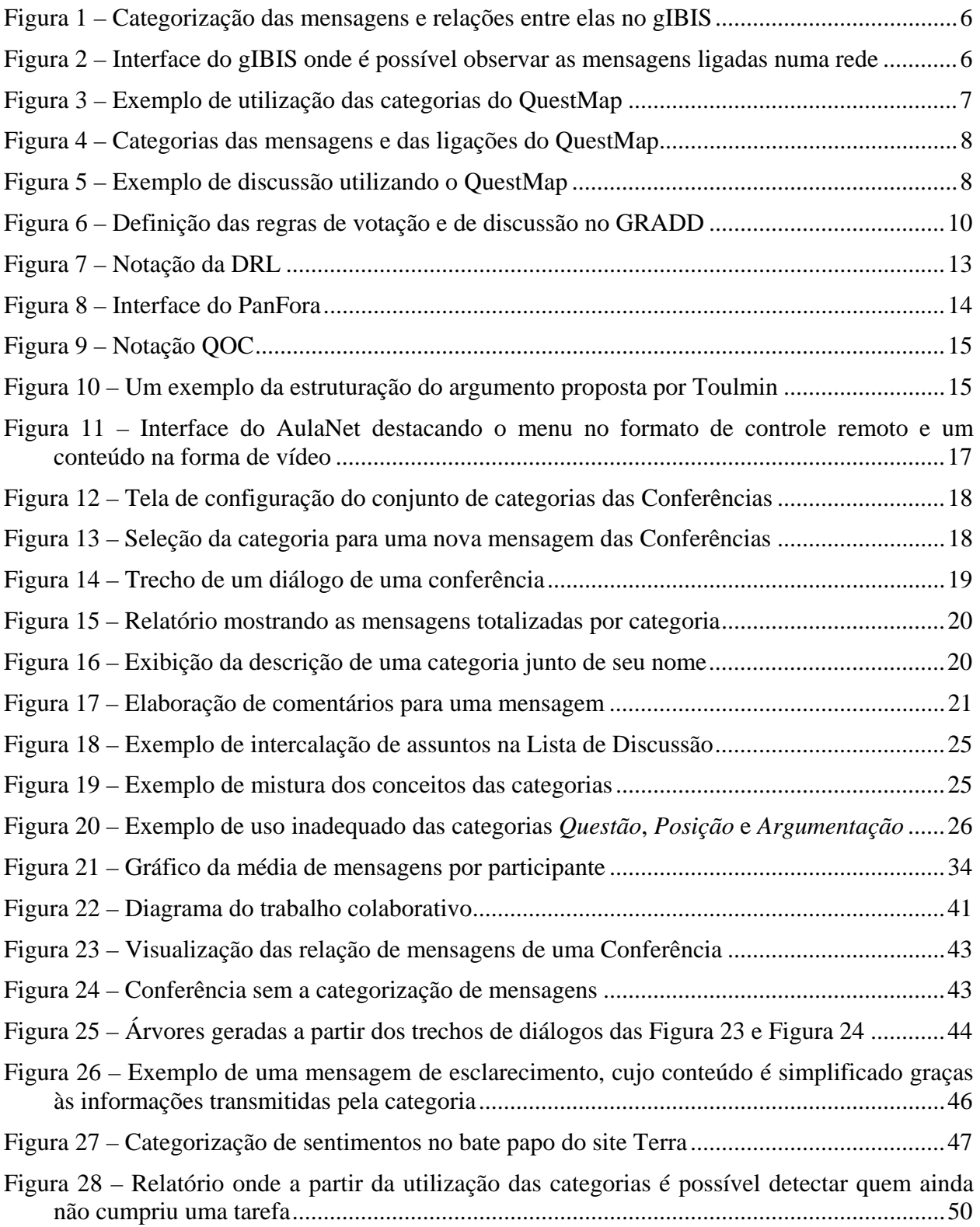

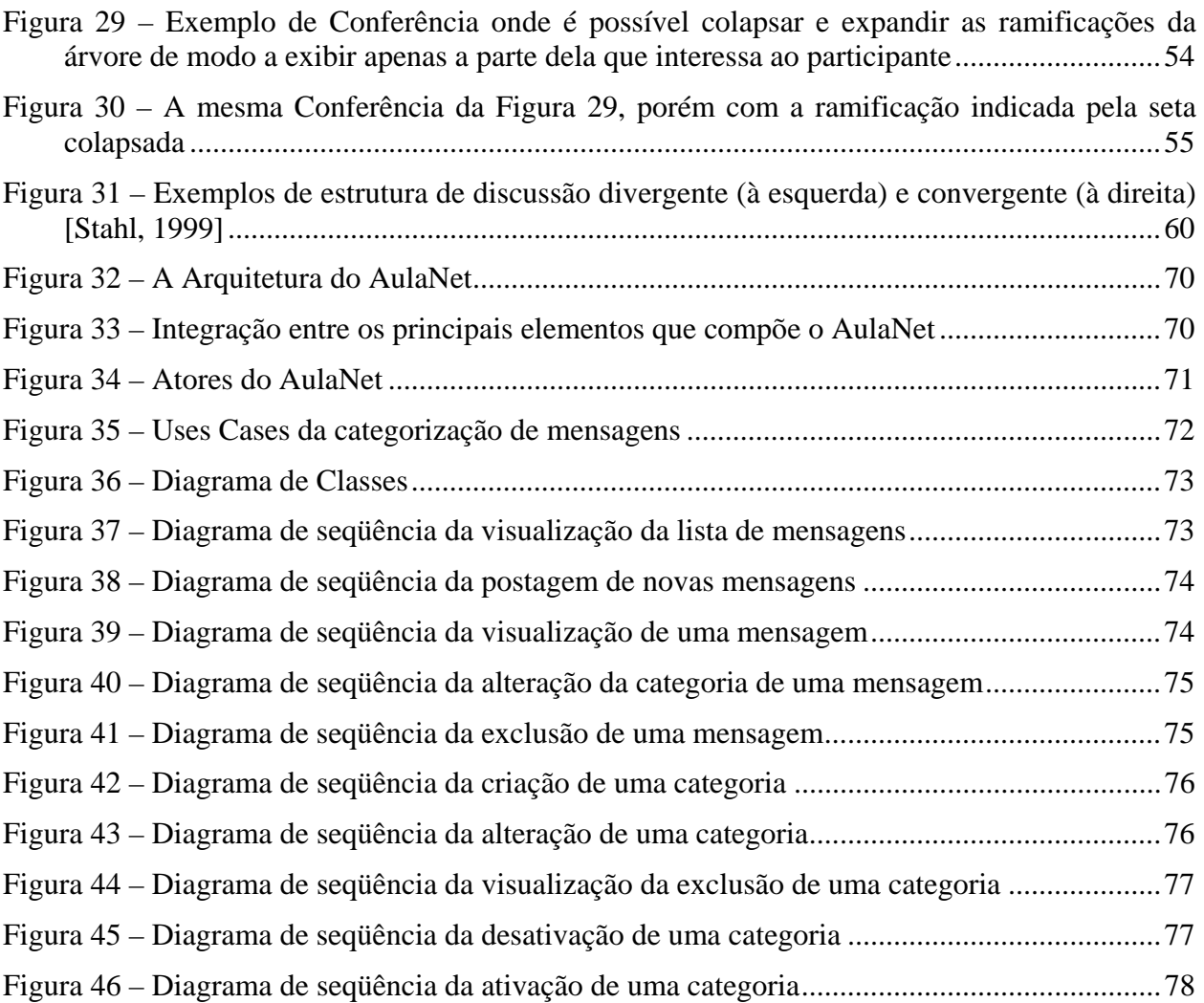

# **ÍNDICE DE TABELAS**

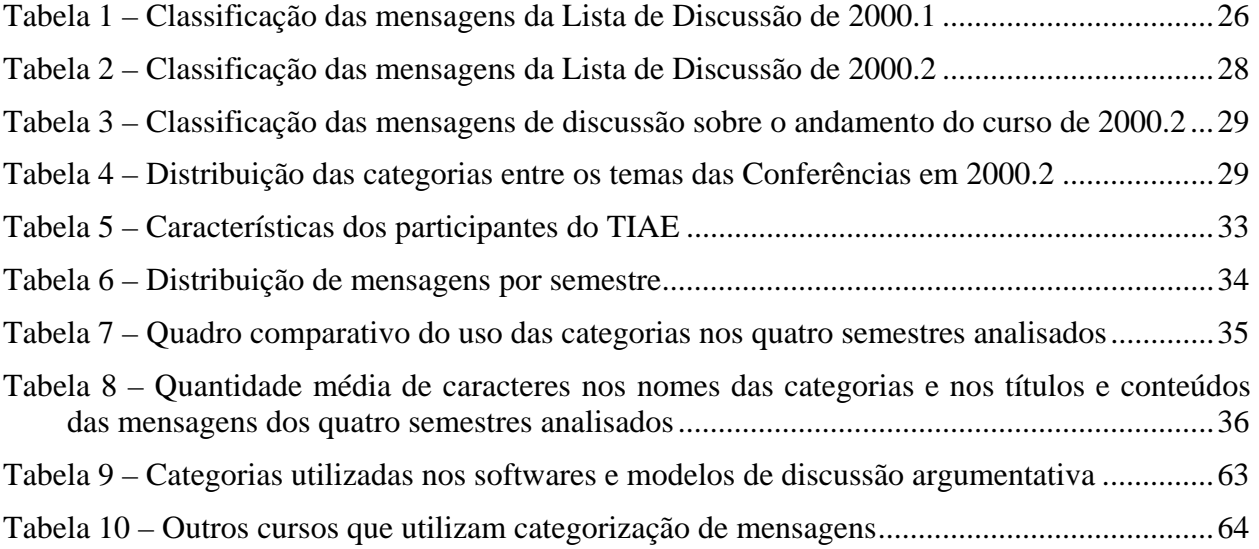

### <span id="page-10-0"></span>**Capítulo 1**

## **Introdução**

 $\overline{a}$ 

As tecnologias de telecomunicações estão mudando a maneira de transmitir e gerar informações, e isso vem levando a um crescimento não gerenciável da quantidade, da natureza e da qualidade da informação disponível. No início dos anos 90, um brasileiro tinha à disposição no máximo 10 canais de televisão, enquanto hoje pode dispor de mais de 100, nas mais variadas línguas e especialidades. Uma edição do jornal New York Times contém mais informação do que uma pessoa comum poderia receber durante toda sua vida na Inglaterra do século XVII. Há 100 anos, existiam cerca de 200 revistas científicas no mundo, enquanto hoje existem mais de 100.000 [Veja, 2001].

Com a proliferação de computadores pessoais e a popularização da Internet, as possibilidades de transmissão de informação se ampliaram ainda mais. Quaisquer indivíduos, mesmo dispersos geograficamente, podem a qualquer hora e não necessariamente ao mesmo tempo, compartilhar informações e se comunicar. Atualmente, há mais de  $425.000$  domínios<sup>[1](#page-10-1)</sup> na Internet brasileira, sendo que a cada mês são criados mais 18.000 [Fapesp, 2001]. No mundo, a quantidade de páginas Web potencialmente acessíveis por qualquer pessoa ultrapassa a marca de três bilhões [Veja, 2001]. Um trabalhador gasta em média duas horas diárias de seu tempo para ler, gerenciar e enviar mensagens de correio eletrônico, cuja quantidade total trafegando pelo planeta é superior a sete trilhões ao ano [Infoexame, 2000]. Ou seja, com a ampliação da capacidade de comunicação da humanidade, os indivíduos são "bombardeados" com mais informações do que eles conseguem lidar e gastam boa parte de seu tempo filtrando e buscando informações relevantes.

Este cenário de mudanças de paradigmas e excesso de informações exige novas capacidades dos trabalhadores modernos e de suas ferramentas de trabalho [Lucena & Fuks, 2000]. Os trabalhadores para se manterem atualizados devem estar continuamente aprendendo e selecionando informações importantes, dentro do excesso existente, para transformá-las criativamente em conhecimento [Twigg & Miloff, 1998]. Suas ferramentas de trabalho podem

<span id="page-10-1"></span><sup>&</sup>lt;sup>1</sup> Domínio é um conjunto de endereços da Internet. Ex. uol.com.br, cade.com.br, etc.

facilitar esta tarefa, auxiliando-os a buscar, a filtrar e a organizar informações, de forma a reduzir o tempo que normalmente é gasto nestas atividades e a quantidade de informações irrelevantes que são manipuladas, principalmente na comunicação em um grupo de trabalho.

Num grupo podem ocorrer a complementação das capacidades, conhecimentos e esforços individuais [Turoff & Hiltz, 1982] e a colaboração na execução das atividades e na busca e filtragem de idéias, informações e referências para auxiliar na resolução de problemas complexos [Motta & Borges, 2000]. Para trabalhar ou aprender em grupo, os indivíduos têm que compartilhar idéias (se comunicar), estar em sintonia com os outros membros do grupo (se coordenar) e realizar as tarefas satisfatoriamente (cooperar) [Fuks & Assis, 2001]. A comunicação é necessária para interconectar o grupo, de forma a possibilitar a coordenação das atividades, e para propiciar a ocorrência do entendimento compartilhado em torno do objetivo comum e a sincronia do trabalho, possibilitando a cooperação. Além disso, através da comunicação ocorre a troca e o debate de pontos de vista como forma de alinhar e refinar as idéias dos membros do grupo.

Porém, a comunicação em excesso no grupo pode levar a uma quantidade não gerenciável de informações, que dificulta a organização dos indivíduos e ocasiona desentendimentos e dificuldades [Fussel et al., 1998]. Percebe-se então a necessidade de criar mecanismos para minimizar a chance disto ocorrer. A redução da sobrecarga de informação na comunicação pode se dar através da organização e estruturação do diálogo, e do fornecimento de informações simples e representativas que ajudem os participantes a identificarem a importância e o contexto das mensagens. Algumas dessas informações podem ser extraídas automaticamente, como por exemplo, a data do envio e o remetente, mas outras como o título e a prioridade, precisam ser fornecidas pelo autor. Estas informações auxiliam na filtragem das mensagens sem ter que recorrer a seus conteúdos, ação esta que demanda tempo e envolve a manipulação de informações desnecessárias.

Como forma de auxiliar a pré-identificação e uma posterior classificação automática, pode-se empregar nas ferramentas de comunicação a estruturação e a categorização de mensagens. Com a categorização, o autor ao elaborar sua mensagem tem que selecionar de um conjunto prédefinido de categorias a mais adequada. Como o conjunto é pré-definido e conhecido pelos receptores, estes conseguem estimar características e objetivos semanticamente embutidos nas categorias, sem precisar recorrer aos conteúdos das mensagens.

A estruturação pode ser entendida como o inter-relacionamento explícito entre as mensagens. Geralmente uma mensagem se refere a outras, e numa ferramenta de comunicação que implementa estruturação de mensagens, algumas ou todas estas relações podem ser explicitadas. Ao explicitar os relacionamentos, torna-se possível evidenciá-los e, com isso, facilitar a interpretação dos leitores. Por exemplo, os fóruns de discussão encontrados em diversos sites da Internet implementam uma forma de estruturação de mensagens. Outros exemplos serão vistos no Capítulo [2](#page-14-1) deste trabalho.

Além de contribuir para reduzir a sobrecarga de informação na comunicação, a categorização e a estruturação de mensagens apresentam outros efeitos na colaboração entre os membros de um grupo. Este trabalho visa estudar estes efeitos para que eles possam ser aproveitados na

construção e no refinamento de ferramentas de colaboração. Este trabalho é focado em grupos que se comunicam, e conseqüentemente publicam seu conhecimento, através de mensagens **textuais**. Apesar da Internet possibilitar a comunicação multimídia, ou seja, através de várias mídias distintas, as pessoas foram educadas a transmitir informação basicamente com a palavra falada e escrita. Porém, talvez devido a limitações técnicas, a forma de comunicação e publicação de conhecimento predominante hoje na Internet é a palavra escrita. Desta forma, enquanto os indivíduos não forem capacitados a lidar com as novas mídias de transmissão de informação e conhecerem o trabalho de seus companheiros, tornando-se um pouco de *camera man*, desenhista, ator, redator, entre outros, vamos direcionar nossos esforços na melhoria da comunicação textual.

Decidiu-se também limitar este trabalho à comunicação assíncrona, pois a comunicação síncrona demanda cuidados adicionais para que a categorização e a estruturação de mensagens não atrapalhem o ritmo de interação entre os participantes, o que é fundamental neste tipo de comunicação, mas foge do escopo deste trabalho. Além disso, a comunicação assíncrona fornece mais tempo para os participantes refletirem sobre suas mensagens e trabalharem em seus próprios ritmos, o que é uma tendência no mundo moderno.

Portanto, o objetivo deste trabalho é analisar se a categorização e a estruturação de mensagens realmente reduzem a sobrecarga de informação, quais outros efeitos ocasionam na comunicação e na colaboração de um grupo que se comunica assincronamente através de mensagens textuais, quais efeitos trazem para os indivíduos e quais as dificuldades da sua implantação e do seu uso. Para isso, foi feita uma pesquisa bibliográfica e a categorização de mensagens foi implementada em serviços de comunicação assíncronos do ambiente de aprendizagem AulaNet<sup>[2](#page-12-0)</sup>, e utilizada durante quatro semestres num curso ministrado unicamente pela Internet. Como a abordagem deste curso é fortemente focada na colaboração através da comunicação, foi possível fazer experimentos e coletar dados enquanto os participantes se comunicavam intensamente para participar das atividades do curso. Além disso, os aprendizes foram entrevistados para analisar os efeitos da categorização e estruturação de mensagens em sua forma de agir e em seu aprendizado.

No capítulo [2,](#page-14-1) algumas ferramentas de comunicação que implementam categorização e/ou estruturação de mensagens são descritas, destacando-se características e resultados relevantes a este trabalho. No capítulo [3,](#page-25-1) é descrito o ambiente AulaNet e como funciona nele a categorização e estruturação de mensagens. No capítulo [4](#page-32-1) está descrito o curso de Tecnologias de Informação Aplicadas à Educação (TIAE) e como a categorização e a estruturação de mensagens foi utilizada durante quatro semestres. No capítulo [5,](#page-40-1) é feita uma análise dos dados coletados do curso TIAE e no capítulo [6](#page-49-1) são discutidos possíveis efeitos da categorização e da estruturação de mensagens na colaboração do grupo e na forma de trabalhar e aprender do indivíduo. No capítulo [7,](#page-67-1) são tratados aspectos de implantação, como a escolha do modelo de estruturação, do conjunto de categorias e da introdução do modelo ao grupo. O capítulo [8](#page-74-1) apresenta a conclusão

 $\overline{a}$ 

<span id="page-12-0"></span> $2^{2}$  Guia AulaNet – http://guiaaulanet.eduweb.com.br

do trabalho e sugestões de trabalhos futuros, o capítulo [11](#page-90-1) as referências bibliográficas e o Apêndice A detalhes da implementação feita.

O desenvolvimento deste trabalho gerou algumas publicações: [Fuks, Gerosa & Lucena, 2002a, 2002b, 2002c], [Gerosa, Fuks & Lucena, 2001a, 2001b], [Fuks, Gerosa & Lucena, 2001], [Gerosa, Cunha, Fuks & Lucena, 2001a, 2001b, 2001c], [Cunha, Gerosa, Fuks & Lucena, 2001] e [Fuks, Gerosa, Cunha & Lucena, 2001]. As referências bibliográficas destas publicações encontram-se numa seção a parte nas Referências Bibliográficas (página [84\)](#page-93-1).

### <span id="page-14-0"></span>**Capítulo 2**

## <span id="page-14-1"></span>**Sistemas e Modelos com Categorização e Estruturação de Mensagens**

Este capítulo apresenta algumas ferramentas de comunicação disponíveis na literatura e/ou comercialmente que implementam estruturação de diálogo e/ou categorização de mensagens. Também são apresentados alguns modelos de estruturação e categorização para discussões argumentativas. Estes levantamentos têm por objetivo mostrar trabalhos relacionados e algumas das fontes de inspiração utilizadas neste trabalho.

#### **2.1. gIBIS**

Um dos primeiros software a trabalhar com categorização de mensagens foi o gIBIS [Conklin & Begeman, 1988], voltado à discussão de especificações de sistemas de computação. É baseado na metodologia IBIS (*Issue Based Information Systems*) [Kunz & Rittel, 1970], que prega a categorização das mensagens em *Questão*, *Posição* e *Argumentação*. *Questão* é usada para propor perguntas e tópicos para discussão; *Posição* é usada para expressar uma opinião e responde a uma questão; e *Argumentação* é usada para fornecer as razões onde se apóiam as posições. Estas três categorias se relacionam conforme mostra a [Figura 1.](#page-15-1) Pode-se notar também que, além das mensagens serem categorizadas, as ligações entre elas também o são. Além disso, no gIBIS uma mensagem pode ser ligada a qualquer outra, formando uma rede, conforme pode ser observado na [Figura 2.](#page-15-2)

<span id="page-15-1"></span><span id="page-15-0"></span>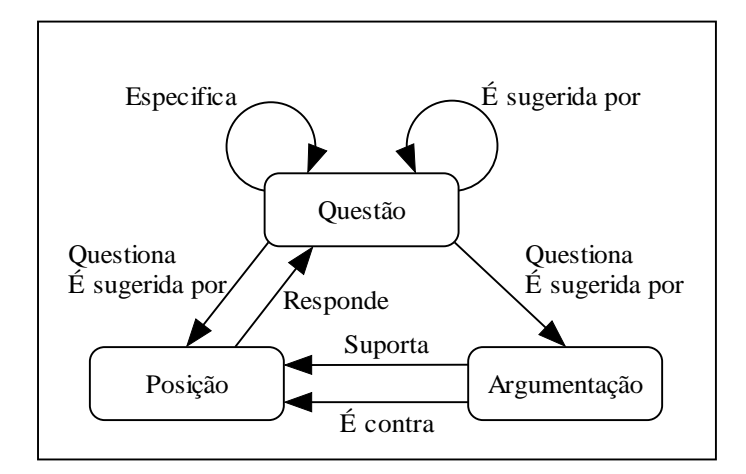

Figura 1 – Categorização das mensagens e relações entre elas no gIBIS

O gIBIS parte do princípio de que a resolução de problemas complexos de projeto se dá através de um processo argumentativo entre as partes envolvidas, como projetistas, clientes, programadores, gerentes, etc. Os problemas, perguntas e preocupações são as *questões* da discussão e as *posições*, que são fundamentadas pelos *argumentos*, são as propostas de solução. Apesar de fornecer elementos para a tomada de decisão, não há no gIBIS uma forma de identificar se uma questão foi resolvida e nem de votar uma alternativa de solução. O objetivo principal do gIBIS é fazer com que cada participante entenda o ponto de vista e as propostas dos demais e gerar um debate sobre estes.

<span id="page-15-2"></span>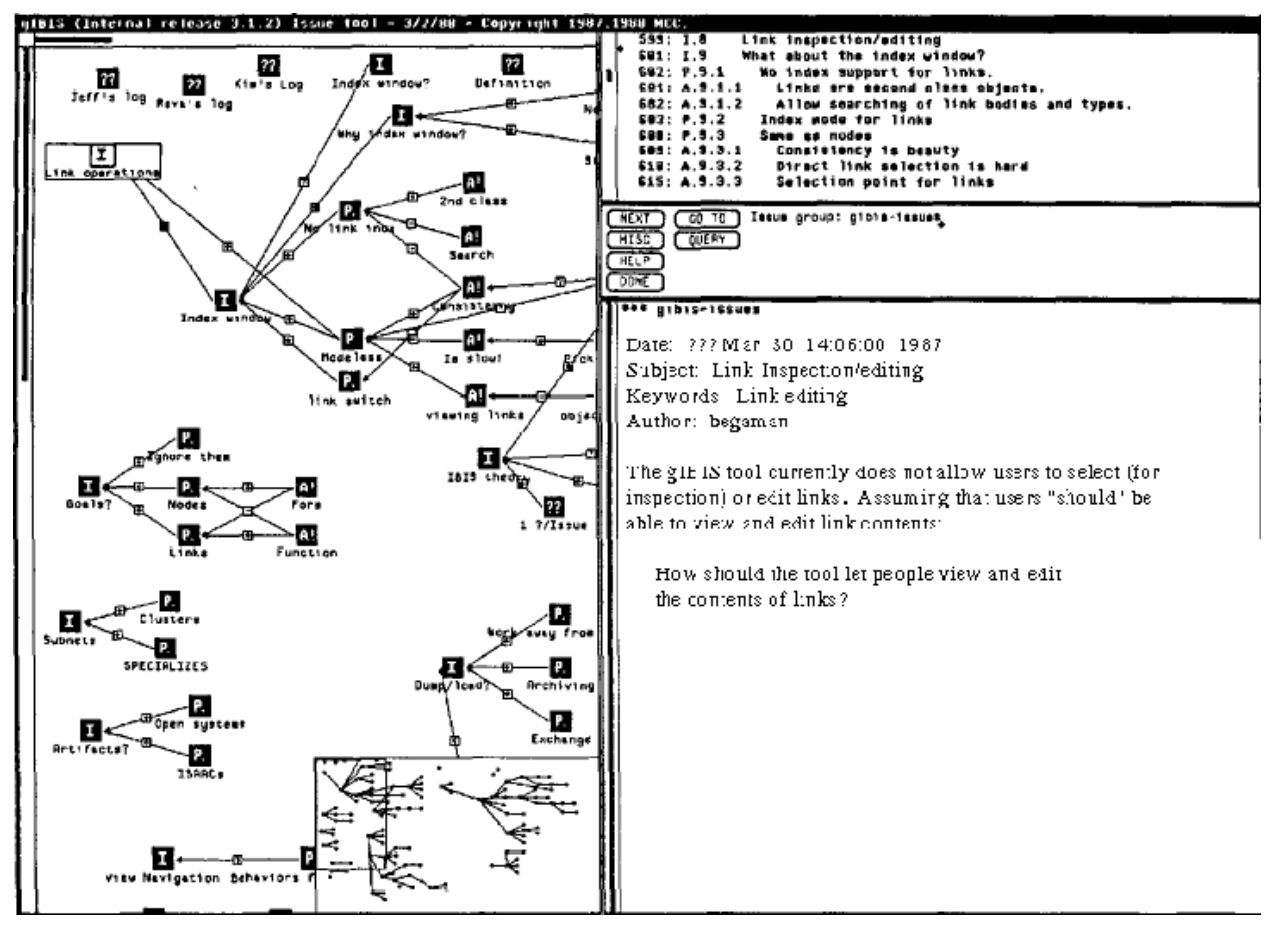

Figura 2 – Interface do gIBIS onde é possível observar as mensagens ligadas numa rede

<span id="page-16-0"></span>Conklin e Begeman [1988] concluíram que o modelo adotado contribuiu para a clareza e corretude da discussão e serviu até para um monólogo onde a pessoa podia expor suas idéias para entender melhor o problema e validar seu ponto de vista. Porém, eles ressaltaram que durante o período observado, houve um alto índice de *Questão* sem *Posição*, de *Posição* sem *Argumentação* e formas de ligações que praticamente não foram usadas. Os autores também relataram em seu artigo que muitos usuários se queixaram da dificuldade de se expressar quebrando o raciocínio seqüencial em pequenos blocos categorizados.

#### **2.2. QuestMap**

O QuestMap é uma ferramenta comercial que pode ser encarada como uma evolução do gIBIS, visto que Jeff Conklin, um de seus autores, é o cientista chefe da  $GDSS<sup>3</sup>$  $GDSS<sup>3</sup>$  $GDSS<sup>3</sup>$  (Group Decision Support Systems Inc.), empresa que presta consultoria e atua no desenvolvimento da ferramenta. A versão analisada neste trabalho foi a 3.12.

Conforme pode ser observado na [Figura 3,](#page-16-1) o QuestMap também é baseado na metodologia IBIS, oferecendo categorias para questão (*Question*), posição (*Idea*) e argumentação (*Argumentation*), sendo que esta pode ser pró, contra ou indefinida. Além destas, o QuestMap ainda oferece categorias para marcação de decisão (*Decision*), indicação de referência (*Reference*), anotação (*Note*) e correio eletrônico (*Mail Message*). A relação completa das categorias de mensagens e de suas possíveis ligações pode ser encontrada na [Figura 4.](#page-17-1) Os tipos de ligações são diferenciados visualmente por cores ao invés de por ícones.

<span id="page-16-1"></span>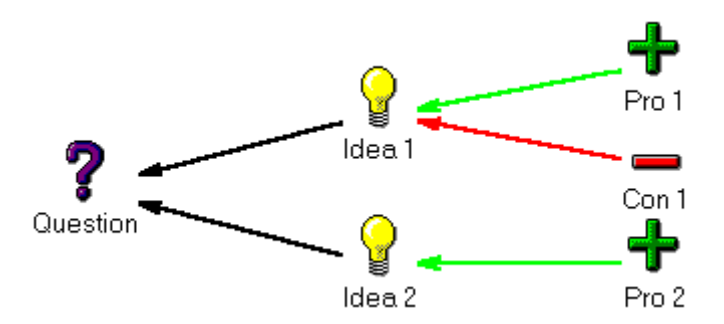

Figura 3 – Exemplo de utilização das categorias do QuestMap

 $\overline{a}$ 

<span id="page-16-2"></span><sup>3</sup> http://www.gdss.com e http://www.softbicycle.com

<span id="page-17-1"></span><span id="page-17-0"></span>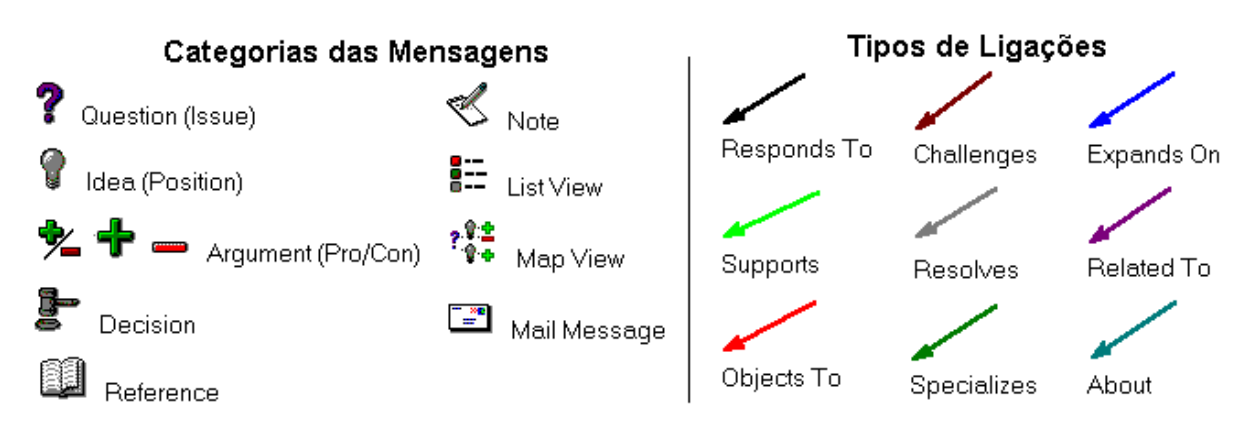

Figura 4 – Categorias das mensagens e das ligações do QuestMap

O QuestMap permite duas formas de estruturação de mensagens: o mapa e a lista. O mapa funciona como uma rede onde cada mensagem ocupa um nó e pode ser ligada a qualquer outra. A lista corresponde a uma seqüência de mensagens que são exibidas numa determinada ordem. Um exemplo de utilização do QuestMap como mapa pode ser encontrado na [Figura 5.](#page-17-2) Nesta figura, podemos notar que uma mensagem de correio eletrônico derivou uma questão: "Qual mídia será usada na propaganda?". Como propostas de solução a esta questão aparecem três posições (caracterizadas pela categoria *Idea*): rádio, televisão e Internet. Sustentando ou refutando estas posições aparecem as mensagens de argumentação pró e contra, sendo que um mesmo argumento pode sustentar duas ou mais posições. No exemplo também há uma referência embasando argumentos, uma anotação sobre uma mensagem e uma questão derivada de um argumento.

<span id="page-17-2"></span>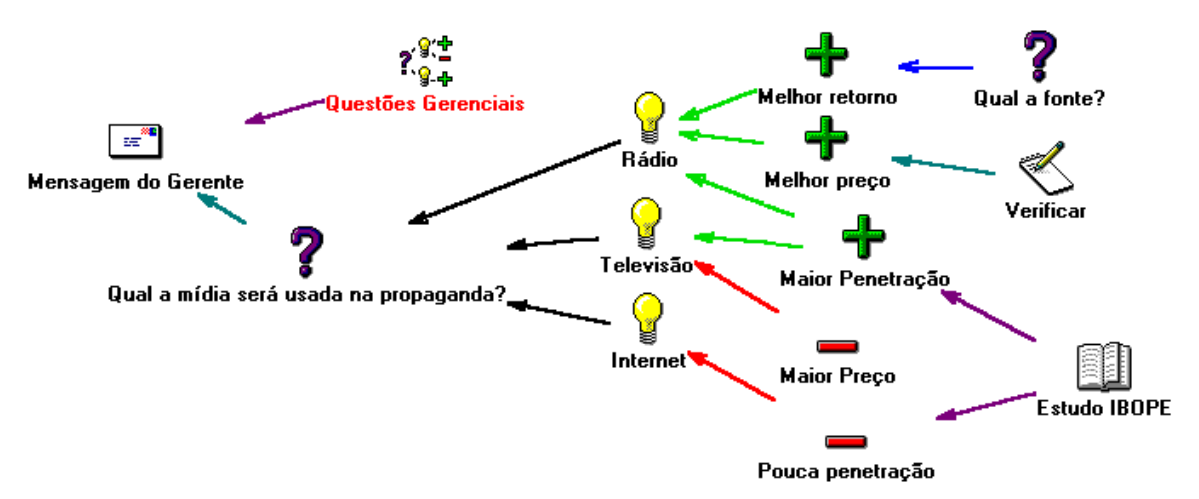

Figura 5 – Exemplo de discussão utilizando o QuestMap

Uma estrutura, em lista ou em mapa, pode conter sub-estruturas. Na [Figura 5,](#page-17-2) há um exemplo: as "Questões Gerenciais" foram separadas em uma sub-estrutura. Desta forma, as discussões sobre este tópico não se misturam com a discussão mostrada.

A ferramenta ainda oferece um sistema de correio eletrônico interno, por onde é possível enviar mensagens a partir da discussão, de forma que ao ler uma mensagem o receptor possa ir diretamente ao contexto de onde ela foi enviada. Outras funcionalidades que a ferramenta oferece são a capacidade de copiar e colar nós ou grupos de um mapa para outro, verificação de <span id="page-18-0"></span>quem já leu um nó ou mensagem, inserção de arquivos externos nas mensagens *Reference*, níveis de segurança, diferentes visões, etc.

#### **2.3. SISCO**

O SISCO, assim como os sistemas descritos anteriormente, também permite uma estruturação na qual uma mensagem pode ser ligada a várias outras e utiliza um conjunto de categorias baseado no IBIS. Ele difere no objetivo, que é aumentar a produtividade das reuniões, muitas vezes encaradas como maçantes e ineficientes [Borges et al., 1999]. Para isso, ele prega que antes da reunião propriamente dita, seja feita uma pré-discussão assíncrona e distribuída dos tópicos a serem tratados. Com isso, os participantes podem ter um entendimento claro e comum acerca das finalidades e questões envolvidas, bem como desenvolver seus pontos de vista e entender os de seus colegas, deixando o tempo da reunião para as tomadas de decisões, negociações, interações sociais e firmação de compromissos. Além disso, os participantes podem identificar previamente posições divergentes, antecipar possíveis conflitos e recolher dados e documentações necessárias.

Desta forma, a pré-discussão possibilita que as idéias sejam geradas e trabalhadas no ritmo dos participantes, em seu ambiente de trabalho (com seus recursos habituais disponíveis) e sem a pressão normalmente associada a reuniões. A pré-discussão através do SISCO também permite que a mesma seja registrada, referenciada e consultada posteriormente.

Como citado anteriormente, o SISCO utiliza para representar a discussão um modelo de estruturação baseado no IBIS. Ele utiliza as categorias *Issue*, *Position* e *Argument*, do IBIS, e mais as categorias *Pre-Decision*, para representar consensos anteriores à discussão; *Proposal*, para propor tarefas que devem ser cumpridas antes da reunião, como por exemplo, buscar algum dado ou elaborar um relatório; *Task*, para representar tarefas designadas para os participantes; e *Remark*, para observações diversas.

Porém, de acordo com Bellassi et alli [1995], para o bom funcionamento da ferramenta é imprescindível a motivação e uma atitude positiva e construtiva dos participantes. Para facilitar a implementação de uma política de incentivo à utilização da ferramenta, o SISCO dispõe de um mecanismo para valorizar boas contribuições à discussão – os participantes podem marcar as mensagens dos colegas que forem interessantes. Desta forma, é feita uma espécie de ranking dos que contribuíram mais e melhor. Uma outra estratégia para incentivar as contribuições adotada pelo SISCO é a possibilidade de enviar contribuições anônimas. Desta forma, é esperado que a inibição causada pela timidez e pelo medo de se expor que alguns participantes apresentam seja reduzida; que possa ocorrer a dissociação entre as posições e os autores, de forma que o nome da pessoa não influencie o modo como os participantes vão analisar as contribuições; e que possam aparecer contribuições que não necessariamente reflitam o ponto de vista do autor, mas que estes achem interessante colocar em discussão e não gostariam que seu nome tivesse associado a ela.

Outras funcionalidades oferecidas pelo SISCO são a possibilidade de fazer ligações entre palavras ou sentenças de uma mensagem ao conteúdo de outra, ferramentas de comunicação síncronas entre os participantes simultaneamente conectados, definição de filtros de eventos e informações, geração de um script para a reunião, etc.

#### <span id="page-19-0"></span>**2.4. GRADD**

O GRADD é um GDSS (*Group Decision Support System*) que visa melhorar o processo de decisão em grupo removendo barreiras de comunicação e fornecendo mecanismos de discussão estruturada, extração de alternativas viáveis e votação [Becker & Bacelo, 2000]. A troca e o debate dos pontos de vista ocorrem num espaço compartilhado onde as idéias são estruturadas com base no modelo canônico IBIS, de forma que as categorias disponíveis para as mensagens são *Questão*, *Posição* e *Argumentação*. Este espaço compartilhado tem como objetivo capturar o conhecimento informal dos participantes e o raciocínio que levou às tomadas de decisões. Seu diferencial em relação aos sistemas anteriores é a integração da discussão estruturada a um mecanismo de votação para escolha entre as propostas de solução.

No GRADD, conforme pode ser observado na [Figura 6,](#page-19-1) é possível definir se as mensagens são anônimas, o tempo de discussão e o número de contribuições que os participantes podem fazer (estas restrições visam aumentar a objetividade da discussão). Para a votação, é possível selecionar a regra de extração de alternativas e o número e as características de cada turno. As possíveis opções de alternativas para a votação são obrigatoriamente mensagens cuja categoria é *Posição*. Estas opções podem ser extraídas por três métodos: automático, manual e por aprovação. O primeiro considera todas as mensagens *Posição* como alternativas. No método manual, a extração é realizada pelo facilitador, que inspeciona e seleciona as alternativas que ele julgar relevantes. No método por aprovação, os membros do grupo selecionam as alternativas que acharem significantes, e toda aquela que receber pelo menos uma indicação é considerada para a votação.

<span id="page-19-1"></span>

| <b>Meeting Group Norm - Lotus Notes</b>                                          | 70                |       |
|----------------------------------------------------------------------------------|-------------------|-------|
| Help<br>Edit<br>Create<br>Actions Text<br>Window<br>File<br>View                 |                   | Ð     |
| 量 量 <mark>- ■</mark> ■<br>в                                                      |                   | 肯     |
| Close<br>Create Issue<br>Save                                                    |                   |       |
| Group Definition                                                                 |                   |       |
| Facilitator: kbecker                                                             |                   |       |
| Group Members: $\sqrt[p]{\text{O}(\text{group} \cdot \text{max})}$               |                   |       |
|                                                                                  |                   |       |
| Discussion<br>Anonymity: "Y <sub>"</sub>                                         |                   |       |
| Starting Date: 710/10/96<br>Starting Time: $\frac{17}{2}$ 16:00:00 a             |                   |       |
| Closing Time: 716:00:00<br>Closing Date: $F$ 10/15/96 a                          |                   |       |
| Maximum number of positions: 3 Maximum number of arguments: 6                    |                   |       |
| Voting                                                                           |                   |       |
| Alternatives Extration: <sup>P</sup> Manual<br>月图                                |                   |       |
| Rounds: $F_3$ <sub>-1</sub>                                                      |                   |       |
| <b>First Round</b>                                                               |                   |       |
| Starting Date: <sup>F</sup> 10/17/96 a<br>Starting Time: <sup>F</sup> 16:00:00 a |                   |       |
| Closing Date: 7 10/19/96 a<br>Closing Time: $F_{16:00:00}$                       | <b>Next Round</b> |       |
| Voting Method: Fplurality                                                        |                   |       |
|                                                                                  | $\sim$ Home       |       |
| <b>Start</b>                                                                     |                   | 15:04 |

Figura 6 – Definição das regras de votação e de discussão no GRADD

Na votação, cada participante pode escolher uma alternativa ou quantas desejar, dependendo do método de votação escolhido. Em ambos os casos, a alternativa campeã é aquela que receber a maior quantidade de votos. Cabe ressaltar que a votação é sempre anônima e o resultado só é revelado ao final. Se ocorrer empate entre alternativas, ocorre um novo turno de votação, considerando apenas as que empataram.

<span id="page-20-0"></span>Num estudo empírico sobre a utilização do GRADD [Becker & Bacelo, 2000], foram selecionados dois grupos com uma média de cinco membros cada um. Estes grupos foram incumbidos de resolver quatro problemas: um através de encontros presenciais, outro por correio eletrônico e os outros dois exclusivamente pelo GRADD. Nos encontros presenciais, os principais problemas relatados foram a dificuldade de conciliar agenda, falta de objetividade e ineficiência da reunião. Nas reuniões por correio eletrônico, foi relatado que os problemas de agenda foram solucionados, mas que houve mais dificuldades de seguir e convergir a discussão. De acordo com eles, por correio eletrônico tornou-se mais difícil organizar as idéias e manter assuntos em paralelo, bem como a discussão se estendeu em demasia, visto que freqüentemente ocorriam contribuições fora de hora (participantes demoravam muito a dar a opinião ou voltavam a assuntos já concluídos). Além disso, eles acharam que nos encontros face-a-face os membros do grupo estavam mais comprometidos e empenhados na solução do problema. Com o GRADD, os participantes observaram menos redundâncias nas contribuições e acharam que a discussão foi mais organizada e rápida, obtendo as soluções para os problemas através dos mecanismos de votação.

Concluindo, no GRADD a categorização de mensagens tem um papel de organizar a discussão, para que seja possível separar os problemas, as alternativas de solução e seus embasamentos. Desta forma, é possível discutir separadamente os argumentos que apóiam as alternativas, de forma a eliminar aquelas que têm argumentos fracos, e decidir sobre as restantes através de um mecanismo de votação.

#### **2.5. vIBIS**

O vIBIS (voting IBIS) [Cesar & Wainer, 1994] também é um software para discussão e votação, porém visa questões "políticas". Ele também adota um modelo de discussão baseado no IBIS, visando a separação das questões, posições e argumentações. Com esta estruturação, os autores esperam tornar mais claro o discurso e dificultar algumas estratégias não construtivas para impor idéias, como a repetição do mesmo argumento para torná-lo mais aceitável. Ao permitir contribuições anônimas, esperam que a discussão possa concentrar-se no conteúdo das posições e argumentações sem que a identidade de quem contribuiu influencie na aceitação deste.

Assim como no GRADD, os problemas são propostos em mensagens *Questão*, as alternativas de resolução são propostas em mensagens *Posição* e a sustentação destas é feita em mensagens *Argumentação*. Ao final da discussão, é feita uma votação para a escolha da melhor proposta. Um diferencial do vIBIS é a possibilidade de utilizar estratégias mais complexas do que aquela onde cada eleitor escolhe um candidato e o mais votado vence, já que nem sempre esta estratégia captura a melhor alternativa para o grupo. Suponha que há quatro alternativas (A, B, C e D) e cinco eleitores. Se dois eleitores votarem em A, um em B, um em C e um em D, a alternativa A sai vencedora. Porém, se o terceiro, quarto e quinto eleitores acharem A a pior alternativa e todos os cinco eleitores acharem que B é uma boa alternativa, provavelmente B atende melhor ao grupo do que A.

Cesar e Wainer [1994] também citam outras estratégias: *Runoff procedure*, onde se o candidato vencedor não obtiver uma certa percentagem dos votos (normalmente 50%), as duas alternativas <span id="page-21-0"></span>mais votadas concorrem num segundo turno; *Approval voting procedure*, onde o eleitor ao invés de escolher uma única alternativa escolhe todas aquelas que julgar aceitáveis e ganha aquela que for mais votada; *Borda voting procedure*, onde o eleitor ordena as alternativas de acordo com sua preferência e cada uma recebe uma pontuação correspondente; e por fim, uma variação da anterior, onde cada eleitor atribui um valor quantitativo a cada alternativa e ganha aquela que apresentar maior soma. O objetivo do vIBIS é oferecer flexibilidade o suficiente para que qualquer modelo de votação, descrito na literatura ou não, possa ser utilizado.

Para oferecer esta flexibilidade, podem ser configuradas a quantidade de turnos e a estratégia de votação e de seleção do vencedor de cada um. A quantidade de turnos pode ser fixa, uma função da quantidade de alternativas ou condicionada ao resultado de turnos anteriores. A estratégia de votação pode ser a seleção de uma alternativa, de um subconjunto, a ordenação em um ranking ou a atribuição de um valor numérico. Com relação à estratégia de seleção do vencedor, pode-se configurar o peso do voto de cada participante, a função que computa a pontuação, e o tipo de resultado, que pode ser um vencedor, um conjunto de vencedores ou um ranking das alternativas. Além disso, ainda podem ser configuradas as datas de início e fim da votação, quem pode votar, quem pode ver o resultado, quando o resultado é mostrado, se a votação é secreta, etc.

Assim como no GRADD, a categorização no vIBIS visa organizar a discussão, de forma que as alternativas de solução sejam claramente explicitadas, para depois ser feita uma votação. Nesta, os eleitores têm uma visão clara dos prós e contras de cada alternativa (os argumentos) para poder decidir seu voto.

#### **2.6. Sibyl**

O principal objetivo do Sibyl [Lee, 1990] também é facilitar e documentar o raciocínio que levou à decisão em grupo. Porém, ao contrário dos software anteriores, o Sibyl utiliza um conjunto de categorias diferente do IBIS – a DRL (*Decision Representation Language*), cuja notação pode ser encontrada na [Figura 7.](#page-22-1) As categorias disponíveis na DRL são: *Alternative*, para representar uma opção de resposta; *Goal*, para representar as propriedades que uma alternativa ideal deveria ter; *Decision Problem*, para descrever o problema a ser solucionado; *Question*, para apresentar questões; *Procedure*, para descrever procedimentos de solução de questões; e *Claim*, para declarações que podem dar suporte, negar e pressupor outros elementos da discussão.

<span id="page-22-1"></span><span id="page-22-0"></span>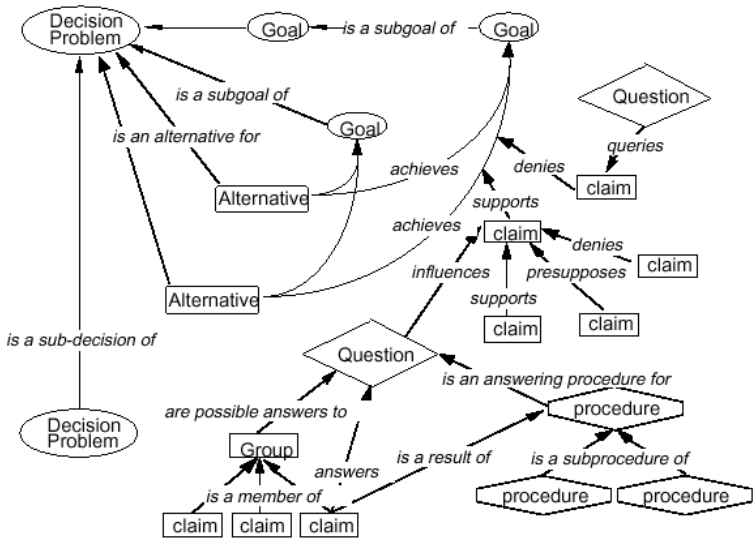

Figura 7 – Notação da DRL

Assim como no gIBIS e no QuestMap, no Sibyl também é possível categorizar as relações entre as mensagens, e estas podem ser interligadas numa malha, desde que sejam obedecidos os tipos de ligações legais. De acordo com Lee [1990], o principal diferencial do Sibyl em relação ao gIBIS é uma categoria específica para os objetivos da decisão e a representação de suas relações com as alternativas de solução. Desta forma, pode-se escolher a alternativa que melhor atenda aos objetivos, de acordo com a importância de cada um. Além disso, os participantes podem articular seu raciocínio em cima dos objetivos pelos quais as alternativas serão avaliadas.

Com isso, a manutenção das dependências é facilitada e a confiabilidade de uma afirmação pode ser propagada pela malha de mensagens e influenciar na avaliação de uma alternativa. Lee também cita em seu artigo que com o Sibyl é possível criar e manipular cenários, variando a confiabilidade de cada afirmação e a importância de cada objetivo, e recuperar decisões passadas com objetivos similares.

#### **2.7. PanFora**

Ao contrário dos software anteriores, que permitem a ligação das mensagens numa estrutura de hipertexto, o PanFora utiliza uma estruturação hierárquica, similar a um fórum de discussão. Ele foi criado pela Stanford University e atualmente é desenvolvido e distribuído pela WiTHinc<sup>[4](#page-22-2)</sup>. Alguns de seus principais recursos são [Funaro & Montell, 1999]: anexo de arquivos, inclusão de multimídia, hierarquia de tópicos, visualização da foto do autor juntamente com o texto, modos diferenciados para usuários novatos e experientes, agrupamento de mensagens por autor, visualização de todo o desdobramento da mensagem, mensagens mais recentes, etc. Na [Figura 8](#page-23-1)  pode ser observada a interface do PanFora.

 $\overline{a}$ 

<span id="page-22-2"></span><sup>4</sup> http://www.withinc.com

<span id="page-23-1"></span><span id="page-23-0"></span>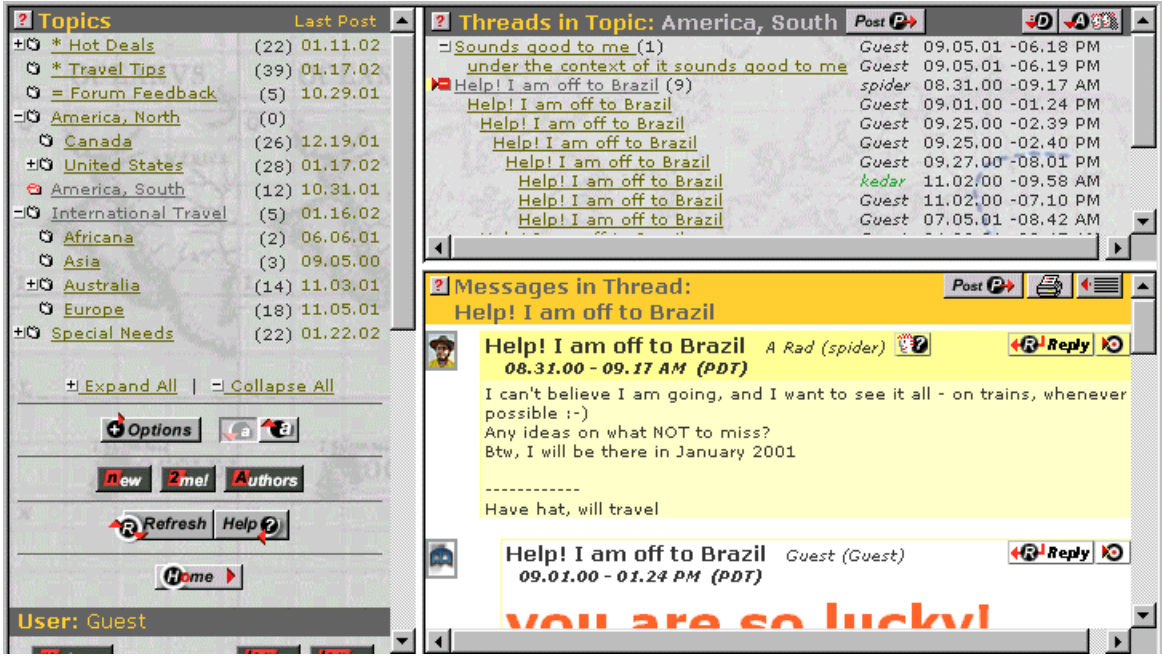

Figura 8 – Interface do PanFora

#### **2.8. Outros Sistemas**

O ArguMed [Verheij, 1999] é um sistema para desenvolvimento de argumentações para advogados que apresenta os elementos da discussão como: *Statement*, para representar sentenças sobre as quais decorre o processo de argumentação; *Reason*, para fornecer o motivo pelo qual se baseiam as sentenças; *Conclusion*, para conclusões que podem ser inferidas da argumentação; e *Exception*, para representar contra-argumentações. O ArguMed utiliza um processo lógicodedutivo para verificar se as sentenças são justificadas ou não, e possui um esquema de estruturação hierárquica dos elementos.

O Quorum-W [Araujo & Fuks, 1995] é utilizado para especificação de sistemas de software e utiliza um mecanismo de discussão baseado no IBIS e um de decisão baseado em AHP (*Analytic Hierarchic Process*).

O Compedium [Selvin et al., 2001] concilia representação formal e informal do conhecimento, através de uma ferramenta com um mecanismo de comunicação estruturada com base no modelo IBIS, e oferece modelos orientados a questões, que servem como ontologias semiformais. Além disso, há um conjunto de *tags* de meta-dados para representar conhecimentos formais, que podem estar ligados a uma base de dados.

Apesar dos trabalhos citados neste capítulo trabalharem com a comunicação assíncrona, existem trabalhos na literatura sobre a utilização da estruturação e/ou categorização de mensagens em ferramentas síncronas, como por exemplo [Rein & Ellis, 1991][Pimentel & Sampaio, 2001][Smith et al., 2000]. Cabe ainda ressaltar que a lista de software relatada não visa incluir todos os existentes. Para mais informações sobre comunicação argumentativa apoiada por computador, consulte [CSCA, 2002].

#### <span id="page-24-0"></span>**2.9. Modelos de Comunicação Argumentativa**

Além do IBIS e do DRL (e de suas variações) descritos nas sessões anteriores, existem outros modelos de estruturação da argumentação disponíveis na literatura, como por exemplo o QOC [Shum & Hammond, 1994]. A [Figura 9](#page-24-1) apresenta os elementos da discussão deste modelo, que podem ser: *Question*, para as questões; *Option*, para as possíveis soluções da questão; *Criterion*, para os critérios que as opções de solução devem atender; e *Argument*, para embasar as relações entre opções e critérios. Desta forma, os participantes ficam incumbidos de identificar as questões-chave (*Question*), levantar as opções (*Option*) e relacioná-las com os critérios (*Criterion*), justificando estes relacionamentos com argumentos (*Argument*). Além disso, podese atribuir pesos diferentes para as relações entre as opções e os critérios. Na [Figura 9](#page-24-1) a espessura das ligações indica os pesos relativos das relações.

<span id="page-24-1"></span>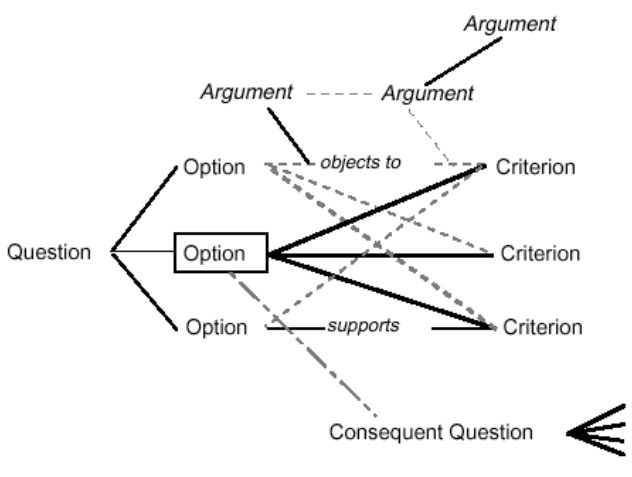

Figura 9 – Notação QOC

Um dos primeiros a proporem a estruturação do argumento foi Toulmin [1958]. Na [Figura 10](#page-24-2) há um exemplo de argumento estruturado de acordo com sua proposta. Ele é dividido em: *Datum*, que representa um fato ou observação; *Warrant*, que representa um passo lógico que possibilita deduzir sentenças a partir dos fatos; *Claim*, que são estas sentenças deduzidas; *Backing*, que apresenta o embasamento para o *Warrant*; e *Rebuttal*, que apresenta exceções à regra.

<span id="page-24-2"></span>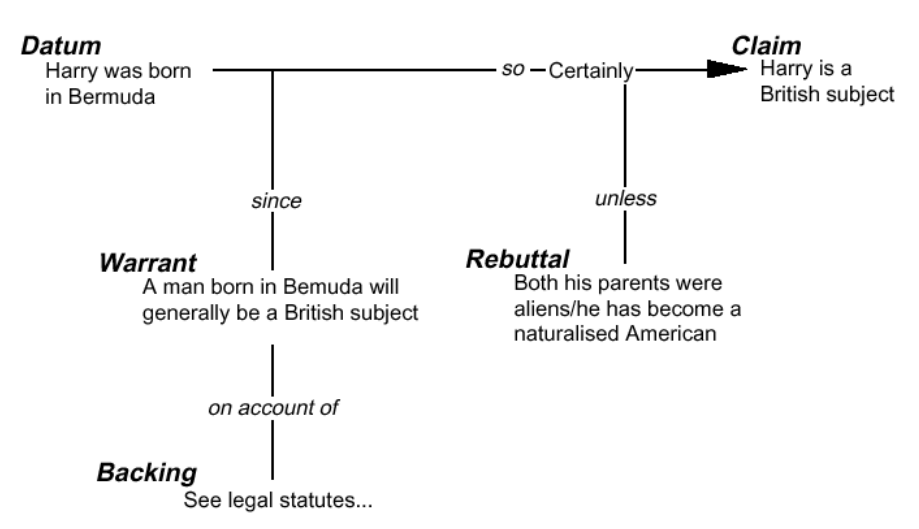

Figura 10 – Um exemplo da estruturação do argumento proposta por Toulmin

### <span id="page-25-0"></span>**Capítulo 3**

## <span id="page-25-1"></span>**A Categorização de Mensagens no AulaNet**

Para que fosse possível observar e fazer experimentos sobre os efeitos da categorização e estruturação de mensagens, elas foram implementadas no ambiente AulaNet, a partir de idéias obtidas da literatura e das ferramentas de comunicação existentes. Esta opção de fazer a implementação no AulaNet ao invés de utilizar uma ferramenta disponível no mercado, deveu-se ao fato do ambiente já possuir uma base de usuários, o que possibilitou fazer experimentos com abrangência e número de sujeitos que dificilmente seriam obtidos com a utilização de uma outra ferramenta. Além disso, ao ter acesso ao código fonte do AulaNet, foi possível testar novas idéias implementando-as no ambiente e verificando a reação dos usuários, os quais contribuíram com críticas, comentários e sugestões.

#### **3.1. O Ambiente de Aprendizagem AulaNet**

O AulaNet é um ambiente para a criação, aplicação e administração de cursos baseados na Web, cujo desenvolvimento vem se realizando desde Junho de 1997 na PUC-Rio. O AulaNet se baseia nas relações de trabalho cooperativo que se manifestam nas interações dos aprendizes com seus instrutores, com outros aprendizes e com os conteúdos didáticos. O AulaNet se baseia numa abordagem *groupware*, ou seja, ele é um sistema para suporte ao aprendizado em grupo.

No AulaNet podemos distinguir basicamente os seguintes papéis: administrador, aprendiz, coordenador do curso, docente co-autor e mediador. O administrador atua na operação do ambiente facilitando a integração docente/ambiente/aprendiz em serviços como a publicação de cursos e a matrícula de aprendizes. O aprendiz é o aluno do curso, encarado como um participante ativo que modifica o ambiente. O coordenador define e configura os conteúdos e mecanismos disponíveis aos aprendizes. O docente co-autor auxilia o coordenador a configurar estes mecanismos e a inserir conteúdos, enquanto o mediador é o animador do curso, responsável por manter a ordem, motivar e avaliar as interações dos aprendizes.

Os mecanismos oferecidos pelo AulaNet são organizados baseados no princípio de que para aprender em grupo, um indivíduo tem que compartilhar idéias (se comunicar), estar em sintonia <span id="page-26-0"></span>com os membros do grupo (se coordenar), e realizar as tarefas satisfatoriamente (cooperar) [Fuks et al., 1999]. Estes mecanismos são colocados à disposição do docente na criação do curso e durante sua aplicação, possibilitando a ele selecionar e configurar quais se tornarão serviços disponíveis aos aprendizes. Estes serviços ficam acessíveis através de um menu representado graficamente como um controle remoto ([Figura 11\)](#page-26-1).

<span id="page-26-1"></span>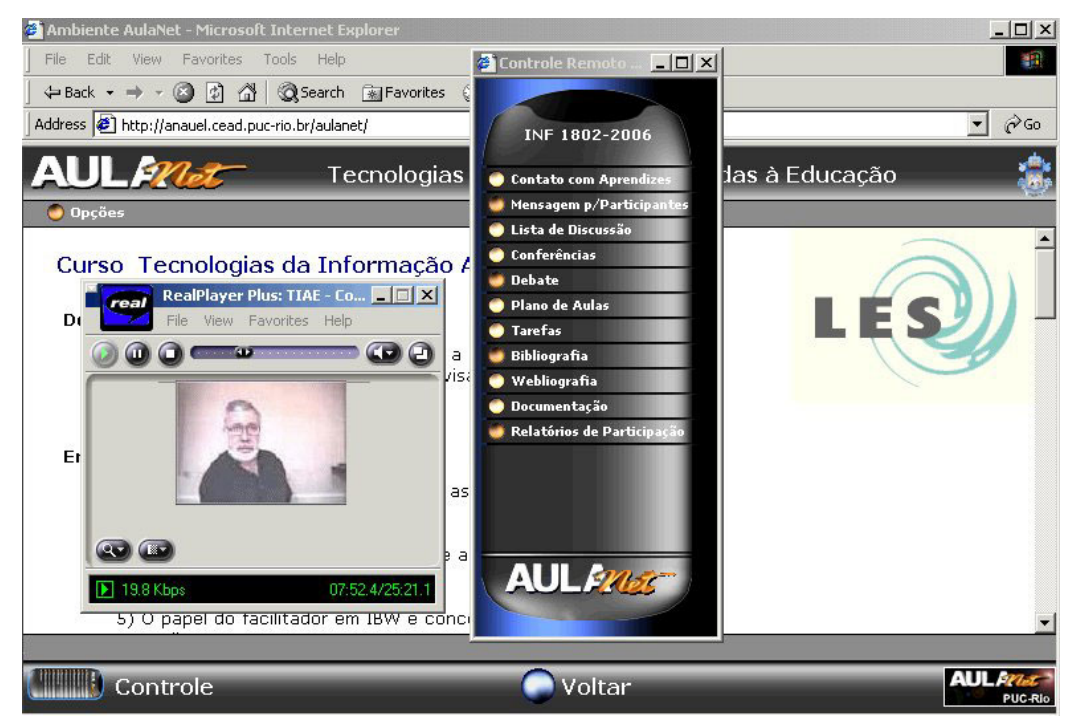

Figura 11 – Interface do AulaNet destacando o menu no formato de controle remoto e um conteúdo na forma de vídeo

Os serviços de **comunicação** são: Contato com os Docentes, para correio eletrônico com os docentes; Lista de Discussão, para correio eletrônico com a turma; Conferências, para discussão textual assíncrona no estilo de fórum; Debate, para conferência síncrona textual no estilo de *chat*; e Mensagem para Participantes, para troca instantânea de mensagens entre os participantes simultaneamente conectados. Os serviços de **coordenação** são: Avisos, para notificações; Plano de Aulas, para coordenação básica do fluxo do curso; Tarefas e Exames, para avaliação e autoavaliação dos aprendizes; e Acompanhamento da Participação, para acompanhamento. Os serviços de **cooperação** são: Co-autoria de Docente e Co-autoria de Aprendiz, para co-autoria do curso; Bibliografia e Webliografia para fornecer referências; Download, para transferência de conteúdos; e Documentação para conteúdos que não se enquadrem em nenhuma aula.

#### **3.2. Funcionamento da Categorização de Mensagens no AulaNet**

A categorização de mensagens foi implementada nos serviços de comunicação assíncronos Lista de Discussão e Conferências do AulaNet. A opção de se limitar aos serviços de comunicação assíncronos se deve ao fato de que estes fornecem mais tempo para os participantes elaborarem suas mensagens e refletirem sobre a escolha da categoria. Enquanto que nos serviços de comunicação síncronos, o tempo para responder às mensagens é curto e, com isso, devem ser tomados cuidados adicionais para que a interação não seja prejudicada [Long & Baecker, 1997].

<span id="page-27-0"></span>Ao contrário dos sistemas descritos no capítulo anterior, decidiu-se implementar no ambiente AulaNet um conjunto de categorias flexível, de forma que o docente do curso possa definir um modelo de discussão e, conseqüentemente, o conjunto de categorias que melhor se enquadre em suas necessidades, visto que o sucesso deste depende dos objetivos e características do grupo e da tarefa [Shum et al., 1996]. Para isso ele pode utilizar como base os sistemas e modelos de categorização e estruturação do discurso argumentativo descritos na literatura.

O coordenador e os docentes co-autores são os responsáveis por definirem quais categorias ficarão disponíveis, podendo criar, desativar, renomear e remover categorias a qualquer momento do curso. A [Figura 12](#page-27-1) mostra a tela de configuração do conjunto de categorias das Conferências. Cabe ressaltar ainda que cada um dos serviços pode ter seu próprio conjunto, que deve ser adequado às características do mesmo e do curso em questão.

<span id="page-27-1"></span>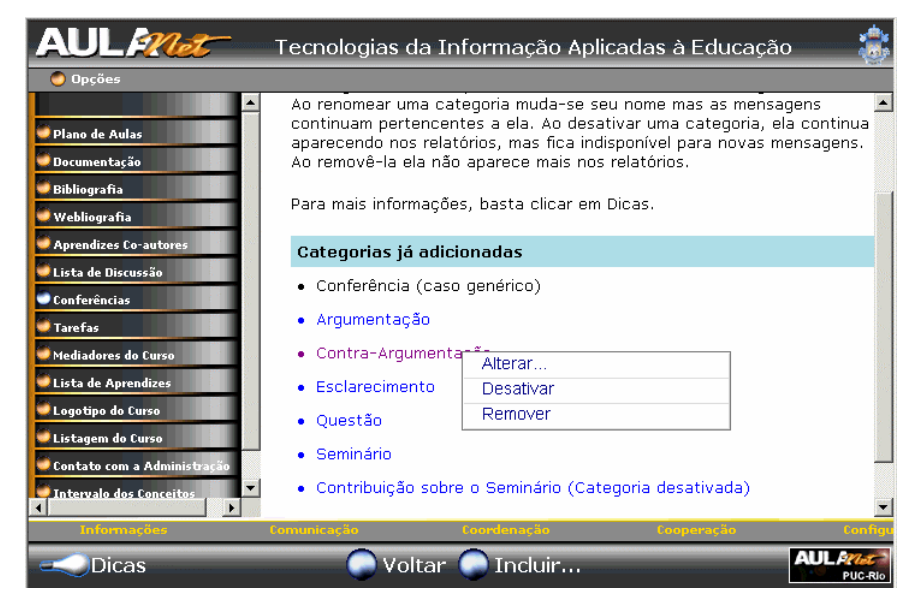

Figura 12 – Tela de configuração do conjunto de categorias das Conferências

Na [Figura 13,](#page-27-2) pode ser observada a tela de elaboração e envio de uma nova mensagem nas Conferências e o detalhe da seleção da categoria.

<span id="page-27-2"></span>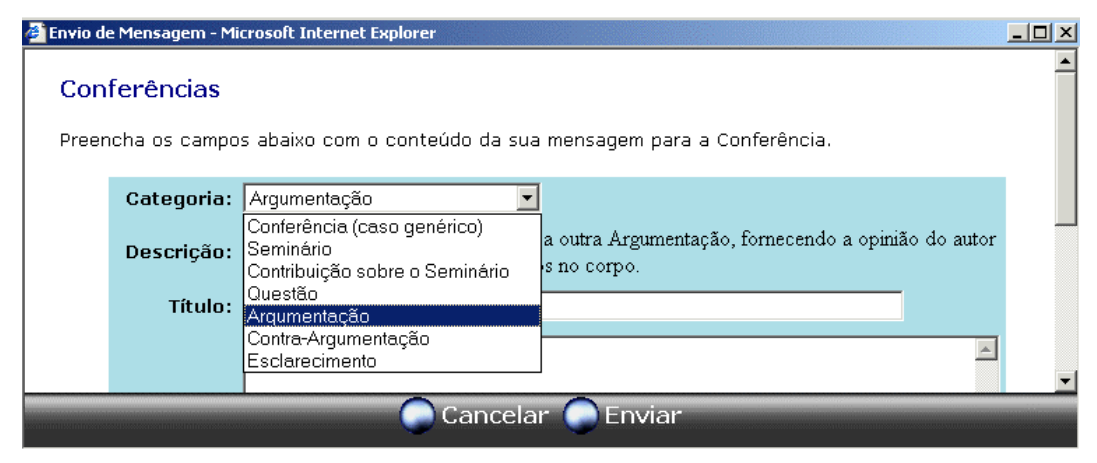

Figura 13 – Seleção da categoria para uma nova mensagem das Conferências

<span id="page-28-0"></span>Quando um participante escolhe inadequadamente uma categoria para sua mensagem, o mediador tem a possibilidade de alterá-la depois de enviada. Quando isso ocorre, o autor pode ser notificado por correio eletrônico para que fique ciente do fato e reflita sobre sua falha. Esta atitude do mediador de corrigir as categorias das mensagens também faz com que o uso delas esteja sempre consistente com suas definições e, com isso, sirva de referência para os demais participantes.

Ao visualizar as interações de um serviço, os participantes podem verificar para cada mensagem a categoria a qual ela pertence (entre colchetes), juntamente com seu título, autor e data, conforme mostrado na [Figura 14.](#page-28-1) Conseguem assim estimar como está se desenvolvendo a discussão e quais são os prováveis conteúdos das mensagens, sem acessá-las. No caso específico das Conferências, os participantes também contam com o alinhamento e indentação, que transmitem relações explicitadas pelos autores. Neste serviço, as mensagens podem ser respondidas, com a finalidade de argumentar, contra-argumentar, esclarecer, perguntar, comentar, exemplificar, etc., ficando indentadas abaixo da que se referem, sendo possível visualmente identificar este relacionamento.

<span id="page-28-1"></span>

| <b>AUL</b> <i>Met</i>                                                                                                    | TIAE 2000.2                                                                                                    |  |
|----------------------------------------------------------------------------------------------------|----------------------------------------------------------------------------------------------------|--|
| Lista de Opções                                                                                                    |                                                                                                    |  |
| Mensagens sobre '03) Comunicação Digital'                                                                                                    |                                                                                                    |  |
| • [Seminário] Comunicação Digital [Cristiane Azevedo Ferreira - 18/09/2000 08:58]<br>o [Questão] Ferramentas de Comunicação do AulaNet [Cristiane Azevedo Ferreira - 18/09/2000 08:59]<br>[Arqumentação] O TIAE e o AulaNet [Cristiane de Lima Santos - 19/09/2000 01:58]<br>[Arqumentação] Ferramentas de comunicação no AulaNet [Cristiane Azevedo Ferreira - 19/09/2000] -<br>09:231<br>12:481<br><b>Esclarecimento] AulaNet</b> [Cristiane Azevedo Ferreira - 21/09/2000 07:47]<br>o [Questão] Recursos vs. Acessibilidade [Cristiane Azevedo Ferreira - 18/09/2000 09:02]<br>[Argumentação] Tecnologias fechadas [Willian Luiz Pereira - 18/09/2000 16:57]<br>[Argumentação] Recursos Vs. Acessibilidade [Guilherme Nobrega Teixeira - 19/09/2000 00:28]<br><u> - EArgumontacão] Quanto a acoccibilidado [Cuilbormo Nobroga Toivoira - 10/00/2000 00:27]</u> | Contra-Arqumentação] Marcação das mensagens [Cristiane de Lima Santos - 19/09/2000<br>[Esclarecimento] Melhoria Implementada no AulaNet [Marco Aurélio Gerosa - 28/08/2000 21:27] |  |
|                                                                                                    |                                                                                                    |  |

Figura 14 – Trecho de um diálogo de uma conferência

O AulaNet fornece relatórios visando facilitar aos docentes o acompanhamento dos autores e da quantidade de mensagens de cada categoria, conforme pode ser observado na [Figura 15.](#page-29-1) Com isso, eles conseguem obter indicativos de características dos aprendizes e personalizar sua relação com eles. Os docentes também conseguem, através dos relatórios, observar a utilização do conjunto de categorias adotado no curso, para poder refiná-lo.

<span id="page-29-1"></span><span id="page-29-0"></span>

| Opções              |                  |              |              |          |              |                         |                       |
|---------------------|------------------|--------------|--------------|----------|--------------|-------------------------|-----------------------|
| Participantes       | Caso<br>genérico | Seminário    | Contribuição | Questão  | Arqumentação | Contra-<br>Argumentação | <b>Esclarecimento</b> |
| Alberto Neto        | 0                | $\mathbf{1}$ | $\Box$       | 0        | 12           | $\Omega$                | 2                     |
| Alberto Raposo      | 0                | 1            | 0            | 0        | 10           | 2                       | 3                     |
| Alexandre Cantini   | $\Omega$         | 0            | $\Box$       | 10       | 13           | 16                      | 7                     |
| Andre Ferreira      | D.               | $\Box$       | $\Box$       | 0        | 8            | $\Box$                  | 0                     |
| Andréa Barbosa      | n                | $\cup$       | $\Omega$     | $\Omega$ | 15           | $\overline{4}$          | 1                     |
| Bernardo Franco     | D.               | 0            | $\Box$       | 1        | 31           | 12                      | 3                     |
| Daniel Lessa        | n                | 0            | 0            | 6        | 9            | 1                       | 0                     |
| <b>Felipe Leite</b> | $\mathbf{1}$     | $\mathbf{1}$ | 0            | 0        | 18           | 3                       | 3                     |
| Gustavo Sigueira    | 0                | 0            | 0            | 0        | 13           | 0                       | 0                     |

Figura 15 – Relatório mostrando as mensagens totalizadas por categoria

Durante os primeiros semestres em que a categorização foi utilizada, percebeu-se que a principal dificuldade dos participantes era entender e, principalmente, lembrar o significado das categorias no momento de elaborar suas mensagens. Esta dificuldade gerava muitas escolhas erradas, que tinham que ser corrigidas, principalmente no início do curso. Para reduzir este problema, o docente passou a poder fornecer, além do nome, a descrição da categoria. Nesta descrição, ele pode detalhar e delimitar o significado e a forma de utilização dessa. Na tela de elaboração da mensagem, a descrição é mostrada juntamente com o nome da categoria selecionada, conforme observa-se na [Figura 16.](#page-29-2) Com isso, o participante pode verificar se a forma com que elaborou sua mensagem está coerente com a categoria escolhida, através da descrição previamente fornecida pelo docente.

<span id="page-29-2"></span>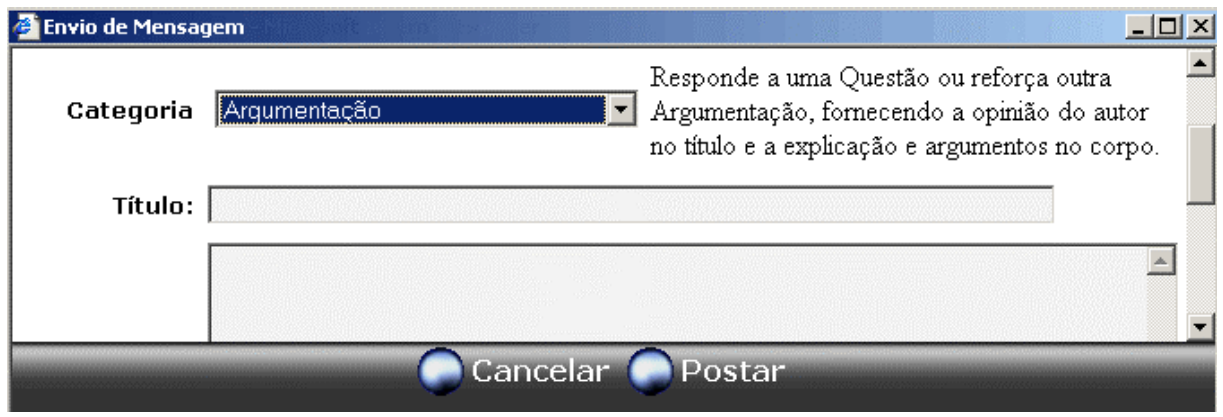

Figura 16 – Exibição da descrição de uma categoria junto de seu nome

Para orientar aqueles aprendizes que, mesmo com a descrição da categoria, usaram-na inadequadamente, o docente passou a poder comentar a mensagem dando instruções e explicações para o autor e para o grupo. Conforme pode ser observado na [Figura 17,](#page-30-1) há comentários distintos para o autor, para todos os participantes da turma e para os mediadores do curso. Estes comentários são visualizados juntamente com os outros dados da mensagem. Além <span id="page-30-0"></span>disso, conforme já relatado, o participante é notificado por correio eletrônico quando uma mensagem sua for removida ou tiver a categoria alterada. O mediador também passou a poder modificar esta notificação padrão, de forma a aproveitá-la para fornecer alguma explicação ou orientação.

<span id="page-30-1"></span>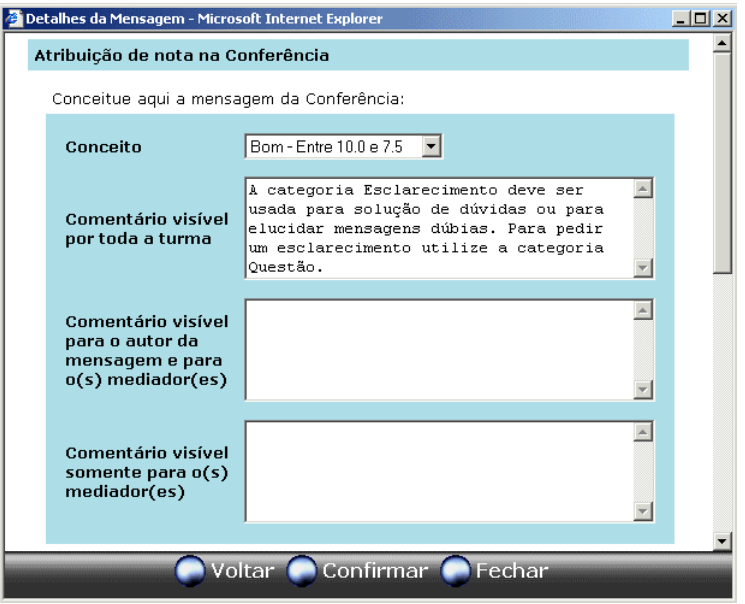

Figura 17 – Elaboração de comentários para uma mensagem

Normalmente, a utilização de certas categorias deixa de fazer sentido em determinadas fases do curso. Como por exemplo, a categoria *Apresentação*, utilizada para os participantes apresentarem-se durante as primeiras semanas, não faz mais sentido ao final do curso. Decidiu-se então fornecer ao docente a capacidade de desativar e reativar as categorias para que elas não fiquem mais disponíveis o tempo todo. Ao desativar uma categoria ela continua aparecendo nos relatórios, mas não é mais possível enviar novas mensagens com ela; e ao reativá-la, ela volta a ficar disponível. Reduzindo a quantidade de categorias disponíveis aos aprendizes, mas que não podem ser utilizadas, a possibilidade de uma escolha errônea diminui.

Uma outra forma de se limitar o número de categorias inadequadamente disponíveis aos participantes no momento da escolha é a indicação das seqüências válidas. Por exemplo, se uma categoria chamada *Solução* só puder ser usada em resposta a mensagens da categoria *Problema*, ela só precisa ficar disponível ao responder a uma mensagem desta categoria. Ao poder editar as restrições na ordem das categorias e as seqüências legais destas [Laufer & Fuks, 1995], o docente pode reduzir as chances dos participantes usarem as categorias inadequadas à situação.

No Apêndice A, estão descritos alguns detalhes relativos à implementação da categorização de mensagens no AulaNet. É importante ressaltar que não são usadas técnicas de Inteligência Artificial para categorizar e avaliar as mensagens [Loh, Wives & Palazzo, 2000]. Todas as categorias são fornecidas pelos autores, e os mediadores inspecionam cada mensagem para avaliá-la, comentá-la e certificar-se do uso correto da categoria. Apesar disso, o uso da categorização e estruturação do discurso faz com que os participantes explicitem características dos conteúdos das mensagens, que de outra forma, teriam que ser extraídas por técnicas de interpretação de linguagem natural para se tornarem manipuláveis. Com estas informações, sistemas de informação podem ser desenvolvidos de forma a aproveitar-se da semântica préconhecida das categorias e dos relacionamentos explícitos entre as mensagens para deduzir informações úteis.

Por fim, o AulaNet não impõe nenhum conjunto de categorias nem a obrigação de utilizar a categorização de mensagens. O docente tem a liberdade de definir o conjunto de categorias que achar mais adequado a seu curso, podendo para isso se inspirar em algum modelo da literatura ou utilizar sua criatividade, conforme será discutido na seção [7.2.](#page-70-1) Se não for definida nenhuma categoria, ao enviar uma mensagem não aparecerá a lista para que o participante escolha uma. Todas as mensagens serão automaticamente assinaladas como genéricas, e a categorização ficará transparente, o que é útil quando os participantes não possuem afinidade com ferramentas de comunicação mediadas por computador.

## <span id="page-32-0"></span>**Capítulo 4**

# <span id="page-32-1"></span>**Aplicação da Categorização e Estruturação de Mensagens**

Para pesquisar os efeitos da categorização de mensagens, o curso de Tecnologias de Informação Aplicadas à Educação (TIAE) foi utilizado. O curso TIAE é desde 1998 uma disciplina semestral do Departamento de Informática da PUC-Rio e atualmente é ministrado totalmente via Internet pelo ambiente AulaNet.

#### **4.1. O Curso Tecnologias de Informação Aplicadas à Educação (TIAE)**

O objetivo do curso TIAE é capacitar educadores a trabalharem em grupo com as novas tecnologias de informação no ensino/aprendizagem e formar uma comunidade de interessados no tema. Sua ementa cobre conceitos de *groupware,* comunicação digital, instrução baseada na Web, *learningware*, ambientes de aprendizagem e comunidades de conhecimento.

Como as ferramentas de comunicação que possuem categorização de mensagens são o foco deste trabalho, apenas os serviços Lista de Discussão e Conferências oferecidos pelo ambiente serão analisados. Mais informações sobre o curso e sua metodologia podem ser encontradas em [Fuks, Gerosa & Lucena, 2001 e 2002a].

O serviço **Lista de Discussão** é utilizado para comunicação com toda a turma. Quando uma mensagem é postada, além de ser armazenada no ambiente, também é enviada para a caixa de correio eletrônico de todos os membros do grupo. Todos tomam ciência das atividades da Lista de Discussão mesmo sem entrar no ambiente. Neste serviço, as mensagens são mostradas na forma de uma lista ordenada cronologicamente, sendo indicado portando às mensagens isoladas e com relevância suficiente para serem enviadas para todos os participantes. A Lista de Discussão é utilizada no TIAE principalmente para mensagens de coordenação, solução de dúvidas e discussão sobre o andamento do curso.

O serviço **Conferências** funciona no estilo de fórum, ou seja, ao responder a uma mensagem as respostas ficam aninhadas abaixo dela, conforme pode ser observado no trecho do diálogo mostrado na [Figura 14.](#page-28-1) As mensagens ficam disponíveis no ambiente, separadas em temas

<span id="page-33-0"></span>escolhidos pelo docente, e não são enviadas para a caixa de correio eletrônico dos participantes do curso. As conferências são utilizadas no TIAE para aprofundar os temas da ementa assim como outros eleitos pela turma.

De acordo com a metodologia do curso, é designado o papel de seminarista a um aprendiz para cada um dos temas divididos em aulas semanais. O seminarista fica responsável por pesquisar sobre o tema e preparar o Seminário, um texto traz o que existe, o que está sendo pesquisado e propõe questões a serem debatidas, mostrando a visão do seminarista sobre o assunto. Os outros aprendizes ficam incumbidos de enviar contribuições sobre o Seminário, aprofundando-se nos tópicos em questão. A partir do segundo semestre de 2001, dois papéis que eram do seminarista passaram a ser designados a outros aprendizes: o animador, que fica responsável por propor tópicos e mediar a discussão nas Conferências, e o moderador, que faz o mesmo no debate (*chat*). A dinâmica do curso é, portanto, fundamentalmente centrada na colaboração entre os aprendizes através das ferramentas de comunicação.

#### **4.2. Categorização e Estruturação de Mensagens no TIAE**

As experiências com categorização de mensagens no TIAE começaram no ano 2000. Nesta seção será mostrado como foi sua implantação e como o conjunto de categorias foi definido e refinado.

#### **4.2.1. Primeiro Semestre de 2000 (2000.1)**

No primeiro semestre de 2000, as mensagens do seminarista e as contribuições sobre os temas das semanas eram postadas na Lista de Discussão, enquanto as Conferências eram utilizadas para discutir em profundidade outros tópicos que surgissem no decorrer do curso. Desta forma, a categorização de mensagens foi utilizada apenas na Lista de Discussão, onde acontecia a maior parte da comunicação.

As categorias definidas inicialmente foram: *Apresentação* para a apresentação do participante no início do curso; *Seminário* e *Contribuição sobre o Seminário* para a mensagem do seminarista e para as contribuições dos outros aprendizes; *Problemas Operacionais* para relatar problemas; e a categoria *Genérica* para mensagens que não se enquadrassem em nenhuma das anteriores. Estas quatro categorias foram escolhidas a partir dos tipos de mensagens que eram esperados, baseado na metodologia do curso e na experiência com turmas anteriores. O objetivo deste conjunto foi fornecer alguma organização ao grande volume de mensagens que circulava no curso, a partir da pré-identificação da finalidade das mesmas.

No decorrer do semestre, notou-se que as categorias existentes eram utilizadas basicamente para exposição de idéias e avisos, mas não forneciam recursos para o debate dos temas. Para solucionar esta dificuldade e estimular a troca de idéias e pontos de vista na Lista de Discussão, foram oferecidas mais três categorias. Estas categorias foram *Questão*, *Posição* e *Argumentação*, baseadas na proposta do IBIS [Conklin & Begeman, 1988].

Como estas novas categorias pressupunham mensagens fortemente relacionadas (uma *Posição* é sempre a respeito de uma *Questão* e uma *Argumentação* sustenta uma *Posição*), a linearidade da Lista de Discussão se mostrou um obstáculo. Nela, as mensagens são mostradas numa lista <span id="page-34-0"></span>ordenada cronologicamente, onde diferentes tópicos sendo debatidos se intercalam (vide [Figura](#page-34-1)  18). Com isso, não era possível identificar com clareza sobre qual *Questão* uma *Posição* se referia e sobre qual *Posição* uma *Argumentação* se referia, sem recorrer ao título ou ao corpo da mensagem. O mesmo problema ocorria entre as *Contribuições* e os *Seminários*.

<span id="page-34-1"></span>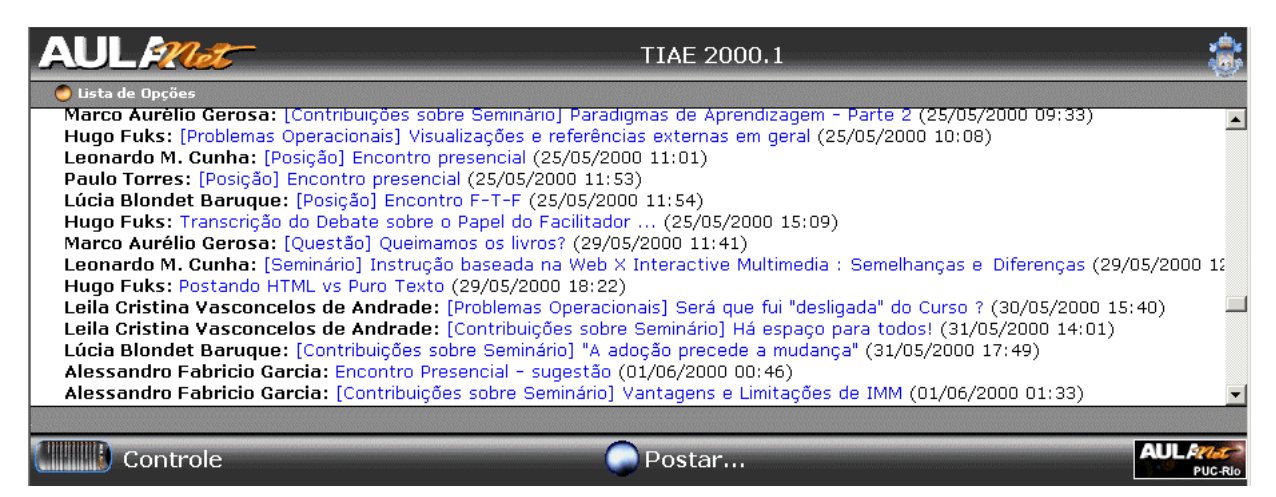

Figura 18 – Exemplo de intercalação de assuntos na Lista de Discussão

Outro problema levantado neste semestre foi a dificuldade dos participantes em utilizar adequadamente as categorias *Questão*, *Posição* e *Argumentação*. Na [Figura 19](#page-34-2) pode ser observada uma mensagem da categoria *Questão* da Lista de Discussão. Analisando esta mensagem pode-se verificar que o autor misturou a questão, que só aparece no título da mensagem, com a posição, que aparece no meio e no final, e com a argumentação, que aparece no resto do texto.

<span id="page-34-2"></span>

|                            | Detalhes da Mensagem - Microsoft Internet Explorer                                                                                                    |                         |  |  |  |  |  |
|----------------------------|----------------------------------------------------------------------------------------------------|-------------------------|--|--|--|--|--|
| Dados da Mensagem          |                                                                                                    |                         |  |  |  |  |  |
| Autor:<br>Data:<br>Título: | Marco Aurélio Gerosa<br>14/4/2000 18:32:13<br>[Questão] Atribuir Conceitos                                                                                                    | Questão<br>Argumentação |  |  |  |  |  |
| Mensagem:<br>Posição       | Acho que a atribuição de conceitos deve ser analisada<br>cuidadosamente, do ponto de vista educacional. A questão<br>de avaliar pode tanto incentivar, direcionar, corrigir um<br>aprendiz, como também pode frustar e desanimar.<br>Particularmente, eu não concordo com a atribuição pura e<br>simples de um conceito. Acho que, se não a contribuição não<br>foi classificada de excelente, pode gerar frustração e<br>dúvidas. Se uma mensagem é conceituada regular, o<br>aprendiz fica frustrado e perdido, pois ele não sabe o que<br>poderia ser melhorado, ou o que ele fez errado.<br>Na minha opnião, o melhor seria ter apenas atribuição de l<br>comentários e a eliminação do conceito. |                         |  |  |  |  |  |
|                            | Remover<br>Eechar                                                                                                    | Alterar Categoria       |  |  |  |  |  |

Figura 19 – Exemplo de mistura dos conceitos das categorias

Na [Figura 20](#page-35-1) pode-se notar outro uso das categorias, no qual o autor propôs corretamente uma questão, indicando a pergunta no título da mensagem e complementando-a no corpo. Mas ao colocar uma *Posição*, apesar de ter elaborado o título corretamente com seu ponto de vista, no corpo da mensagem misturou a sua posição com a argumentação. E por último, ao postar uma mensagem da categoria *Argumentação* acabou propondo uma nova questão.

<span id="page-35-0"></span>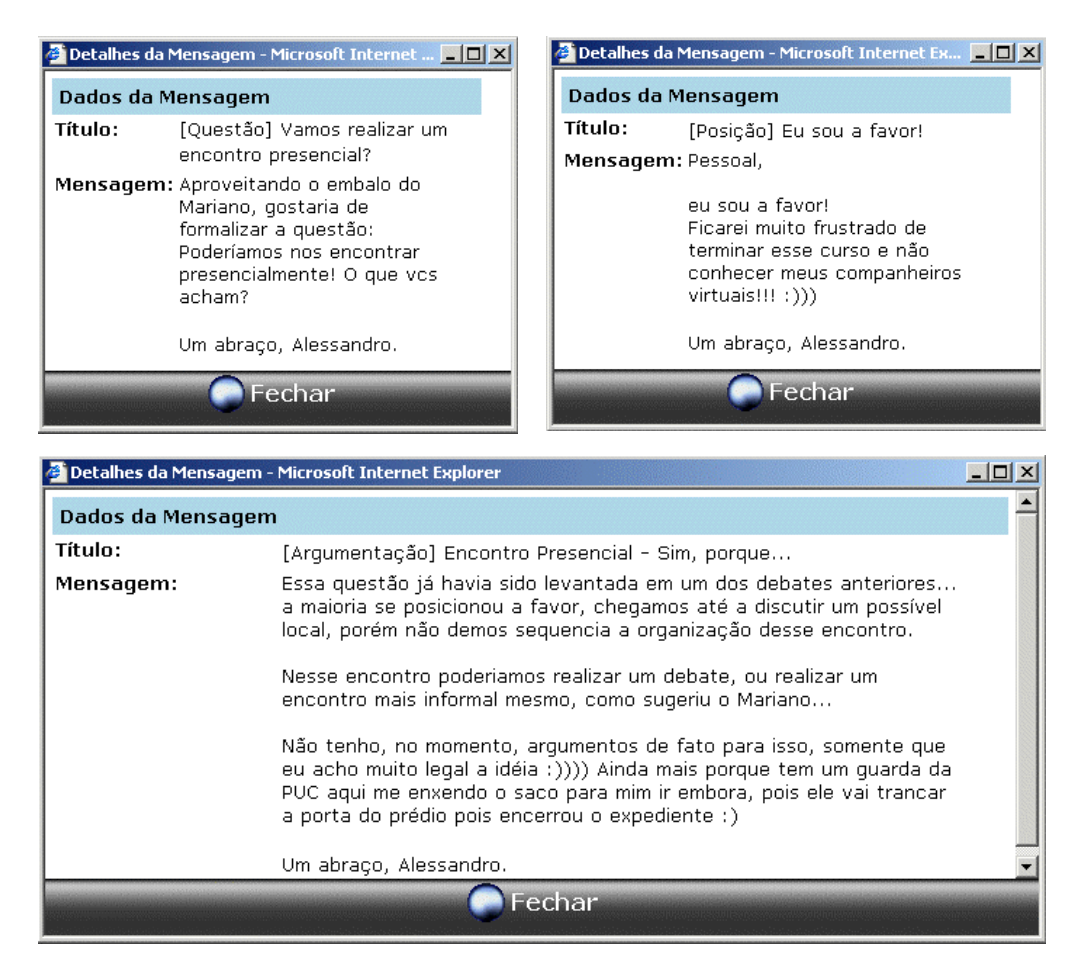

Figura 20 – Exemplo de uso inadequado das categorias *Questão*, *Posição* e *Argumentação*

<span id="page-35-1"></span>Para reformular o conjunto de categorias para o semestre subseqüente, foram analisados os propósitos de cada uma das 205 mensagens da Lista de Discussão, classificando-as de acordo com o papel do emissor e as categorias usadas, conforme pode ser observado na [Tabela 1.](#page-35-2) Vale ressaltar que esta classificação foi feita inspecionando-se cada mensagem, estimando seu principal propósito. Nesta turma, o grupo era formado de 7 aprendizes e 1 mediador.

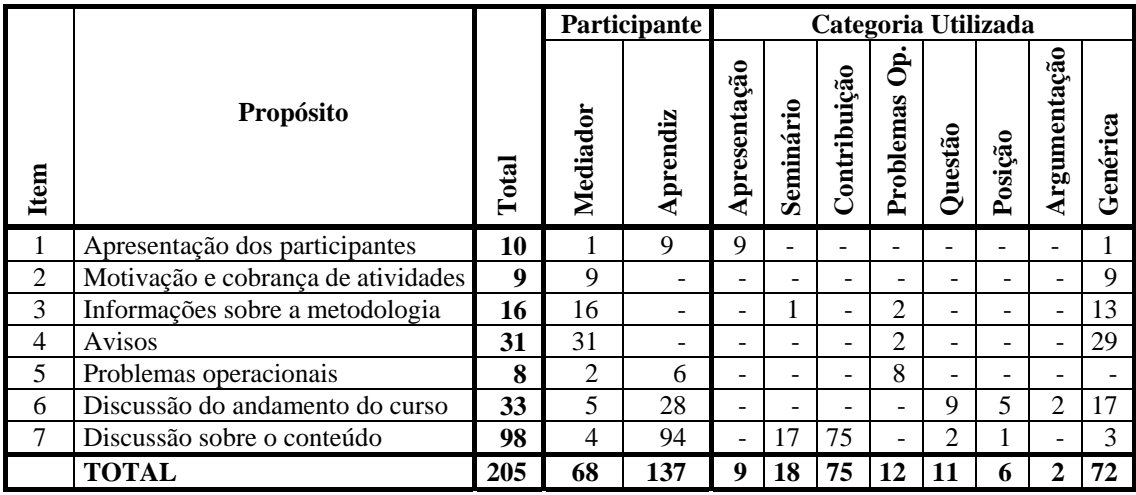

<span id="page-35-2"></span>Tabela 1 – Classificação das mensagens da Lista de Discussão de 2000.1
Analisando os dados da [Tabela 1,](#page-35-0) pode-se notar que houve basicamente dois tipos de mensagens: 107 mensagens que diziam respeito à coordenação do grupo (itens 1 a 6) e 98 mensagens que diziam respeito aos conteúdos do curso (item 7). Como estes dois tipos eram enviados para a mesma lista, eles se intercalavam tornando-a desorganizada, conforme observado na [Figura 18.](#page-34-0)

A tabela também mostra que as mensagens provenientes do mediador eram, em sua maioria (94%), mensagens de coordenação do grupo, e que 35% de todas as mensagens pertenciam à categoria genérica, o que indica que o conjunto de categorias adotado pode não ter sido suficiente.

#### <span id="page-36-0"></span>**4.2.2. Segundo Semestre de 2000 (2000.2)**

Visando reduzir as dificuldades de estruturação e organização do diálogo na Lista de Discussão, que não possui divisão de tópicos e cujas mensagens são apresentadas em ordem cronológica, as discussões sobre os conteúdos da ementa foram transferidas para as Conferências. Desta forma, as relações entre as mensagens passaram a ser explicitamente fornecidas pelos autores ao responder às mensagens, e visualmente caracterizadas ao mostrar uma estrutura indentada. Além disso, para cada aula foi criado um novo assunto de conferência para que a discussão fosse organizada e compartimentalizada, não misturando mensagens de aulas diferentes.

Na Lista de Discussão, que foi utilizada basicamente para a coordenação do grupo, mantiveramse as categorias: *Apresentação* para o participante apresentar-se no início do semestre; *Problemas Operacionais* para relatar problemas; e a categoria *Genérica* para ser utilizada quando a mensagem não se encaixasse nas demais. Visando a redução do grande número de mensagens desta categoria encontrado no semestre anterior, foram criadas as categorias *Informe* para avisos, *Monografia* para mensagens relacionadas ao trabalho final e *Avaliação* para os aprendizes avaliarem o curso e o ambiente. Estas categorias foram escolhidas para englobar as mensagens de coordenação utilizadas pelo mediador e de discussão do andamento do curso, que conforme pode ser observado na [Tabela 1,](#page-35-0) corresponderam a 96% das mensagens genéricas do semestre anterior.

A categorização de mensagens também foi adotada nas Conferências, com algumas categorias provenientes da Lista de Discussão: *Seminário* e *Contribuição sobre Seminário* para o seminário e contribuições dos aprendizes; e *Questão* para a discussão de tópicos. Devido à dificuldade notada no semestre anterior com o modelo IBIS, resolveu-se eliminar a categoria *Posição* e alterar o conceito da categoria *Argumentação***,** que agora deveria responder diretamente a uma *Questão*, fornecendo o ponto de vista do autor no título da mensagem e a explicação e argumentos no corpo desta (unindo os conceitos das antigas categorias *Posição* e *Argumentação*). Para maior clareza quanto ao objetivo da argumentação, criou-se também a categoria *Contra-argumentação* com a mesma estrutura da primeira, mas utilizada quando o autor tivesse uma posição contrária.

Vale notar que na proposta original do IBIS, pode haver ligação entre quaisquer mensagens. Na simplificação adotada no TIAE, dada as características das Conferências, uma mensagem só pode ser ligada a apenas uma mensagem superior a ela. Desta forma, uma argumentação não pode responder a mais de uma questão. Outra simplificação adotada foi que as ligações entre as mensagens não seriam categorizadas como prevê o IBIS. Em compensação, características do tipo de ligação foram incorporadas nos nomes das categorias, como é o caso de *Argumentação* e *Contra-argumentação*, que possuem as mesmas características, mas o uso é determinado pela mensagem sendo respondida.

Além destas categorias descritas, também foram criadas as categorias *Caso* para relatar experiências e *Genérica* para mensagens que não se enquadrassem em nenhuma das anteriores. Durante o decorrer do semestre, notou-se que a categoria *Questão* era usada com duas finalidades diferentes. Além de propor tópicos para discussão, como foi planejado inicialmente, também foi utilizada para solucionar dúvidas sobre o curso ou sobre outras mensagens. Esta segunda forma de uso gerava respostas simples e únicas que não necessariamente tinham sentido de argumentação e ponto de vista. Para tornar mais clara a discussão, decidiu-se, com a ajuda dos aprendizes, oferecer mais duas categorias: *Dúvida* para perguntas simples que não gerassem debate e *Esclarecimento* para solucionar dúvidas e mal entendidos.

Para uma análise mais detalhada do uso da Lista de Discussão, as mensagens deste semestre também foram classificadas de acordo com seu propósito e totalizadas pelo papel do emissor (mediador/aprendiz) e pelas categorias, conforme pode ser observado na [Tabela 2.](#page-37-0) Nota-se que 90% das mensagens genéricas deste semestre foram emitidas para discutir sobre o andamento do curso, principalmente para justificar faltas, solucionar dúvidas, enviar auto-avaliações e sugestões para o curso ou para o AulaNet, conforme pode ser observado na [Tabela 3.](#page-38-0) Esta edição de TIAE contou com uma turma de 7 aprendizes e 3 mediadores.

|                |                                          |       |                | <b>Participante</b> |              | Categoria Utilizada |                                 |                |                |                |
|----------------|------------------------------------------|-------|----------------|---------------------|--------------|---------------------|---------------------------------|----------------|----------------|----------------|
| Item           | <b>Propósito</b>                         | Total | Mediadores     | Aprendizes          | Apresentação | Informe             | $\mathbf{\hat{e}}$<br>Problemas | Avaliação      | Monografia     | Genérica       |
| 1              | Apresentação dos participantes           | 12    | 3              | 9                   | 12           |                     | -                               |                |                |                |
| 2              | Motivação e cobrança de atividades       |       | 16             | 3                   |              | 14                  | ÷                               | 3              | 2              |                |
| 3              | Informações sobre a metodologia do curso | 5     | 5              |                     |              | 5                   | ۰                               | -              | -              |                |
| $\overline{4}$ | Avisos de novas tarefas aos aprendizes   | 4     | 4              |                     |              | $\overline{c}$      | $\overline{\phantom{0}}$        | $\overline{c}$ |                |                |
| 5              | Avisos de novas informações              | 14    | 14             |                     |              | 12                  | ۰                               |                | $\mathfrak{D}$ |                |
| 6              | Problemas operacionais                   |       | 9              | 10                  |              | 3                   | 12                              | -              | $\overline{4}$ |                |
| 7              | Discussão sobre o andamento do curso     |       | 8              | 48                  |              | 12                  | 2                               | 12             | 12             | 18             |
| 8              | Discussão sobre o conteúdo do curso      | 2     |                | $\mathfrak{D}$      |              | $\mathfrak{D}$      | ۰                               |                |                |                |
| 9              | Mensagem retificando outra mensagem      | 3     | $\mathfrak{D}$ |                     |              |                     |                                 |                |                | $\overline{2}$ |
|                | <b>TOTAL</b>                             | 134   | 61             | 73                  | 12           | 50                  | 14                              | 18             | 20             | 20             |

<span id="page-37-0"></span>Tabela 2 – Classificação das mensagens da Lista de Discussão de 2000.2

|                |                                        |       | Participante   |            | Categoria Utilizada |                |                          |                          |                 |                |
|----------------|----------------------------------------|-------|----------------|------------|---------------------|----------------|--------------------------|--------------------------|-----------------|----------------|
| Item           | Propósito                              | Total | Mediadores     | Aprendizes | Apresentação        | Informe        | ර්<br>Problemas          | Avaliação                | Monografia      | Genérica       |
| 1              | Sugestão de nova conferência           |       | $\Omega$       | п          |                     |                |                          |                          |                 |                |
| $\overline{2}$ | Solicitação de material                | 3     | $\theta$       | 3          |                     | 1              | -                        | ۰                        | -               | $\overline{2}$ |
| 3              | Dúvidas sobre o uso do AulaNet         | 6     | $\overline{2}$ | 4          |                     | 3              | $\overline{2}$           | $\overline{\phantom{0}}$ |                 |                |
| 4              | Dúvida / Esclarecimentos sobre o curso | 10    | 5              | 5          |                     | 3              | ۰                        |                          | $\overline{c}$  | 5              |
| 5              | Encontro presencial                    |       | $\Omega$       |            |                     | ۰              | ۰                        | -                        |                 |                |
| 6              | Justificativa de falta                 | 6     | $\Omega$       | 6          |                     | $\overline{2}$ | $\overline{\phantom{0}}$ |                          |                 | 4              |
| 7              | Auto-avaliação dos aprendizes          | 6     | $\theta$       | 6          |                     | $\overline{c}$ | ۰                        |                          |                 | 4              |
| 8              | Monografia                             | 11    |                | 10         |                     |                | ۰                        |                          | 10              |                |
| 9              | Avaliação do Ambiente e curso          | 12    | $\Omega$       | 12         |                     | -              | $\overline{\phantom{0}}$ | 12                       | $\qquad \qquad$ |                |
|                | <b>TOTAL</b>                           | 56    | 8              | 48         |                     | 12             | 2                        | 12                       | 12              | 18             |

<span id="page-38-0"></span>Tabela 3 – Classificação das mensagens de discussão sobre o andamento do curso de 2000.2

Houve uma diminuição significativa (de 72 para 20) na quantidade de mensagens da categoria *Genérica* da Lista de Discussão, com a adoção do *Informe*. Porém, analisando as tabelas 2 e 3 nota-se que esta categoria foi utilizada para praticamente todos os objetivos, indicando que ela está genérica demais. Muitas vezes seu uso se confundiu com outras categorias, como por exemplo a *Monografia*. Quando o mediador divulgou as notas do trabalho final para a turma, utilizou em uma vez a categoria *Monografia* e em outra a *Informe*. Nenhum dos dois usos pode ser considerado incorreto, pois a divulgação das notas não deixa de ser um informe, mas também é sobre a monografia do curso. O fato de haver duas categorias corretas para uma mesma mensagem confunde o autor na hora de escolher a categoria e os participantes na hora de organizar ou buscar uma mensagem.

|                                      | Total | Seminário    | Contribuição<br>Seminário | Questão        | Argumentação | 0<br>Argumentaçã<br>Contra- | Dúvida                   | <b>Esclarecimento</b> | Caso           | Genérica       |
|--------------------------------------|-------|--------------|---------------------------|----------------|--------------|-----------------------------|--------------------------|-----------------------|----------------|----------------|
| 1. Introdução                        | 33    | 1            | 5                         | 9              | 11           |                             | 3                        | 4                     |                |                |
| 2. Groupware                         | 45    | 1            | 5                         | 4              | 17           | 8                           |                          | 5                     | 1              | 4              |
| 3. Comunicação Digital               | 32    | 1            | 1                         | 5              | 18           | 5                           | $\blacksquare$           | $\overline{2}$        | ۰              |                |
| 4. Conceituação de IBW               | 30    | 1            | 4                         | 3              | 11           | 5                           | 1                        | 3                     | 1              | $\mathbf{1}$   |
| 5. IBW e a sala de aula tradicional  | 17    | 1            | 3                         | 3              | 7            |                             | ۳                        | $\overline{2}$        | ۰              |                |
| 6. Learningware                      | 25    | 1            | 7                         | 9              | 8            |                             | -                        | ۰                     |                |                |
| 7. Ensinando e aprendendo na Web     | 20    | 1            | $\blacksquare$            | 4              | 12           | 1                           | ۰                        | ۰                     | ۰              | $\overline{2}$ |
| 8. O papel do facilitador            | 25    | $\mathbf{1}$ | $\overline{2}$            | 10             | 7            | 1                           | ۰                        | 3                     | ۰              | 1              |
| 9. Multimídia interativa             | 8     | 1            | 1                         | 2              | 3            | 1                           | $\equiv$                 | $\blacksquare$        |                |                |
| 10. Design de cursos para Web        | 21    | 1            | 1                         | 4              | 14           |                             | $\overline{\phantom{0}}$ | 1                     |                |                |
| 11. Framework para a Internet 2      | 15    | 1            | 1                         | 4              | 6            | $\overline{2}$              |                          | 1                     |                |                |
| 12. Implantando IBW                  | 15    | 1            | $\overline{2}$            | $\overline{2}$ | 6            | 1                           | 1                        |                       | ۰              | $\overline{2}$ |
| 13. Comunidades de Conhecimento      | 19    | $\mathbf{1}$ | 1                         | 5              | 8            | 1                           |                          | $\overline{2}$        |                | 1              |
| 14. Construção coletiva de glossário | 7     | -            |                           | 1              | 1            |                             | $\overline{2}$           | $\overline{2}$        | ۰              | 1              |
| <b>Total</b>                         | 312   | 13           | 33                        | 65             | 129          | 26                          | 7                        | 25                    | $\overline{2}$ | 12             |

<span id="page-38-1"></span>Tabela 4 – Distribuição das categorias entre os temas das Conferências em 2000.2

Na [Tabela 4](#page-38-1) é mostrada a separação das mensagens e suas categorias em cada um dos temas das Conferências. Nota-se que a categoria *Caso* praticamente não foi usada e a categoria *Genérica* ficou em um nível de utilização que foi considerado razoável (4% das mensagens). Com a transferência da discussão dos tópicos do curso para as Conferências, onde é possível estruturar o diálogo através do alinhamento e indentação de mensagens, as categorias mais utilizadas para a discussão foram: *Questão*, *Argumentação* e *Contra-Argumentação*. Além disso, a quantidade total de mensagens, somando-se as da Lista de Discussão com as das Conferências, aumentou de 205 para 446.

#### **4.2.3. Primeiro Semestre de 2001 (2001.1)**

Conforme visto na seção anterior, a utilização das Conferências para a discussão dos temas do curso favoreceu a interação e, conforme será discutido no próximo capítulo, o aprofundamento da discussão. Portanto, esta mesma tática foi mantida no primeiro semestre de 2001.

Nas Conferências, eliminou-se a categoria *Dúvida*, pois os participantes estavam confundindo-a com *Questão*, e a categoria *Caso*, que praticamente não foi usada. Na Lista de Discussão, para evitar a sobreposição de significados da categoria *Informe* relatada na seção anterior, foram eliminadas as categorias *Monografia* e *Avaliação*. A categoria *Informe* ficou restrita às mensagens com novas informações ou atividades para o grupo, e uma nova categoria denominada *Alerta* foi criada para mensagens de avisos sobre prazos, dívidas, cobrança e incentivos. Por fim, as categorias *Pergunta* e *Resposta* foram criadas para que os participantes pudessem resolver dúvidas sobre a metodologia do curso ou fazer alguma pesquisa de opinião ou votação.

Ao final do semestre não foi feita uma análise minuciosa das mensagens como nos dois semestres anteriores, pois os mediadores consideram que a utilização do conjunto de categorias foi satisfatória. No próximo capítulo será estudada a quantidade de mensagens de cada categoria, bem como será feita uma comparação com os outros semestres.

#### **4.2.4. Segundo Semestre de 2001 (2001.2)**

Devido à satisfação dos docentes com o modelo de categorização e discussão adotado no semestre anterior, ele foi mantido no segundo semestre de 2001. Portanto as categorias utilizadas na Lista de Discussão foram: *Apresentação*, *Informe*, *Alerta*, *Pergunta*, *Resposta* e *Genérica*. E as categorias utilizadas nas Conferências foram: *Seminário*, *Contribuições sobre o Seminário*, *Questão*, *Argumentação*, *Contra-Argumentação*, *Esclarecimento* e *Genérica*.

Neste semestre, foi adotada uma nova atividade como parte da dinâmica do curso: a produção e avaliação colaborativa de conteúdos. Os aprendizes foram divididos em grupos de dois ou três participantes e produziram conteúdos para os diversos temas do curso. Estes conteúdos foram discutidos em uma Conferência apropriada, de modo que cada aprendiz pudesse comentar o trabalho dos demais. Além desta nova atividade, neste semestre também foi alterada a quantidade de aulas, que foi reduzida de treze para oito. Com isto a quantidade de Conferências também foi reduzida, porém para efeito de comparações, foi feita uma projeção da quantidade de mensagens, conforme será detalhado no próximo capítulo.

# **Capítulo 5**

# **Análise do Uso da Categorização e Estruturação de Mensagens no TIAE**

Neste capítulo, os dados coletados durante os quatro semestres em que a categorização de mensagens foi utilizada no curso TIAE serão detalhados e analisados com o objetivo de buscar os indícios necessários para a pesquisa dos efeitos nos indivíduos e na comunicação em um ambiente virtual de colaboração. Para isso, informações foram colhidas sobre o uso que os participantes do curso fizeram dos mecanismos de comunicação do AulaNet Lista de Discussão e Conferências. Além disso, os participantes foram entrevistados individualmente com o objetivo de obter informações para uma análise qualitativa aprofundada.

#### <span id="page-40-0"></span>**5.1. Metodologia**

De acordo com McGrath [1982], os métodos de pesquisa podem ser avaliados por sua generalização, realismo e precisão, e não conseguem satisfazer simultaneamente às três características. Experimentos de laboratório, por exemplo, maximizam a precisão (devido ao controle do experimento e da medição das variáveis), em detrimento da generalização, e principalmente do realismo. Trabalhos de campo maximizam o realismo (lida com situações reais), em detrimento da precisão (devido à gama de fatores não-controlados e imprevisíveis), e da generalização (pois ficam restritos a poucas situações selecionadas). Questionários de aplicação em massa maximizam a generalização (dado ao poder de aplicação a um grande número de pessoas), em detrimento do realismo (pois dependem da percepção dos participantes) e da precisão (pois ficam sujeitos a más interpretações e situações imprevistas).

Os métodos também podem visar análises quantitativas ou qualitativas. As análises quantitativas valem-se da coleta de dados, que são analisados estatisticamente. Já a análise qualitativa procura compreender os porquês, os sentimentos, os conflitos, etc. por trás de tendências centrais, que são detectadas a partir de respostas recorrentes dos sujeitos e podem vir a ser confirmadas através de procedimentos quantitativos [Nicolaci-da-Costa, 2000]. A análise qualitativa não faz uso de procedimentos estatísticos porque trabalha com pequenos grupos, mas é especialmente útil em situações onde o processo não é bem definido ou não é possível manipular diretamente o

objeto de estudo, como é o caso da avaliação dos efeitos da categorização de mensagens na forma dos participantes trabalharem.

Nesta pesquisa foi utilizada uma combinação de algumas estratégias, com o objetivo de suprir as deficiências individuais que todo método científico possui [Dennis & Valacich, 2001]. Foram realizados experimentos e coleta de dados em quatro semestres do curso TIAE, conforme relatado no capítulo anterior. Ao longo do período do curso, registrou-se como a discussão se processava, como as categorias foram utilizadas, quais as dificuldades de uso que apareceram, entre outros dados. Ao final do curso, os participantes foram entrevistados com o objetivo de obter dados para uma análise qualitativa dos efeitos da categorização de mensagens em seus comportamentos e aprendizado.

A opção de utilizar um grupo de trabalho real como base para a pesquisa e coletar dados enquanto ele trabalhava favoreceu o realismo, porém não havia como controlar a quantidade e as características dos aprendizes de cada turma. Para contornar em parte esta deficiência, buscou-se na medida do possível uma homogeneidade nas características do grupo e do curso para que fosse possível efetuar comparações. Além disso, foram postos em prática experimentos com algum controle, como por exemplo, a impossibilidade do uso da categorização de mensagens em parte da discussão, de forma a possibilitar a comparação, e a desativação e ativação de categorias, para analisar a influência na discussão do grupo.

Como o curso TIAE é uma disciplina de graduação e pós-graduação do Departamento de Informática da PUC-Rio, mesmo contando normalmente com a participação de membros de outras instituições, a maioria dos participantes é em geral alunos de graduação, mestrado e doutorado da própria universidade. Conforme pode ser observado na [Tabela 5,](#page-42-0) costuma haver mais homens do que mulheres nas turmas e a maioria dos aprendizes são alunos de graduação, com idade entre 18 e 25 anos. Praticamente todos são estudantes regularmente matriculados em alguma instituição e a grande maioria (85%) vem da área de informática.

|                     |                    | 2000.1     | 2000.2         | 2001.1   | 2001.2         | <b>Total</b> |
|---------------------|--------------------|------------|----------------|----------|----------------|--------------|
| Total de Aprendizes |                    |            | 9              | 16       | 15             | 47           |
| Sexo                | Masculino          | 5(71%)     | 6(67%)         | 7(44%)   | 11 (73%)       | 29 (62%)     |
|                     | Feminino           | 2(29%)     | 3(33%)         | 9(56%)   | 4(27%)         | 18 (38%)     |
| Idade               | $<$ 18 anos        |            |                |          |                |              |
|                     | 18 a 25 anos       | 4 (57%)    | 5(56%)         | 14 (88%) | 11 (74%)       | 34 (72%)     |
|                     | 26 a 35 anos       | 2 (29%)    | $1(11\%)$      | 1(6%)    | 3(20%)         | 7 (15%)      |
|                     | 36 a 45 anos       | 1(14%)     | 2(22%)         |          |                | 3(6%)        |
|                     | 45 a 60 anos       |            | $1(11\%)$      | 1(6%)    | 1(7%)          | 3(6%)        |
|                     | $> 61$ anos        |            |                |          |                |              |
| Área                | Informática        | $7(100\%)$ | 6(67%)         | 15 (94%) | 12 (80%)       | 40 (85%)     |
|                     | Outra              |            | 3(33%)         | 1(6%)    | 3(20%)         | 7(15%)       |
| Instituição         | PUC-Rio            | 5(71%)     | 7(78%)         | 13 (81%) | 13 (87%)       | 38 (80%)     |
|                     | Outra              | 2 (29%)    | 2(22%)         | 3(19%)   | 2(13%)         | 9(20%)       |
| Escolaridade        | Graduando          |            | 3(33%)         | 12 (75%) | 11 (73%)       | 26 (55%)     |
|                     | Graduação Completa |            | 2(22%)         |          | 1(7%)          | 3(6%)        |
|                     | Mestrando          | 4 (57%)    | 2(22%)         | 2(13%)   | 2(13%)         | 10(21%)      |
|                     | Mestrado Completo  |            |                |          |                |              |
|                     | Doutorando         | 3(43%)     | 2(22%)         | 1(6%)    | $\blacksquare$ | 6(13%)       |
|                     | Dourado Completo   |            | $\blacksquare$ | 1(6%)    | 1(7%)          | 2(4%)        |
| Ocupação            | Estudante          | 7 (100%)   | 8 (89%)        | 15 (94%) | 14 (93%)       | 44 (94%)     |
|                     | Professor          | 2(29%)     | 3(33%)         | 1(6%)    | 1(7%)          | 7(15%)       |
|                     | Outra              |            | 2(22%)         |          | 1(7%)          | 3(6%)        |

<span id="page-42-0"></span>Tabela 5 – Características dos participantes do TIAE

A coleta de dados foi feita observando o uso da categorização de mensagens pelos aprendizes, analisando suas mensagens e entrevistando-os individualmente. A maioria destas entrevistas foi feita utilizando o Debate, que é um serviço de comunicação síncrono do AulaNet e funciona como um *chat* textual. A entrevista foi realizada num horário de comum acordo com o aprendiz e o mesmo foi deixado à vontade e ciente de que aquela atividade não faria parte de sua avaliação, não poderia ser usada contra ele e sua identidade seria preservada na eventual publicação de suas declarações. É importante frisar que quanto mais à vontade o sujeito se sente durante a entrevista, mais disposição ele tem para revelar seus sentimentos e idéias ao entrevistador [Nicolaci-da-Costa, 1989]. Nos casos onde não foi possível fazer a entrevista, foi utilizado um questionário baseado no roteiro desta.

Para guiá-lo, o entrevistador dispunha de um roteiro composto de 19 perguntas abertas sobre os efeitos da categorização de mensagens, o conjunto de categorias adotado no curso, a forma como a categorização foi implementada no AulaNet e outros possíveis usos para ela. Todas as entrevistas foram registradas digitalmente e submetidas às técnicas de análise de discurso propostas por Nicolaci-da-Costa [1989, 1994]. As respostas a cada uma das perguntas foram localizadas nas entrevistas e reunidas, fornecendo uma visão panorâmica de todos os depoimentos. As respostas recorrentes nos discursos coletados apontaram os primeiros resultados, ou seja, as tendências centrais das respostas dadas pelo grupo como um todo. Após este levantamento, tomaram-se as respostas dos sujeitos como um único conjunto dentro do qual foram analisados possíveis conflitos de opiniões, inconsistências entre respostas, sentimentos contraditórios, etc. Após esta análise, voltou-se aos conjuntos de respostas dados por todos os sujeitos a cada uma das perguntas. Este vai-e-vem, que pode ser repetido diversas vezes, leva a uma análise aprofundada e traz à tona, além de vários não-ditos (pois o que não é verbalizado numa resposta pode ser claramente sugerido em outra), sentimentos, dúvidas, conflitos e porquês que são buscados [Nicolaci-da-Costa, 2000].

#### <span id="page-43-2"></span>**5.2. Análise das mensagens**

Apesar de parte da análise quantitativa estar mostrada no capítulo anterior, pois ela foi utilizada para refinar o conjunto de categorias de um semestre para outro, ela será aprofundada nesta seção. Serão levantados dados que embasem a análise dos efeitos que a categorização de mensagens trouxe para a comunicação e para a colaboração do grupo. Cabe lembrar que foi feita uma projeção sobre a quantidade de mensagens das Conferências do quarto semestre (2001.2), visto que neste semestre o número de Conferências foi 9 ao invés de 13. Esta projeção foi feita partindo do princípio que as 4 conferências restantes teriam uma média de mensagens igual às conferências efetivamente discutidas. Esta aproximação não leva em consideração a desmotivação que normalmente acompanha as últimas semanas de curso, mas é suficiente para efeitos de comparação.

|                 |                  |                                                      |                                         | 60<br>participantes<br>50          |
|-----------------|------------------|------------------------------------------------------|-----------------------------------------|------------------------------------|
| <b>Semestre</b> | <b>Mensagens</b> | <b>Participantes</b>                                 | <b>Mensagens</b><br>por<br>participante | 40<br>ā<br>30                      |
| 1999.1          | 276              | 15                                                   | 18.4                                    | Mensagens                          |
| 1999.2          | 250              | 12                                                   | 20.8                                    | 20                                 |
| 2000.1          | 296              | 8                                                    | 33.6                                    |                                    |
| 2000.2          | 446              | 10                                                   | 44.6                                    | 10                                 |
| 2001.1          | 733              | 18                                                   | 43.0                                    | 0                                  |
| 2001.2          | 958*             | 18                                                   | $53.2*$                                 |                                    |
| *Projeção       |                  |                                                      |                                         | 1989, 1989, 1905, 1907, 1907, 1907 |
|                 |                  | Tabela 6 – Distribuição de mensagens por<br>semestre |                                         | <b>Semestres</b>                   |
|                 |                  |                                                      |                                         | * Projeção                         |

<span id="page-43-0"></span>Figura 21 – Gráfico da média de mensagens por participante

<span id="page-43-1"></span>Conforme observa-se na [Figura 21](#page-43-0) e na [Tabela 6,](#page-43-1) houve um aumento na quantidade de contribuições em 2000.1, quando foi implantada a categorização de mensagens, e principalmente em 2000.2, quando ela foi associada a uma estruturação da discussão. O número de mensagens de cada categoria e a comparação entre os quatro semestres analisados podem ser encontrados na [Tabela 7,](#page-44-0) onde L significa uma categoria da Lista de Discussão, C das Conferências e o número entre parênteses a quantidade de mensagens da categoria.

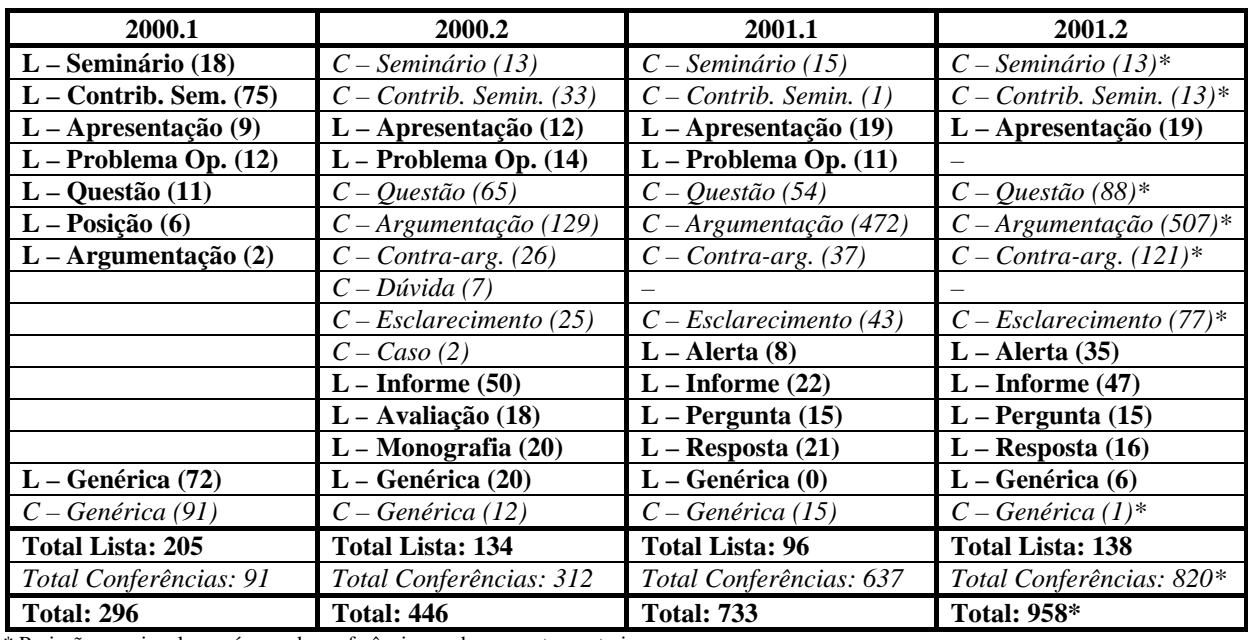

\* Projeção para igualar o número de conferências ao dos semestres anteriores

<span id="page-44-0"></span>Tabela 7 – Quadro comparativo do uso das categorias nos quatro semestres analisados

Observa-se que com a estruturação da discussão através do alinhamento das mensagens e com o refinamento do conjunto de categorias adotado, a discussão dos temas do curso aumentou, elevando o número médio de mensagens por tema de 8 em 2000.1 para 24 em 2000.2, para 49 em 2001.1 e para 63 em 2001.2. Segundo a avaliação das mensagens feita pelos mediadores, também houve ganho na qualidade do trabalho do grupo em relação aos períodos anteriores. Estes fatos foram favorecidos pelo aprofundamento do debate dos temas, facilitado pelo uso da categorização e estruturação de mensagens.

Analisando as diferenças da quantidade de mensagens de cada categoria, nota-se que os aprendizes optaram por discutir os temas do curso através de *Questão*, *Argumentação* e *Contraargumentação*, os quais tiveram o uso facilitado pelo alinhamento das mensagens. Por conta disso, a utilização da *Contribuição sobre o Seminário* foi reduzida (de 75 para 13). Em compensação, a utilização daquelas categorias no quarto semestre (716 mensagens) foi 38 vezes superior à quantidade de mensagens das categorias *Questão*, *Posição* e *Argumentação* do primeiro semestre (19 mensagens).

A utilização das categorias *Seminário*, *Apresentação* e *Problemas Operacionais* praticamente não se alterou de um semestre para outro, como era esperado, visto que não houve mudanças na metodologia que beneficiassem ou restringissem o uso destas categorias. A categoria *Caso*, no segundo semestre, praticamente não foi utilizada e a categoria *Genérica* das Conferências, depois da implantação da categorização, ficou num nível baixo de utilização: 4% das mensagens no segundo semestre, 2% no terceiro e 0,1% no quarto.

Houve também uma redução significativa de mensagens da categoria *Genérica* da Lista de Discussão com a adoção das categorias *Informe*, *Alerta*, *Pergunta* e *Resposta*. No primeiro semestre havia 72 mensagens daquela categoria (36% do total), que caiu para 20 mensagens (15% do total) no segundo semestre, para zero no terceiro e para 6 mensagens (4%) no quarto.

| Item                  | 2000.1 |     | 2000.2 |     | 2001.1 |    | 2001.2 |     | Média |     |       |
|-----------------------|--------|-----|--------|-----|--------|----|--------|-----|-------|-----|-------|
|                       |        |     |        |     |        |    | L      |     |       |     | Geral |
| Nome das categorias   | 14     | -   | 14     | ر ۱ | 1 V    | 15 |        | ⊥.  |       |     |       |
| Títulos das mensagens | 37     | 35  | 30     | 34  | 29     | 33 | 33     | 38  | 33    | 35  | 34    |
| Corpo das mensagens   | 824    | 923 |        | 894 | 580    |    | 488    | 824 | QQ7   | 783 | 838   |

<span id="page-45-0"></span>Tabela 8 – Quantidade média de caracteres nos nomes das categorias e nos títulos e conteúdos das mensagens dos quatro semestres analisados

Na [Tabela 8,](#page-45-0) encontram-se as quantidades médias de caracteres nos nomes das categorias e nos títulos e conteúdos das mensagens dos quatro semestres analisados. Nota-se que o tamanho do título não variou muito de um semestre para outro, e que o serviço onde se dava a discussão dos temas da ementa (Lista de Discussão no primeiro semestre e Conferências nos demais) apresentou em média um título ligeiramente maior do que o do serviço usado para avisos e alertas (Lista de Discussão do segundo, terceiro e quarto semestres). Além disso, pode-se notar que no primeiro semestre, quando a discussão dos temas da ementa era feita na Lista de Discussão, esta apresentou mensagens cujo tamanho médio dos conteúdos foi 2,3 vezes maior do que o conteúdo médio das mensagens dos semestres onde a Conferência foi utilizada para a discussão dos temas. Isto pode ser explicado pelos dados da [Tabela 7](#page-44-0) – no primeiro semestre, a maioria das mensagens utilizadas para discutir os temas da ementa pertencia à categoria *Contribuições sobre o Seminário*, cujo conteúdo deve ser bem elaborado e consistente, ou seja, deve fazer sentido mesmo fora do contexto. Nos semestres onde a Conferência foi utilizada para a discussão dos temas, as categorias prediletas para isso foram *Questão*, *Argumentação*, *Contra-Argumentação* e *Esclarecimento*, cujas mensagens são em geral curtas, com exceção de algumas *Argumentação*, e tem uma dependência do contexto muito forte, tanto que algumas delas não fazem sentido se lidas fora da estrutura em que se encaixam.

#### **5.3. Análise das entrevistas e questionários**

No total, 10 participantes da turma de 2001.1 e 8 da de 2001.2 responderam às entrevistas individuais ou aos questionários sobre a categorização e a estruturação de mensagens no ambiente AulaNet e no curso TIAE. Nesta seção estão algumas de suas declarações.

Os aprendizes acharam que a categorização de mensagens foi útil, principalmente na **organização da discussão**. Esta característica foi citada em praticamente todas as entrevistas. Outra resposta recorrente foi que a categorização auxiliou a **pré-identificação e a interpretação dos conteúdos** das mensagens, permitindo uma **filtragem** das que eram relevantes. Além disso, um total de 75% dos entrevistados achou que com a categorização de mensagens foi possível lidar com mais mensagens do que eles conseguiriam se ela não existisse. Vejamos algumas declarações.

*"Achei a categorização muito importante e interessante, pois ela facilita a troca de mensagens entre os participantes do curso e permite a diferenciação dos tipos de mensagens."* 

*"Eu acho que melhora muito a organização. Você sabe onde achar o que deseja, e facilita a navegação pelas mensagens. Organiza o conhecimento e as necessidades."* 

*"Acho que coloca certa ordem na casa. Se não houvesse categorias, teria que abrir mensagem por mensagem para saber do que se trata."* 

*"Sem dúvida, ela organiza no aspecto de manter a memória do grupo. Também facilita a postagem de mensagens porque na hora de responder eu tenho tudo ali, o seminário, as perguntas e as respostas dos outros alunos. Portanto, ela melhora a organização e facilita a leitura, quando bem empregada."* 

*"Fica mais fácil saber sobre a mensagem lendo a categoria dela. Às vezes, basta você ler a categoria e percebe que nem é preciso ler a mensagem toda."* 

*"Ajudou em uma melhor visualização da discussão, mesmo com as mensagens fechadas, e em uma pré-filtragem"* 

Vários aprendizes citaram que a categorização de mensagens **complementou a estruturação** implementada nas Conferências. *"A categoria complementa a indentação, que mostra as relações entre as mensagens, explicitando seus objetivos"* diz um dos aprendizes. *"Sem a categoria ficaria mais difícil saber o tipo de relação entre uma mensagem e outra. Sei mais claramente que alguém está discordando de mim só pela categoria."* cita outro. *"Você acessa as Conferências e vê uma árvore de mensagens onde é possível identificar as argumentações, contra-argumentações, esclarecimentos, etc. Você imediatamente cria uma estrutura da discussão."*

Dos 15 aprendizes que comentaram o assunto, 13 afirmaram que as categorias os ajudaram a **buscar mensagens antigas**. Eles afirmaram que normalmente associavam o conteúdo das mensagens a suas categorias e, com isso, conseguiam filtrar as mensagens, reduzindo a quantidade de alternativas a buscar.

Quando argüidos se a categorização exerce alguma influência no **foco da discussão**, 82% acharam que ela ajuda a mantê-lo, enquanto 18% acharam que não há ligação. *"Categorização aumenta o foco da discussão, pois dificulta escrever demais sem sair do escopo da categoria"*, disse um dos aprendizes. Com relação à **objetividade do discurso**, 79% acharam que a categorização melhora a objetividade, enquanto 21% acharam que não há ligação. *"A categorização melhora a objetividade, pois deixa clara a intenção (objetivo) da mensagem"*, *"ela poupa quem está escrevendo de esclarecer o objetivo da mensagem"*, disseram alguns aprendizes.

Com relação ao **tamanho médio das mensagens**, 73% acharam que não há ligação, enquanto 27% acharam que o uso da categorização faz com que o tamanho médio das mensagens tende a ser reduzido. *"Se os participantes fizessem mensagens pertencentes ao mesmo tempo a diversas categorias, poderiam ficar mais longas"*, disse um aprendiz. *"Acho que o tamanho da mensagem tem relação com a quantidade de conhecimento que a pessoa possui sobre o assunto"*, disse outro.

Um total de 55% dos aprendizes achou que a categorização influencia a **quantidade de mensagens**. *"As mensagens tendem a ser quebradas, fazendo a quantidade aumentar. Porém, ela pode diminuir por haver menos mal-entendidos"* e *"Como ela faz a pessoa pensar melhor e só contribuir se realmente encaixar no contexto, acaba diminuindo o número de mensagens irrelevantes, diminuindo o total"* disseram alguns aprendizes.

Alguns aprendizes acrescentaram que a categorização aumentou a **qualidade das mensagens**. *"A qualidade aumenta! O aprendiz tem que saber elaborar o conteúdo para aquela categorização: saber quando é esclarecimento, etc. Com isso o conteúdo se torna mais claro e direcionado"* disse um aprendiz. *"A categorização faz com que as pessoas pensem melhor e influi na elaboração do conteúdo"*, disse outro. *"A categorização ajuda a conduzir o raciocínio e obriga o participante a se estruturar melhor ao contribuir. Estamos à distância, precisamos nos comunicar de forma não ambígua."*

Uma das perguntas feitas aos aprendizes foi o que eles fariam (ou fizeram) se a mensagem que eles gostariam de enviar **não se adequasse a nenhuma das categorias**. Vejamos algumas respostas: *"Eu escolheria a categoria mais próxima ou deixaria sem categoria se não houvesse nenhuma semelhante"*, *"Procuro informações com os tutores, para saber qual procedimento devo tomar, caso contrário não categorizo"*, *"Coloco na categoria que abrange a maior parte da mensagem"*. Porém, a resposta que mais apareceu (5 aprendizes) foi que utilizariam a categoria *Argumentação* para quando não encontrassem outra, conforme pode ser observado nestas respostas: *"Talvez a colocasse na categoria 'default' (que no TIAE é argumentação) e colocaria uma observação dizendo que não achei outra melhor"* e *"Quando isso ocorre perco um tempo danado pensando o que fazer. No fim caio na 'vala comum' da Argumentação"*. Isso pode ser um indicativo que a categoria *Argumentação* esteja genérica demais e tenha que ser reavaliada.

Apesar disso, os aprendizes se sentiram satisfeitos com o **conjunto de categorias adotado**, conforme cita um aprendiz: *"Foi adotado um conjunto mínimo, porém suficiente"*. Não foi sugerida nenhuma alteração no conjunto da Lista de Discussão, embora foram sugeridas (cada uma por um aprendiz diferente) as criações das categorias *Resposta*, *Complemento*, *Pedido de Esclarecimento* e *Dúvida* nas Conferências. Um aprendiz complementou que *"o conjunto adotado no TIAE estimulou o debate, com as contra-argumentações, argumentações e esclarecimentos"*.

Foram questionados também quais os **efeitos de um conjunto de categorias restrito e excessivo** no curso. *"Se for restrito, pouco ajuda, pois a maioria das mensagens cairá na mesma categoria. Porém, se for excessivo provavelmente haverá categorias ambíguas e confusas e perderemos muito tempo tendo que escolher uma. Além disso, gerará dificuldade de montar um modelo mental de cada uma para que seja feito o mapeamento de seu conceito quando visualizála em uma mensagem. Isso leva a escolhas erradas e faz com que os leitores se percam."*, resume um aprendiz.

Apesar de somente 27% acharem que a **categorização de mensagens seria viável no chat**, surgiram colocações interessantes. *"No debate a dificuldade reside em identificar o assunto e o destinatário das mensagens. Há vários processos de argumentação simultâneos e não* 

*identificados. A carga cognitiva é altíssima e muitas vezes nos perdemos. Os participantes poderiam passar a endereçar e categorizar as mensagens, como por exemplo 'concordo com você, Hugo', etc."*. *"No debate poderia ser útil para categorizar, não o objetivo da mensagem, mas a emoção contida nela. Mesmo num curso essencialmente técnico, categorias que indicassem concordância, elogio, etc. diminuiriam o que o autor tem que escrever e o que os outros têm que ler, dinamizando a discussão."*

A maior parte dos aprendizes não se recordou de nenhuma **dificuldade inicial** com a categorização, mesmo sendo a primeira vez que todos utilizavam uma ferramenta de comunicação com esta funcionalidade. Porém, três aprendizes reclamaram que algumas vezes esqueciam de escolher uma categoria. Eles sugeriram que o ambiente avisasse quando a categoria não fosse escolhida e que houvesse alguma forma de eles poderem alterar a categoria de suas mensagens depois que elas fossem enviadas.

Quatro aprendizes relataram que tiveram alguma dificuldade no começo para entender o que significava cada categoria, porém estas foram sanadas pelas orientações dos mediadores, pela observação das descrições das categorias e pelo uso dos outros participantes. Da categorização de mensagens em si, apenas dois aprendizes relataram que no começo estranharam: *"No início achei restritiva, mas depois me acostumei e até gostei."*, *"Achava meio chato no começo, não estava acostumada a ter que categorizar minhas falas... mas achei importante"*. Três aprendizes colocaram que se sentiam limitados por ter que escolher uma categoria num conjunto fixo e prédeterminado pelo professor e sugeriram a possibilidade do aprendiz poder criar novas categorias quando não encontrasse uma correspondente. Outras sugestões foram: ter um tutorial sempre disponível para consulta, e na descrição ter links para aprofundamento e exemplos de uso.

Por fim, foi perguntado aos aprendizes se eles utilizariam a categorização de mensagens se fossem docente de um curso pelo ambiente AulaNet. Todos os aprendizes responderam afirmativamente.

# **Capítulo 6**

# **A Categorização e Estruturação de Mensagens e a Colaboração**

Neste capítulo, serão discutidos os possíveis efeitos da categorização e estruturação de mensagens no trabalho colaborativo e no aprendizado. Um modelo é proposto baseado no princípio que, para trabalhar colaborativamente, um indivíduo tem que compartilhar idéias (se comunicar), estar em sintonia com os membros do grupo (se coordenar) e realizar as tarefas satisfatoriamente (cooperar) [Fuks et al., 1999].

Ao trabalhar e/ou estudar em grupo, uma pessoa prepara-se melhor para enfrentar os desafios da sociedade do conhecimento e pode, potencialmente, produzir melhores resultados do que atuando individualmente [McGrath & Altman, 1966]. Num grupo podem ocorrer a complementação de capacidades, conhecimentos e esforços individuais, e a interação entre pessoas com diferentes entendimentos, pontos de vista alternativos e habilidades complementares [Hiltz, 1994]. Os membros do grupo têm retorno para identificar precocemente inconsistências e falhas em seu raciocínio e podem buscar em conjunto idéias, informações e referências para auxiliar na resolução de problemas complexos. O grupo também tem mais capacidade de gerar criativamente alternativas, levantar as vantagens e desvantagens de cada uma, selecionar as viáveis e tomar decisões [Turoff & Hiltz, 1982].

Trabalhar em grupo também traz motivação para o membro, pois seu trabalho vai estar sendo observado, comentado e avaliado por pessoas de uma comunidade da qual ele faz parte (seu grupo de trabalho) [Benbunan-Fich & Hiltz, 1999][Burd, 1997]. Além disso, ao expressar suas idéias para poder se comunicar com os outros membros, o participante trabalha ativamente seus conceitos, refletindo sobre os mesmos e refinando-os, ocasionando uma melhoria na qualidade do trabalho e do aprendizado [Schön, 1983].

Apesar de suas vantagens, trabalhar em grupo demanda uma necessidade muito forte de coordenação de seus membros. Sem esta coordenação boa parte dos esforços de cooperação e de comunicação pode não ser aproveitada. Deve-se evitar e resolver conflitos como competição,

desorientação, problemas de hierarquia, difusão de responsabilidade, etc. [Salomon & Globerson, 1989].

Para possibilitar a coordenação do grupo, são necessárias informações sobre o que está acontecendo para que seja possível tomar decisões adequadas sobre os procedimentos a serem tomados. Estas informações são fornecidas através de elementos de percepção que capturem e condensem as informações coletadas da interação dos participantes.

<span id="page-50-0"></span>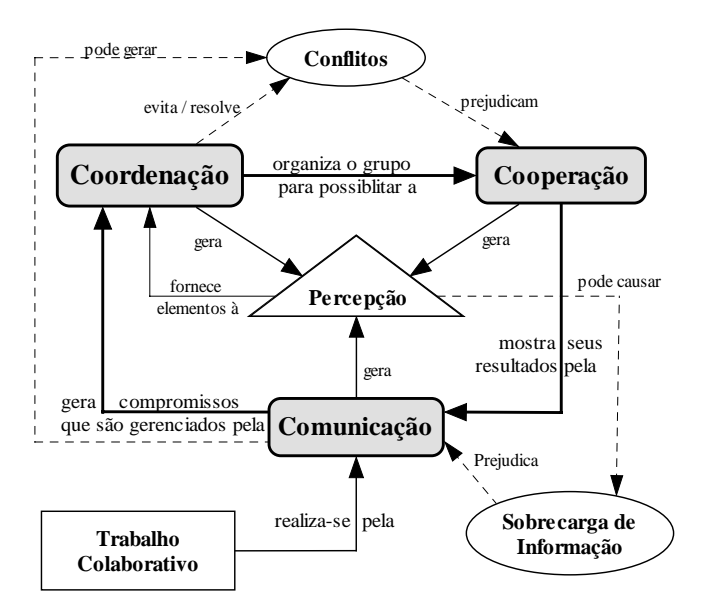

Figura 22 – Diagrama do trabalho colaborativo

As informações de percepção possibilitam a ocorrência do entendimento compartilhado em torno de um objetivo de cooperação para resolução de uma tarefa ou de todo o trabalho. Tendo percepção das atividades dos companheiros e dos impactos que ocorrem no conhecimento gerado pela cooperação, as pessoas terão informações para auxiliar na sincronização do trabalho, coordenando-se em torno de seus contextos individuais. Na [Figura 22,](#page-50-0) pode-se observar o diagrama que sumariza os conceitos abordados. Este diagrama é baseado no modelo apresentado em [Fuks & Assis, 2001]. Neste modelo vale destacar que o trabalho colaborativo realiza-se principalmente pela comunicação, que interconecta o grupo para possibilitar a coordenação e a cooperação. A comunicação, coordenação e a cooperação geram elementos de percepção que auxiliam na coordenação, mas que podem causar sobrecarga de informação se houver um excesso de elementos. A sobrecarga de informação prejudica a comunicação e conseqüentemente a colaboração. Veremos agora em mais detalhes os principais elementos do diagrama e como a categorização e a estruturação de mensagens pode afetá-los. O primeiro item a ser abordado será a percepção.

#### <span id="page-50-1"></span>**6.1. A Categorização e Estruturação de Mensagens e a Percepção**

Perceber, para este trabalho, é adquirir conhecimento, por meio dos sentidos, do que está acontecendo e do que as outras pessoas estão fazendo, mesmo sem se comunicar diretamente com elas [Brinck & McDaniel, 1997]. Para possibilitar a fluidez na colaboração, a percepção torna-se um fator fundamental na comunicação, coordenação e cooperação de um grupo de

trabalho. Os elementos de percepção auxiliam os indivíduos a interpretar eventos, prever possíveis necessidades e transmitir informações de maneira organizada. Perceber as atividades dos outros indivíduos é essencial para o fluxo e naturalidade do trabalho e para diminuir as sensações de impessoalidade e distância, comuns nos ambientes virtuais [Fuks & Assis, 2001].

Através das informações de percepção, os participantes podem montar seu contexto de trabalho e coordenar-se para que os esforços de comunicação sejam revertidos em cooperação. O facilitador do grupo pode valer-se destas informações para motivar e organizar os participantes e encorajar a cooperação. Para dar suporte à percepção, deve-se levar em conta [Brinck & McDaniel, 1997]: qual informação fornecer, como provê-la e como dar aos indivíduos o controle da informação (se pode ser visualizada, alterada, etc.).

A escolha do meio adequado de como implementar os elementos de percepção para transmitir as informações aos participantes ajuda a evitar a sobrecarga de informação e a má interpretação dos dados [David & Borges, 2001]. Nem sempre todas as informações devem ser apresentadas ao grupo. Algumas vezes, elas devem ficar disponíveis num repositório apropriado ou até mesmo serem descartadas.

No serviço Conferências do AulaNet, que neste aspecto é similar à Lista de Discussão, pode-se verificar os seguintes elementos de percepção para cada mensagem: indentação, categoria, título, autor, data, conceito e negrito. Na [Figura 23,](#page-52-0) que representa um trecho de diálogo de uma conferência, estes elementos podem ser observados (note que as setas com os números das mensagens não fazem parte do ambiente e foram inseridas aqui para possibilitar referenciar as mensagens). A indentação e a localização vertical transmitem a posição dentro da estrutura da discussão, indicando a qual mensagem cada uma se refere. A categoria ajuda a entender o tipo de relação e de conteúdo, enquanto o título fornece informações mais específicas sobre este. O nome do autor auxilia os participantes a conhecerem as características uns dos outros e a criarem expectativas sobre a mensagem. A data fornece informações temporais que identificam o contexto e as precedências entre as mensagens. O conceito dá um indicativo da qualidade mensurada pelos mediadores. E, por fim, o negrito indica que a mensagem ainda não foi visualizada pelo participante.

<span id="page-52-0"></span>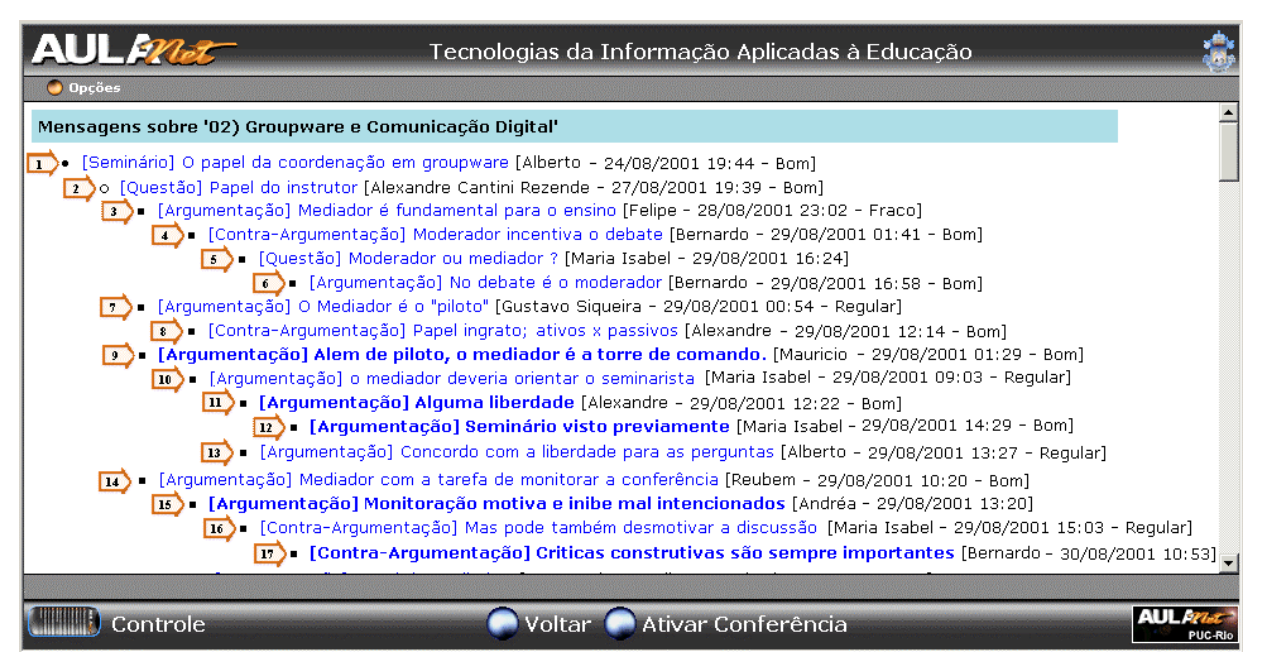

Figura 23 – Visualização das relação de mensagens de uma Conferência

Na [Figura 24,](#page-52-1) há um trecho de diálogo de uma conferência sem categorização de mensagens. Nela é possível identificar os relacionamentos explicitados pelos autores no momento em que reagiram às mensagens, respondendo-as, porém fica mais complicada a identificação de seus tipos. Na [Figura 25a](#page-53-0) está representada uma estrutura equivalente ao diálogo mostrado na [Figura](#page-52-0)  23, enquanto na [Figura 25b](#page-53-0) está representado o diálogo da [Figura 24.](#page-52-1)

<span id="page-52-1"></span>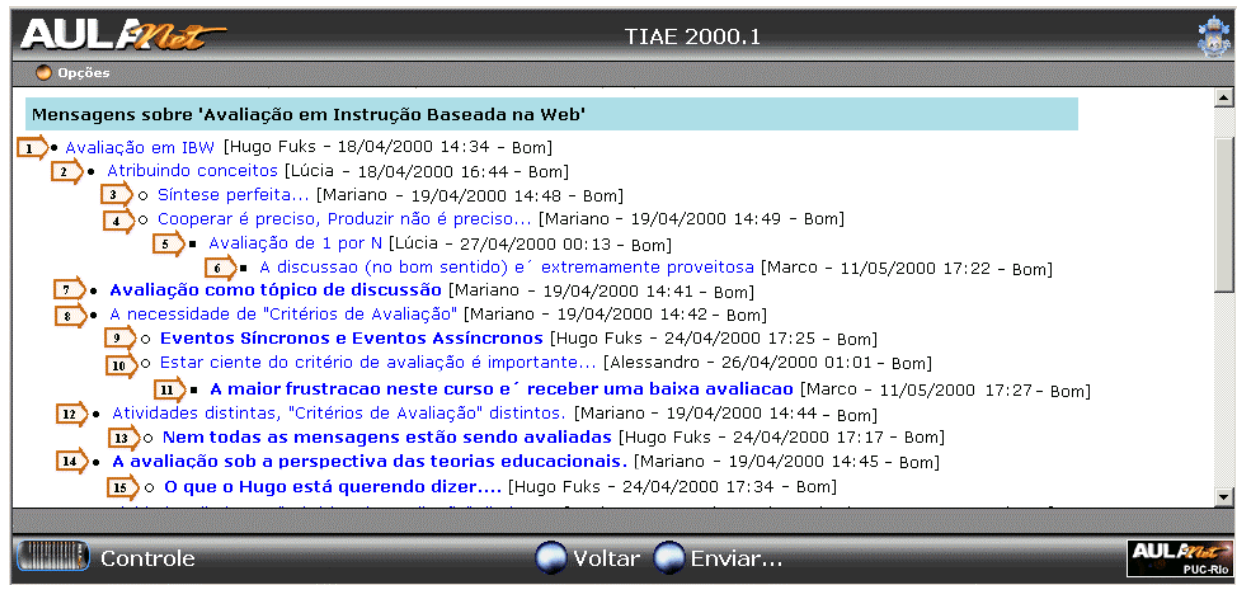

Figura 24 – Conferência sem a categorização de mensagens

Esta estrutura hierárquica de dados é conhecida por árvore<sup>5</sup>. No caso particular das árvores geradas a partir dos diálogos das Conferências [\(Figura 25\)](#page-53-0), um nó pode ter qualquer número de filhos, porque uma mensagem pode ser respondida quantas vezes os participantes desejarem.

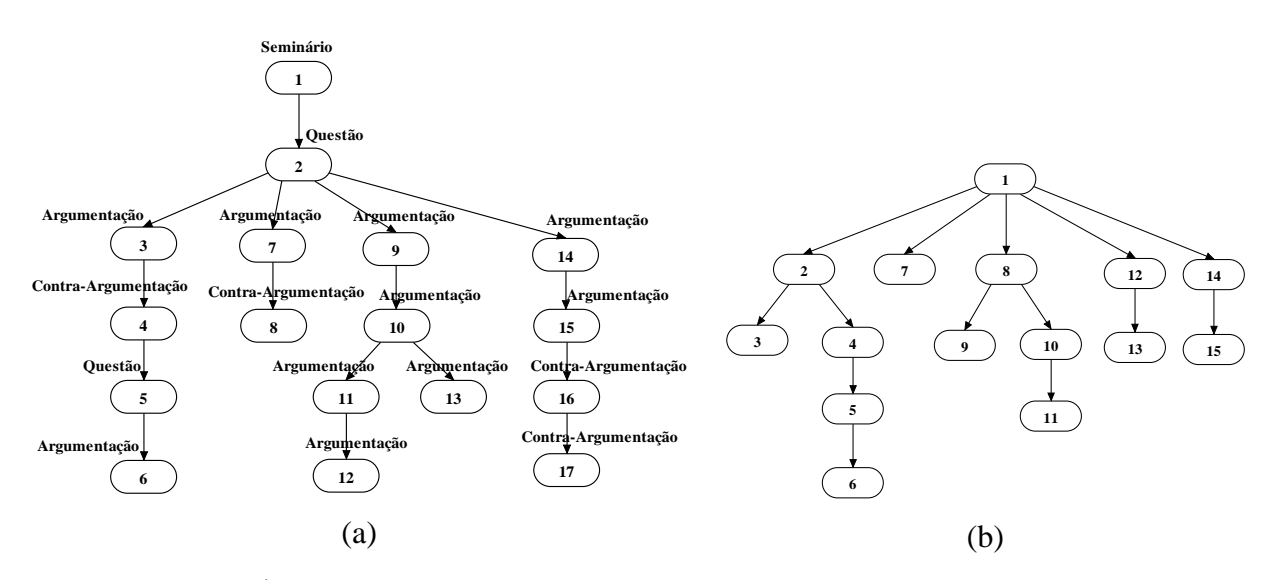

<span id="page-53-0"></span>Figura 25 – Árvores geradas a partir dos trechos de diálogos das [Figura 23](#page-52-0) e [Figura 24](#page-52-1) 

Nas árvores representadas na [Figura 25,](#page-53-0) é possível perceber de qual mensagem cada uma derivou (a não ser no caso das raízes), a partir das ligações entre os nós. Sem a categorização de mensagens não é possível identificar a princípio os tipos de relações, a não ser estimando pelos títulos das mensagens. Por exemplo, na [Figura 25b](#page-53-0), não é possível saber se a mensagem 5 está contra-argumentando, complementando, questionando ou esclarecendo a mensagem 4. Na [Figura](#page-53-0)  25a, onde as categorias são mostradas, além das relações é possível identificar os tipos de relacionamentos e de mensagens. Por exemplo, pela categoria podemos identificar que a mensagem 2 está levantando uma questão sobre a mensagem 1, e que esta é um seminário. As mensagens 3, 7, 9 e 14 estão respondendo à questão da mensagem 2 através de uma *Argumentação*. A 8 está contra-argumentando a 7, enquanto a 10 está complementando a 9, e a 5 está levantando uma questão sobre a 4. Ou seja, com a categoria mostrada juntamente com os outros dados, é possível identificar a semântica dos relacionamentos. Isso ajuda a construir uma visão global da discussão, pois na mesma tela onde são mostradas todas as mensagens, há elementos que identificam relacionamentos e seus tipos.

A forma da árvore correspondente a discussão, em alguns casos, pode corresponder a características da mesma. Por exemplo, se um galho da árvore é muito profundo, ou seja, tem muitos níveis, pode-se supor que corresponde a discussão de um assunto polêmico. Árvores

 $\overline{a}$ 

<span id="page-53-1"></span><sup>&</sup>lt;sup>5</sup> Os organogramas de empresas e as árvores genealógicas são outros exemplos de árvore. Numa árvore, os dados são representados em nós. O nó superior, de onde derivam todos os demais, é denominado raiz. Os nós que não dão origem a outros são chamados de folhas. As relações entre os nós são descritas através de termos que definem relações familiares, tais como nó pai, filho, irmão, ancestral e descendente. Numa árvore, só há ligações entre os nós em profundidade, isto é, um nó só pode ser ligado a um outro abaixo dele e que não tenha nenhuma outra ligação, portanto não são permitidas ligações entre nós irmãos ou entre nós neto e avô

muito amplas, cujos nós têm muitos filhos, podem corresponder a discussões com muitos assuntos paralelos, sem foco e sem aprofundamento, onde as pessoas expõem seus pontos de vista, mas não debatem as idéias dos colegas. Baseado nestas idéias e na vivência do curso, no TIAE foi adotada a seguinte tática: para cada seminário deveria haver inicialmente três questões. Este foi o número de questões discutidas simultaneamente que balanceava a diversidade e o aprofundamento dos tópicos.

Sistemas de computação podem ser desenvolvidos para extrair árvores como as mostradas na [Figura 25,](#page-53-0) e juntamente com informações como as categorias, autores e datas das mensagens, buscar padrões na discussão e deduzir informações que podem auxiliar o grupo [Loh, Wives & Palazzo, 2000]. Técnicas de mineração de dados, conhecidas como *Data Mining*, e de inteligência artificial, como as Redes Neurais, podem ser empregadas nesta tarefa. Quanto mais informações o autor fornecer sobre sua mensagem e quanto mais estruturada for a discussão, mais apurada se torna a dedução automática de informações, pois é menos necessária a interpretação da linguagem natural, que é muito susceptível a erros.

A forma em árvore, implementada no serviço Conferências, possibilita uma estruturação maior do que a da lista de mensagens da Lista de Discussão. Apesar disso, ela possui a limitação de permitir ao autor explicitar somente uma relação, de preferência a principal, mesmo que existam outras. Por exemplo, se numa mensagem há uma pergunta, e a intenção do autor é respondê-la, a nova mensagem vai ser criada reagindo-se à primeira, fazendo com que ela fique indentada abaixo desta. Porém se esta resposta se referir a outras mensagens, que não seja a primeira, estas relações não podem ser representadas. Apesar de restringir a representação de algumas ligações entre as mensagens, esta limitação facilita a utilização da ferramenta por pessoas não habituadas a estruturar a discussão e a manusear o ambiente, conforme será discutido na seção [7.1.](#page-67-0) Há outra estrutura de dados que permite que um nó seja ligado a qualquer outro, cuja denominação é grafo. As características do grafo e sua utilização também serão discutidas na seção [7.1.](#page-67-0)

Recapitulando, a categorização e a estruturação de mensagens fornecem elementos de percepção para que os participantes possam identificar visualmente relacionamentos entre as mensagens e seus tipos. A forma como o diálogo pode ser estruturado na ferramenta de comunicação impõe restrições, facilidades e dificuldades à discussão. Deve-se portanto analisar qual é a forma mais indicada para cada situação. A categorização pode ser usada de forma a complementar a estruturação do diálogo e a facilitar a manipulação e dedução de informações por sistemas de computação, os quais podem gerar novos elementos de percepção para facilitar a colaboração no grupo.

### <span id="page-54-0"></span>**6.2. A Categorização e Estruturação de Mensagens e a Comunicação**

Comunicar é compartilhar. Na sua origem, comunicação não existia fora da esfera da cooperação, mas na sua evolução ela se sofisticou e o diálogo deu espaço a outras formas como a auto-expressão [Fuks, 2000]. O funcionamento de uma comunidade depende da informação e da eficiência da comunicação entre seus membros [Melody, 1994]. Os participantes de uma equipe de trabalho devem se comunicar para alcançar a realização de tarefas interdependentes, não completamente descritas ou que necessitem de negociação [Fussel et al., 1998].

Devlin e Rosenberg [1996] ressaltam a importância na comunicação do conhecimento individual e das práticas cooperativas, como a linguagem das mãos na comunicação face-a-face, que as pessoas desenvolvem de forma a coordenar a variedade de conhecimentos individuais. O entendimento mútuo é adquirido como resultado de tal prática cooperativa que acontece no decorrer da conversação.

O contexto cultural influencia a forma das expressões de linguagem produzidas pelo comunicador e interpretadas pelo receptor. Quando se comunicam, as pessoas geralmente não estão cientes das expressões ou da conversação em sua totalidade, porque sua atenção está voltada para o propósito e para os efeitos das mensagens [Assis, 2000][Fuks & Assis, 2001]. Porém, quando há algum tipo de confusão ou problema, o conhecimento sobre as estruturas de linguagem utilizadas é imediatamente trazido como foco central, numa tentativa de reparar o desentendimento.

As estruturas cognitivas criadas dentro do domínio de conversação são utilizadas para criar um canal de percepção implícito na comunicação. O comunicador e o receptor utilizam o conhecimento que vivenciam para interpretar as informações recebidas. O receptor deve estar ciente da estrutura de linguagem utilizada e atento aos elementos presentes nas informações transmitidas para que seja criado o canal de percepção, viabilizando o entendimento e, conseqüentemente, a colaboração.

A categorização de mensagens fornece um novo elemento para a estrutura de linguagem utilizada na comunicação. Como todos os membros do grupo conhecem as categorias disponíveis e suas definições, uma parte do que o autor teria que escrever, caso não utilizasse a categorização, estará implícito na semântica da categoria. Por exemplo, se ele responder a sua própria mensagem e escolher para isso a categoria *Esclarecimento*, não precisará mencionar que há algum problema na mensagem anterior e que esta nova mensagem visa esclarecê-lo. Isto tudo já está implícito na categoria *Esclarecimento*, conforme observado no exemplo da [Figura 26.](#page-55-0) Desta forma, as mensagens tendem a ficam mais concisas, com os autores se focando mais no assunto, deixando de lado informações adicionais que já são transmitidas pela categoria.

<span id="page-55-0"></span>

|         | Dados da Mensagem                                                                                                    |
|---------|----------------------------------------------------------------------------------------------------|
| Autor:  | Alexandre                                                                                                    |
| Data:   | 29/08/2001 12:51:00                                                                                                    |
| Título: | [Esclarecimento] Pequena confusão.                                                                                                    |
|         | Mensagem: O mal uso das categorizações de mensagem eu não incluo no termo "netiqueta". Para<br>mim, são regras do curso, ou métodos operacionais, como preferir, e sua má<br>utilização não deve ser punida, mas orientada. |
|         | A netiqueta a que me refiro é um conjuto de regras de etiqueta (conduta moral,<br>cortesia etc) adaptadas ao meio digital. E só.                                                                                            |

Figura 26 – Exemplo de uma mensagem de esclarecimento, cujo conteúdo é simplificado graças às informações transmitidas pela categoria

Esta característica proporcionada pela categorização é especialmente útil nas ferramentas de comunicação síncronas. Muitos dos bate-papos populares da Internet já utilizam uma forma de categorização, geralmente implementada através de ícones, para representar sentimentos dos participantes. Se um deles gostou de alguma mensagem, pode, por exemplo, selecionar o ícone correspondente à alegria ao respondê-la. Outros exemplos de sentimentos normalmente expressáveis através das categorias encontradas nos bate-papos são: tristeza, raiva, tédio, aprovação, desaprovação, etc. Na [Figura 27,](#page-56-0) que representa uma simulação de conversa num bate-papo popular disponível na Internet, podemos observar cinco ícones diferentes que podem acompanhar a mensagem. No trecho de diálogo exibido na figura, podemos observar que as duas primeiras mensagens têm exatamente as mesmas palavras. Apesar disso, o ícone ao lado delas muda o sentido e complementa a mensagem. Na primeira frase, com o ícone representando raiva, pode-se deduzir que o participante Luiz não gostou que o participante Marco entrou no batepapo. Enquanto o João gostou, já que sua mensagem está acompanhada de um ícone de um rosto sorrindo. Ou seja, o ícone, que representa uma categoria para a mensagem, ajudou a transmitir parte da informação e virou um elemento na linguagem estabelecida na conversa. Neste batepapo mostrado também há uma outra forma de categorizar a mensagem – é possível selecionar seu tipo escolhendo uma das expressões: "fala com", "ignora", "aceita", "grita com", "murmura para", "pergunta para", "responde para", "sorri para", "flerta com", "discorda de", "concorda com" e "surpreende-se com".

<span id="page-56-0"></span>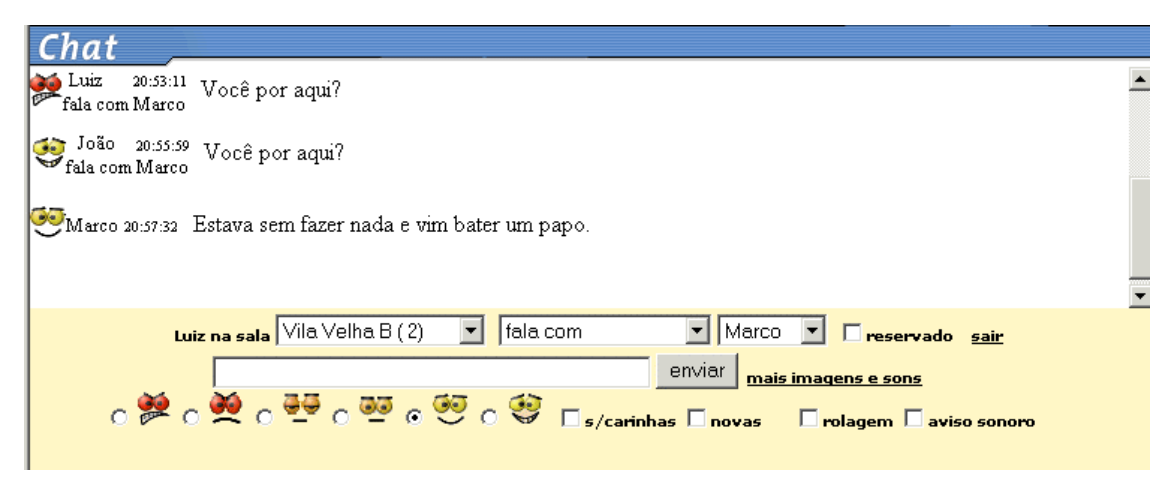

Figura 27 – Categorização de sentimentos no bate papo do site Terra<sup>[6](#page-56-1)</sup>

Pode-se fazer uma analogia da complementação que a categorização fornece às mensagens, com o que a entonação acrescenta à fala. O mesmo discurso pode ser interpretado de maneiras diferentes dependendo da entonação de voz imposta, variando de extremos como do elogio à crítica. Da mesma forma que a categorização, a entonação de voz transmite várias informações implicitamente, como sentimentos da pessoa e finalidade da mensagem. Geralmente todos conhecem a semântica envolvida com a entonação de voz, e quem está falando vale-se disso para complementar seu discurso, focando-o mais no conteúdo a ser transmitido e não repetindo informações implícitas à entonação imposta.

Outra contribuição que a categorização traz para a concisão das mensagens é a restrição de seu escopo. Por exemplo, se a categoria escolhida para a mensagem foi *Questão*, o autor fica

 $\overline{a}$ 

<span id="page-56-1"></span><sup>6</sup> http://www.terra.com.br/chat

limitado a fornecer as informações necessárias para propor um único tópico ou pergunta para discussão. Para outras coisas, ele tem que criar novas mensagens. Mensagens com a categoria *Questão*, para propor novos tópicos, ou com a categoria *Argumentação*, para responder à pergunta feita. Como esta limitação não é facilmente implementada computacionalmente, por envolver interpretação da linguagem natural, em geral é o facilitador do grupo o responsável por garantir que as mensagens estejam sendo elaboradas de acordo com a especificação e restrições das categorias escolhidas, corrigindo os problemas e orientando os participantes.

No curso TIAE, conforme pode ser observado na [Tabela 8,](#page-45-0) o tamanho médio das mensagens nas Conferências em 2000.1, quando não havia categorização de mensagens, era 923 letras. Após a implantação da categorização, a quantidade média foi 894 em 2000.2, 677 em 2001.1 e 824 em 2001.2. Ou seja, houve uma redução média de 14% no tamanho das mensagens.

Como as categorias limitam o escopo, para não restringir o poder de expressão dos participantes é essencial uma categoria genérica. Desta forma, se o que o indivíduo deseja comunicar não é contemplado por nenhuma outra categoria, nem em combinação destas, ele pode se expressar através de uma mensagem genérica. Porém, cabe ao facilitador do grupo assegurar-se de que isso foi realmente necessário e avaliar a hipótese de criar uma nova categoria para suprir àquela necessidade.

Além de limitar o escopo das mensagens, as categorias sugerem uma estrutura interna préestabelecida para a elaboração das mesmas. Por exemplo, a categoria *Argumentação* do TIAE demanda que a posição do autor seja explicitada no título da mensagem e os argumentos no corpo. A categoria *Seminário* dita que seu conteúdo deve ser bem elaborado, com introdução, desenvolvimento e conclusão. A categoria *Esclarecimento* leva a uma mensagem curta que explicita o ponto a ser esclarecido e fornece a nova explicação, conforme observado na [Figura](#page-55-0)  26. Esse "molde" para a elaboração das mensagens desfavorece textos longos, repetitivos e sem conteúdo suficiente, visto que o autor deve "rechear" a estrutura pré-estabelecida. Isso facilita a interpretação das mensagens, pois os participantes terão uma noção das estruturas usadas e do posicionamento das informações desejadas. Para tornar ainda mais claro e rígido este "molde", poder-se-ia construir corpos de mensagens padrões para cada categoria a serem preenchidos pelos autores. Por exemplo, o molde pode conter trechos de frases como: "Minha posição é ...", "e minha argumentação sobre esta posição é ...", "Minha resposta é...", "Minha questão é ...", etc. A escolha do grau de rigidez a ser utilizado deve fazer parte do projeto do modelo de categorização e estruturação de mensagens e deve refletir as necessidades e características do grupo e da discussão, conforme será abordado na seção [7.2.](#page-70-0)

A categorização também pode sugerir uma dinâmica ao diálogo, funcionando como uma espécie de protocolo de comunicação. Por exemplo, uma *Questão* deve ser respondida com mensagens de *Argumentação*, *Perguntas* com mensagens de *Resposta*, e assim por diante. Isso acaba definindo os padrões de comunicação no grupo. No primeiro semestre do curso TIAE, notou-se que as categorias existentes só previam a exposição de idéias e informações, porém não eram adequadas para o debate das mesmas. Decidiu-se portanto criar novas categorias, baseadas no IBIS, para favorecer a discussão das idéias (vide seção [4.2.1\)](#page-33-0).

Recapitulando, a categorização de mensagens fornece um novo elemento na linguagem utilizada na comunicação que ajuda a transmitir parte das informações implicitamente. Além disso, pode restringir o escopo das mensagens, tornando-as mais concisas, e impor uma estrutura interna a elas e ao diálogo, o que facilita a interpretação tanto por humanos quanto computacionalmente.

## **6.3. A Categorização e Estruturação de Mensagens e a Coordenação**

Comunicação para ação gera compromissos. Para garantir o cumprimento destes compromissos e a realização do trabalho colaborativo, através da soma dos trabalhos individuais, é necessária a coordenação das atividades [Raposo et al., 2001]. Esta coordenação organiza o grupo e evita que esforços de comunicação e cooperação sejam perdidos. Por isso é necessário distinguir os estágios: para haver cooperação, coordenação é necessária, e para haver coordenação, comunicação é necessária [Fuks et al., 1999].

Quando decisões e êxitos dependem da integração de diferentes membros de um grupo, é importante que cada um conheça o progresso do trabalho de seus companheiros, o que foi feito, como foi feito, o que falta para o término, quais são os resultados preliminares, etc. Elementos de percepção devem prover informações sobre o que fazer e o que os companheiros estão fazendo. Sem tal contexto, os indivíduos não podem medir a qualidade de seu próprio trabalho com respeito aos objetivos e progressos do grupo [Dourish & Belloti, 1992].

O gerente, líder ou facilitador do grupo também precisa de informações de percepção. Ele necessita saber, por exemplo, quem está ou não está trabalhando, entre quem estão ocorrendo conflitos de interesse e as habilidades e experiências de cada um. Com base neste tipo de informação ele pode tomar as decisões adequadas para a coordenação do grupo.

Falha na coordenação ocorre quando há discordância entre as expectativas de um participante e as ações de outro. Pode ocorrer devido a um problema de comunicação ou de percepção, ou diferenças da interpretação da situação ou de interesse. A coordenação deve atuar para que os participantes resolvam conflitos na tentativa de estabelecer novamente o canal de comunicação e de cooperação [Putnam & Poole, 1987].

A categorização de mensagens ajuda a coordenação do grupo na medida que as categorias favorecem o conhecimento mútuo dos participantes do grupo e de quando e quais atividades foram cumpridas. Através de relatórios ou da própria relação de mensagens, pode-se inferir características dos indivíduos. Por exemplo, se um indivíduo posta muitas mensagens com a categoria *Questão*, talvez seja questionador ou tenha dificuldades; muitas mensagens de *Argumentação*, bem articulado no assunto em questão; muitas mensagens de *Contra-Argumentação*, crítico e possível gerador de conflito, já que nem todos aceitam bem críticas. Estes exemplos ilustram a utilidade da categorização de mensagens para a coordenação do grupo através da inferência de características pessoais a partir dos tipos de mensagens enviadas. Vale lembrar que mesmo com algum estudo que comprove a relação de determinada categoria com uma característica dos aprendizes, faz-se necessária uma investigação mais aprofundada para certificar-se de sua aplicabilidade no grupo em questão. Porém, muitas vezes os indicativos e suposições derivados do uso das categorias são suficientes à coordenação.

Outra forma de utilizar a categorização para a coordenação é a identificação do cumprimento de determinadas tarefas. Por exemplo, se os participantes têm que se apresentar ao grupo por uma mensagem com a categoria *Apresentação*, através de um relatório é facilmente identificável quem já utilizou esta categoria e, conseqüentemente, cumpriu a tarefa. Se todos devem resolver um problema e expor sua resposta numa mensagem da categoria *Solução*, também através de um relatório é possível descobrir quem ainda não o fez. No AulaNet foi implementado um relatório de acompanhamento da participação que mostra a quantidade de mensagens que cada participante enviou em cada uma das categorias. Ao clicar no nome de uma categoria, todos os casos em que ela não foi utilizada são destacados, conforme pode-se observar na [Figura 28.](#page-59-0) Nesta figura, que representa um momento do curso TIAE, estão destacados os participantes que ainda não utilizaram a categoria *Apresentação*, e portanto ainda não cumpriram a tarefa de se apresentar ao grupo.

<span id="page-59-0"></span>

|                             | AUL <i>PYLet</i> Tecnologias da Informação Aplicadas à Educação |                |                           |                |          |                |              |  |  |  |
|-----------------------------|-----------------------------------------------------------------|----------------|---------------------------|----------------|----------|----------------|--------------|--|--|--|
| <b>Opções</b>               |                                                                 |                |                           |                |          |                |              |  |  |  |
| Servico: Lista de Discussão |                                                                 |                |                           |                |          |                |              |  |  |  |
| Participantes               | Caso<br>genérico                                                | Apresentação   | Problemas<br>Operacionais | Informe        | Alerta   | Perqunta       | Resposta     |  |  |  |
| Alberto                     | $\Box$                                                          | $\mathbf{1}$   | $\Omega$                  | $\mathbf{1}$   | $\Box$   | $\Box$         | $\Omega$     |  |  |  |
| Alexandre                   | n.                                                              | 0              | 0                         | 1.             | 1        | $\Box$         | n.           |  |  |  |
| Andre                       | 0                                                               | $\mathbf{1}$   | $\Box$                    | 0              | $\Omega$ | $\Omega$       | 0            |  |  |  |
| Andréa                      | 0                                                               | $\overline{0}$ | $\Box$                    | 0              | $\Omega$ | $\Omega$       | $\mathbf{1}$ |  |  |  |
| Bernardo                    | $\Box$                                                          | $\mathbf{1}$   | $\Omega$                  | $\overline{2}$ | $\Box$   | $\overline{4}$ | $\Omega$     |  |  |  |
| Daniel                      | $\cup$                                                          | $\overline{0}$ | $\cup$                    | $\overline{2}$ | 2        | $\Omega$       | 0            |  |  |  |
| Felipe                      | 0                                                               | o              | 0                         | $\mathbf{1}$   | $\Omega$ | $\Omega$       | n            |  |  |  |
| Gustavo                     | $\Omega$                                                        | $\mathbf{1}$   | $\Box$                    | $\Omega$       | $\Omega$ | $\Omega$       | $\Omega$     |  |  |  |
| <b>Hugo Fuks</b>            | 1                                                               | $\mathbf{1}$   | $\Box$                    | 17             | 13       | $\mathbf{1}$   | 7            |  |  |  |
|                             |                                                                 |                |                           |                |          |                |              |  |  |  |
|                             | AIII<br>Voltar<br>Controle                                      |                |                           |                |          |                |              |  |  |  |

Figura 28 – Relatório onde a partir da utilização das categorias é possível detectar quem ainda não cumpriu uma tarefa

Uma outra maneira de utilizar a categorização de mensagens para auxiliar a coordenação do grupo é a notificação por correio eletrônico cada vez que determinadas categorias forem usadas. O facilitador do grupo seleciona de quais categorias ele deseja receber notificações de postagem, e quando os aprendizes as utilizarem, ele é notificado. Com isso, consegue reagir a estas mensagens mais rapidamente. Por exemplo, o facilitador pode desejar ser notificado sempre que novas mensagens da categoria *Dúvida* forem enviadas, para que possa respondê-las imediatamente. No TIAE, os mediadores decidiram receber notificações por correio eletrônico das novas mensagens das categorias *Seminário* e *Questão*, que são as "sementes" da discussão. Desta forma, eles podem avaliá-las e comentá-las antes que os aprendizes comecem a respondêlas. Assim, conseguem orientar os participantes e direcionar a discussão, antes que os problemas potenciais se propaguem pelas respostas.

A partir de certas categorias é possível extrair compromissos e tarefas. Por exemplo, se alguém responde a uma mensagem de um participante utilizando a categoria *Dúvida*, pode-se inferir uma nova tarefa para o autor, que é esclarecer algo em sua mensagem. Ao colocar uma mensagem com a categoria *Questão* para o grupo, gera-se uma tarefa para todos os participantes de responder àquela questão. Desta forma, a partir da categoria e do relacionamento entre as mensagens, inferem-se compromissos e tarefas que podem ser gerenciados por mecanismos de coordenação.

Recapitulando, algumas possíveis utilizações da categorização de mensagens para a coordenação são: inferência de características dos indivíduos, percepção do cumprimento de tarefas, notificação de mensagens-chave e identificação de novos compromissos e tarefas. Vale lembrar que estes fatores não atuam diretamente na coordenação, mas sim fornecem informações sobre as quais a coordenação pode se basear para atuar.

### <span id="page-60-0"></span>**6.4. A Categorização e Estruturação de Mensagens e a Cooperação**

A cooperação ocorre no espaço compartilhado entre os membros do grupo e se dá através da interação entre os indivíduos e os artefatos do ambiente de trabalho [Schrage, 1995]. Estas interações, que em geral têm como meta alcançar um objetivo, levam a uma série de novos acontecimentos e informações que irão gerar uma estrutura cognitiva onde os indivíduos buscarão conhecimentos para planejar e coordenar interações posteriores.

A categorização de mensagens pode ajudar à cooperação auxiliando na formação de um contexto que possibilite aos participantes agirem na direção do objetivo comum, complementando as atividades de seus companheiros. Com a categorização de mensagens, pedidos de ajuda ou de esclarecimento podem ser rapidamente identificáveis, bem como novas questões e problemas, desde que existam categorias apropriadas para estas finalidades. Por exemplo, pode-se identificar colegas com posições contrárias através da categoria *Contra-Argumentação*. Desta forma, com as categorias pode-se antecipar ações e necessidades e conhecer as intenções dos companheiros do grupo, de forma a tornar possível prestar assistência ao trabalho deles quando for possível e necessário.

Além disso, como o autor geralmente não pode colocar todo o seu discurso em uma única mensagem, devendo separá-lo e estruturá-lo em blocos categorizados, o raciocínio fica mais exposto. Isso facilita a identificação de inconsistências e falhas pelos companheiros e possibilita a eles cooperarem com o autor no sentido de refinar suas idéias e corrigir seu raciocínio.

A categorização de mensagens também pode auxiliar na tomada de decisões. Com as categorias adequadas, é possível separar o problema (*Questão*) das alternativas (*Posição*) e seus fundamentos (*Argumentação*). Desta forma, pode-se debater separadamente os argumentos, e aquelas posições cujos argumentos foram refutados pelo grupo deixam de ser consideradas. Para concluir a decisão sobre as alternativas restantes, pode-se valer de um mecanismo de votação.

A categorização e a estruturação de mensagens também ajudam a organizar o registro da conversa, que mantém a memória do grupo [Shum & Hammond, 1994]. Como boa parte das decisões e idéias passam pela comunicação entre os participantes, mantendo-se um registro organizado, é possível posteriormente resgatar as razões pelas quais as decisões foram tomadas e as origens das idéias. Com isso, se alguém desejar verificar se estas razões ou origens continuam

válidas, basta recorrer ao histórico da discussão, verificando as razões e o contexto no qual aquela decisão foi tomada. Quanto mais organizado estiver este registro, mais fácil será a busca e a interpretação das informações. Organizar computacionalmente o registro após a discussão ter terminado não é eficaz, e alocar uma pessoa para isso tem um custo muito elevado. Na forma como está implementado no AulaNet, quem organiza as mensagens são os próprios autores no momento em que estão escrevendo-as, fornecendo a categoria e, no caso das Conferências, explicitando o relacionamento entre as mensagens. Com isso, a organização é feita de forma distribuída e pelas pessoas que mais conhecem as mensagens, os próprios autores.

Recapitulando, alguns possíveis efeitos da categorização e estruturação de mensagens na cooperação são: identificação mais rápida de pedidos de ajuda e características dos companheiros, exposição mais clara do raciocínio, de forma a permitir intervenção dos colegas, organização da discussão para favorecer a tomada de decisões e a manutenção da memória da comunicação.

## **6.5. A Categorização e Estruturação de Mensagens e a Sobrecarga de Informação**

Uma quantidade não gerenciável de informações dificulta a organização dos membros do grupo, ocasionando desentendimentos e falhas na comunicação [David & Borges, 2001]. Vale lembrar porém que a existência da sobrecarga de informação está extremamente ligada ao indivíduo. Uns conseguem lidar com mais informações simultâneas do que outros, dependendo da maturidade, das capacidades e habilidades de cada um, das características e do nível de conhecimento sobre o assunto em questão, entre outros fatores.

Para evitar a sobrecarga, é necessário balancear a carga entre a necessidade de fornecer informações e a de evitar que os recursos destinados à atenção sobre o trabalho sejam sobrecarregados. O fornecimento de informações na forma assíncrona, organizada, filtrada e resumida facilita esta tarefa [Kraut & Attewell, 1997]. Deve-se fornecer uma visão geral do todo, para que o indivíduo selecione em que parte do volume de informação deseja trabalhar, e mais detalhes são fornecidos na medida que forem demandados. Deve-se atentar também para que o fluxo de informações não seja maior do que a capacidade do indivíduo de processá-la e digeri-la, apesar desta capacidade não ser facilmente mensurável.

Na comunicação, a redução da sobrecarga de informação pode se dar através da estruturação do diálogo e do fornecimento de informações simples e representativas que ajudem os participantes a identificarem a relevância e o contexto das mensagens sem que estas sejam lidas completamente. A categorização atua como um elemento de percepção que transmite de forma resumida informações acerca do conteúdo e do contexto da mensagem.

No curso TIAE, conforme observa-se na [Tabela 8,](#page-45-0) o nome das categorias, durante os quatro semestres analisados, teve em média 13 letras, enquanto o título das mensagens teve em média 34 e o corpo 838. Nota-se então que apesar de normalmente não ser tão descritiva quanto o título da mensagem, e muito menos como o corpo, a categoria é mais rápida de ser identificada, composta de geralmente uma ou duas palavras, e tem tamanho menor do que o título e do que o corpo da mensagem correspondente (no TIAE o nome das categorias corresponde em média a 38% do tamanho do título e a 1,5% do corpo).

A categoria ainda reduz os efeitos de um problema recorrente e comum que é a má elaboração de títulos. Muitas vezes os títulos não refletem o conteúdo ou simplesmente repetem o título da mensagem a que estão se referindo. Isso leva o receptor a ter que acessar o conteúdo da mensagem para identificar sobre o que esta se trata. A categoria atua complementando o título, ou algumas vezes fornecendo mais informações do que ele próprio.

A categorização de mensagens também contribui para reduzir a sobrecarga de informação quando ela favorece o foco da discussão, restringe o escopo das mensagens e reduz o tamanho do texto das mesmas (vide seção [6.2\)](#page-54-0). Quando a categorização ajuda a manter o foco da discussão, ou seja, a reduzir a dispersão do assunto, os participantes podem aprofundar o debate dos temas com menos interferência de sobreposição de tópicos, desentendimentos e informações desconexas ou repetitivas.

Se o conjunto de categorias for escolhido de forma a definir a retórica da discussão, como é o caso do IBIS, a categorização força o discurso dos participantes a se encaixar na estrutura da mesma. Por exemplo, para responder uma *Questão* do IBIS, deve-se utilizar a categoria *Posição*. Isso força o autor a explicitar claramente sua posição em relação à questão, ao invés de deixá-la subentendida. Em algumas discussões colaborativas, informações expostas de forma clara e precisa são mais indicadas do que as implícitas, pois estas demandam que os participantes investiguem os conteúdos das mensagens para buscá-las. Informações explícitas e com localização conhecida, permitem que os participantes busquem-nas mais rapidamente. Com isso, pode-se aumentar o volume de informação sem contribuir para a sobrecarga, pois as informações chave são identificáveis de forma rápida, e as complementares são acessadas apenas em caso de necessidade. Por exemplo, não é necessário visualizar as argumentações que sustentam as posições se o objetivo for identificar apenas quais foram as opiniões dos participantes. Se as argumentações estiverem em mensagens separadas e devidamente sinalizadas pelas categorias, mesmo seu conteúdo estando ali disponível, ele não contribui para a sobrecarga, já que o participante filtrou quais eram as mensagens de seu interesse, a partir da categorização e estruturação do diálogo, e aquelas que a princípio não contêm a informação procurada não foram acessadas.

O uso da categorização às vezes leva a uma estruturação no interior da mensagem. Uma categoria normalmente impõe restrições e requisitos que podem estar relacionados ao tamanho do texto, à localização de determinadas informações, ao conteúdo, etc. Isso ajuda a manter o foco interno da mensagem, visto que restringe seu escopo e há um certo padrão a ser seguido em sua elaboração. Numa mensagem da categoria *Posição*, por exemplo, se além de fornecer a posição propriamente dita, o autor explicar o motivo pelo qual a adotou, estará fugindo do escopo imposto pela categoria. A categoria também transmite algumas informações implicitamente em seu significado (vide seção [6.2\)](#page-54-0). Estas características contribuem para a redução da sobrecarga de informação, pois reduzem o tamanho e restringem a natureza do conteúdo das mensagens, facilitando e agilizando sua leitura e a busca por informações.

Se a categoria for relacionada ao tema da mensagem, ela pode ser usada para compor filtros [David & Borges, 2001], automatizados ou não, para que o indivíduo selecione como e quais informações deseja receber. Num ambiente de discussão sobre projetos de lei, por exemplo, um participante pode desejar ser notificado imediatamente sobre novas mensagens enviadas com a categoria *Lei A*; que as da *Lei B* só sejam exibidas quando demandadas; e que as da *Lei C* não sejam nem listadas. Neste caso, portanto, ele pode selecionar entre três níveis de exposição às informações: notificação imediata, recebimento por demanda e desconsideração completa. O primeiro caso é indicado para temas de muito interesse e evita a perda de tempo na busca das informações desejadas; o segundo é indicado para assuntos de interesse parcial, os quais são acessados quando houver necessidade ou tempo disponível; e o terceiro é indicado para assuntos que definitivamente não interessam. A aplicação destes filtros é facilitada graças à categorização das mensagens, que faz com que os autores indiquem os temas através das categorias. Com isso é possível direcionar as mensagens de forma a reduzir a sobrecarga com a busca e com o recebimento das informações.

A estruturação da discussão também pode auxiliar na construção destes filtros. Por exemplo, um participante, ao notar que a discussão sobre certa questão começou a tomar um rumo que não lhe interessa, pode selecionar que a ramificação da discussão correspondente não seja exibida. Na [Figura 29](#page-63-0) temos um exemplo de Conferência com esta funcionalidade (que estará disponível numa próxima versão do AulaNet). Supondo que o participante não tenha interesse no assunto debatido em uma questão, ele pode clicar no sinal de menos ao lado da mensagem e, conforme pode ser observado na [Figura 30,](#page-64-0) as mensagens geradas a partir daquela questão tornam-se ocultas. Ao ficarem ocultas, as mensagens e informações contidas na ramificação não contribuem para a sobrecarga. Se houver interesse ou tempo disponível, o participante pode voltar a expandir a ramificação e navegar pelas mensagens.

<span id="page-63-0"></span>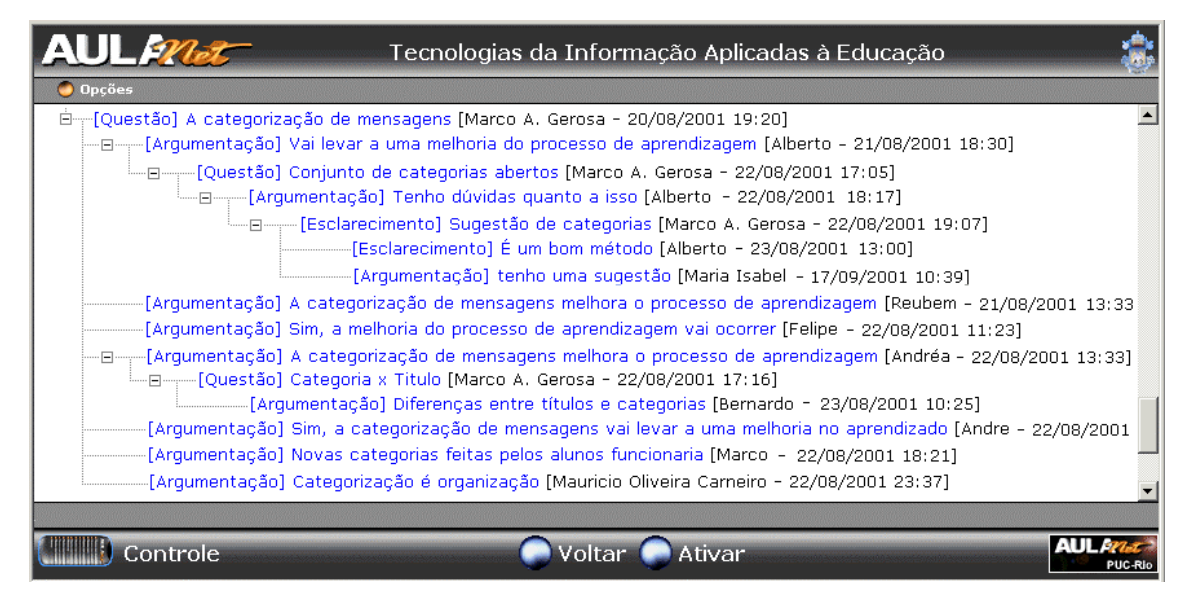

Figura 29 – Exemplo de Conferência onde é possível colapsar e expandir as ramificações da árvore de modo a exibir apenas a parte dela que interessa ao participante

<span id="page-64-0"></span>

| <b>AUL<i>Wet</i></b> | Tecnologias da Informação Aplicadas à Educação                                                                                                    |  |
|----------------------|----------------------------------------------------------------------------------------------------|--|
| <b>Opcões</b>        | 白一[Questão] A categorização de mensagens [Marco A. Gerosa - 20/08/2001 19:20]                                                                                                    |  |
|                      | [2010-13:30] Arqumentação] Vai levar a uma melhoria do processo de aprendizagem [Alberto - 21/08/2001] [<br>·El---------[Questão] Conjunto de categorias abertos [Marco A. Gerosa - 22/08/2001 17:05]                                                                                             |  |
|                      | [Arqumentação] A categorização de mensagens melhora o processo de aprendizagem [Reubem - 21/08/2001 13:33-<br>[Arqumentação] Sim, a melhoria do processo de aprendizagem vai ocorrer [Felipe - 22/08/2001 11:23]                                                                                  |  |
|                      | E - - - [Arqumentação] A categorização de mensagens melhora o processo de aprendizagem [Andréa - 22/08/2001 13:33]<br>-----------[Questão] Categoria x Titulo [Marco A. Gerosa - 22/08/2001 17:16]                                                                                                |  |
|                      | [Argumentação] Diferenças entre títulos e categorias [Bernardo - 23/08/2001 10:25]<br>[Arqumentação] Sim, a categorização de mensagens vai levar a uma melhoria no aprendizado [Andre - 22/08/2001]<br>[Argumentação] Novas categorias feitas pelos alunos funcionaria [Marco - 22/08/2001 18:21] |  |
|                      | [Arqumentação] Categorização é organização [Mauricio Oliveira Carneiro - 22/08/2001 23:37]                                                                                                    |  |
|                      |                                                                                                    |  |
|                      |                                                                                                    |  |
| Controle             | Ativar                                                                                                    |  |

Figura 30 – A mesma Conferência da [Figura 29,](#page-63-0) porém com a ramificação indicada pela seta colapsada

Recapitulando, a categorização e a estruturação de mensagens podem ajudar a reduzir os efeitos da sobrecarga de informação ao fornecer elementos de percepção sobre a mensagem de rápida identificação, complementar o título desta, estruturar e organizar o diálogo, favorecer o foco da discussão e da mensagem, restringir o escopo e o tamanho do texto, facilitar a busca por informações e propiciar a construção de filtros.

# **6.6. A Categorização e Estruturação de Mensagens e o Indivíduo**

Nas sessões [6.1](#page-50-1) a [6.4](#page-60-0) foram investigados aspectos da influência da categorização e estruturação de mensagens na colaboração de um grupo. Na seção anterior foi dado enfoque especial à sobrecarga de informação, que está relacionada ao indivíduo, porém tem um impacto direto na dificuldade de comunicação de um grupo. Nesta seção serão tratados outros efeitos para o indivíduo.

Para analisar os efeitos da categorização na colaboração, foram avaliados alguns fatores como a utilização de cada categoria, o tamanho e a quantidade de mensagens, a relação entre as categorias e seus autores, etc. Porém, ao analisar os efeitos nos indivíduos, faz-se necessária a avaliação de fatores que indiquem o modo dos indivíduos trabalharem, aprenderem e raciocinarem. A forma encontrada para identificar mudanças que ocorrem no comportamento dos aprendizes ao utilizar a categorização de mensagens foi a entrevista e o questionário individual. Nestas entrevistas e questionários buscou-se investigar a influência da categorização na elaboração de mensagens, no raciocínio e no aprendizado.

Estas entrevistas e questionários foram aplicados nos dois semestres de 2001 do curso TIAE. Apesar disso, os dados coletados são preliminares e ainda não permitem uma análise aprofundada das influências da categorização e estruturação de mensagens no modo de trabalhar, aprender e raciocinar dos indivíduos. Porém, pretende-se elaborar futuramente alguns experimentos e reformular o roteiro das entrevistas e questionários de forma a entender melhor estes efeitos. Veremos nesta seção algumas hipóteses levantadas a partir dos dados coletados.

Como muitas vezes o que o indivíduo quer comunicar não corresponde exatamente a uma categoria existente, ele é forçado a trabalhar seu discurso para enquadrá-lo numa categoria ou estruturá-lo numa combinação destas. Isto é uma oportunidade para identificar problemas no seu raciocínio e articular seu conhecimento. Por conta disso, Conklin e Begeman [1988] em seu artigo sugerem que os indivíduos usem o software gIBIS para um monólogo, pois assim estarão tornando claro seu raciocínio, estarão trabalhando seus conhecimentos e refletindo sobre os mesmos. Eles reportam que alguns de seus usuários declaram que a estruturação e o modelo de categorias IBIS ajudaram a focar o pensamento nas partes mais críticas dos problemas e a detectar raciocínios incompletos ou inconsistentes. Conklin e Begeman [1988] sugerem que possa haver alguma correspondência entre a estrutura de mensagens criada por um indivíduo e sua estrutura cognitiva.

Argumentar é importante no mundo moderno e os indivíduos devem ser capacitados para tal [Driver & Newton, 1997]. A categorização pode ser utilizada para induzir o grupo a argumentar, como cita um dos aprendizes do TIAE em sua entrevista: *"A grande contribuição do TIAE além do seu conteúdo especifico, foi ensinar os aprendizes a argumentar"*. No TIAE foram utilizadas as categorias *Argumentação* e *Contra-Argumentação*, que explicitamente induzem à argumentação e ao debate de pontos de vista. Mais informações sobre a utilização de processos argumentativos na Educação podem ser encontradas em [SCALE, 2002] e [Driver & Newton, 1997].

A categorização e a estruturação de mensagens também induzem o indivíduo a se organizar para poder se expressar, conforme cita um aprendiz: *"A categorização obriga uma organização por parte dos participantes inexperientes, desorganizados e/ou preguiçosos"*. Esta organização e autodisciplina favorecem um aumento da qualidade das mensagens, na medida em que levam os indivíduos a refletirem e a articularem seus raciocínios.

Apesar das vantagens, a categorização demanda um esforço adicional na elaboração da mensagem, e os autores devem ter seus conceitos, pontos de vista e idéias bem formados, assim como habilidade para expressar-se de forma a separar seu discurso em fragmentos, cada qual com sua categoria e relacionamentos [Buckingham & Hammond, 1994]. Quando o problema não está bem definido e/ou o pensamento ainda está vago e confuso acerca do tema em questão, a rigidez da categorização e estruturação de mensagens pode se tornar um empecilho à comunicação. Nestes casos, o registro de idéias que vão sendo estruturadas e classificadas ao longo do processo seria mais útil [Conklin & Begeman, 1988].

Um outro problema decorrente da utilização da estruturação de mensagens é a sobrecarga cognitiva. A sobrecarga cognitiva, muito comum em hipertexto, ocorre quando o indivíduo percorre um caminho longo para chegar a uma informação e precisa guardar em sua memória o contexto e o caminho percorrido para conseguir entendê-la. Numa ferramenta de comunicação com estruturação de mensagens, o indivíduo precisa navegar na estrutura guardando os passos e montando o contexto para entender uma mensagem. Se a estrutura for muito complexa, como em algumas árvores e grafos, este esforço pode levar a uma sobrecarga cognitiva e desorientação, que acarretam dificuldades de navegação e desentendimento.

Portanto, deve-se balancear a necessidade de organização e estruturação das mensagens com a fluidez e a facilidade da conversação, levando-se em conta características do grupo e da atividade em questão. O próximo capítulo trata com mais detalhes estas questões.

Recapitulando, algumas hipóteses de efeitos da categorização e estruturação de mensagens nos indivíduos são a oportunidade para identificação de inconsistências e falhas no raciocínio, maior reflexão antes de agir, melhoria da capacidade de argumentar e articular o conhecimento e organização e foco do pensamento. Apesar disso, a categorização e a estruturação de mensagens podem dificultar a comunicação e o surgimento de idéias quando o assunto não estiver bem definido e/ou os participantes não tiverem os conceitos bem claros e estruturados. Além disso, em alguns casos, a estruturação de mensagens pode levar a sobrecarga cognitiva.

# **Capítulo 7**

# **Definição do Modelo de Categorização e Estruturação de Mensagens**

Neste capítulo serão abordados alguns dos aspectos relativos à definição do modelo de categorização e estruturação de mensagens. Para isso é necessária a escolha da estrutura e do conjunto de categorias a serem adotados.

O objetivo da discussão, que pode ser por exemplo tomar decisões, resolver problemas ou estudar algum assunto, e a opinião dos participantes sobre o tema em questão influenciam a forma de como o diálogo se procede e os tipos de mensagens esperados [Shum, 1997]. Deve-se portanto procurar entender de que forma a comunicação ocorre ou ocorrerá no grupo, antes de adotar a categorização e a estruturação de mensagens, visto que o modelo de estruturação e o conjunto de categorias adotado devem se enquadrar na dinâmica da discussão.

### <span id="page-67-0"></span>**7.1. A Escolha do Modelo de Estruturação do Diálogo**

Como visto na seção [6.1,](#page-50-1) as formas de estruturação implementadas nas ferramentas de comunicação correspondem a estruturas de dados. Por exemplo, as mensagens da Lista de Discussão do AulaNet correspondem a uma lista; as mensagens das Conferências e dos fóruns de discussão da Internet correspondem a uma árvore; e as mensagens do gIBIS, QuestMap, SISCO, GRADD, vIBIS e Sibyl (vide Capítulo [2\)](#page-14-0) tomam a forma de grafo. Apesar de a lista ser um caso particular da árvore, e esta ser um caso particular do grafo, nenhuma das estruturas é sempre melhor do que as outras. Cada uma tem sua aplicação específica.

Uma discussão não-estruturada é aquela feita de forma linear, onde a opinião é misturada com sua argumentação, conseqüência, objetivo, etc., sem divisão clara. É a forma mais comum nas discussões dos encontros presencias, onde cada pessoa fala livremente. Numa discussão estruturada, as partes do discurso são separadas e interligadas de acordo com seu objetivo, propiciando uma discussão mais objetiva e explícita e dificultando a elaboração de textos longos ou repetitivos. A estruturação ajuda também a focalizar o pensamento, identificar partes do problema, inconsistências e ausências de informações [Conklin & Begeman, 1988]. Porém, quanto mais estruturada for a discussão, mais dificuldade os participantes terão para se expressar

e mais formados devem estar os conceitos, opiniões e idéias para que eles consigam estruturálos. Portanto, para poder escolher a estratégia a ser adotada deve-se avaliar as necessidades da discussão, o nível de conhecimento e o grau de intimidade dos participantes com a Informática e com os paradigmas da comunicação mediada por computador.

A forma de estruturação em lista é propícia para mensagens de avisos, informes, notícias, etc. onde a ordem cronológica é mais importante do que as eventuais relações entre as mensagens. Na lista, os relacionamentos não são explícitos. Desta forma, se houver muitos relacionamentos, os participantes terão dificuldade em identificá-los e obter a visão global da discussão [Wild, 1999]. Ao longo do primeiro semestre de 2000, percebeu-se que isto estava acontecendo no curso TIAE. A discussão sobre os temas da ementa era feita na Lista de Discussão e foi notado que diversas vezes ela não se prolongava suficientemente. Como as mensagens eram recebidas e exibidas em ordem cronológica, tornava-se complicado discutir assuntos paralelamente, manter o foco e complementar algum assunto já discutido anteriormente, já que os assuntos se intercalavam, eram trocados com facilidade e mensagens relacionadas ficavam distantes na lista. Conforme mostrado na [Tabela 5](#page-42-0) (seção [5.1\)](#page-40-0), a maioria dos participantes do TIAE provém da área de Informática e o tema do curso prevê que os aprendizes conheçam ou venham a conhecer tecnologias mais sofisticadas em termos de utilização. Por isso, decidiu-se que para o semestre subseqüente a discussão dos temas do curso seria feita nas Conferências, que adotam uma estruturação na forma de árvore.

A estruturação em forma de árvore é propícia para o aprofundamento da discussão e para a troca de pontos de vista. Em uma ferramenta que implementa estruturação em árvore, o participante escolhe qual mensagem ele deseja responder, ou então posta uma nova como raiz. As respostas criam ramificações que podem expandir-se em largura ou em profundidade. Ao surgir algum assunto, em uma raiz ou em uma outra parte da árvore, a discussão sobre ele fica compartimentalizada, pois as mensagens que respondem às mensagens de uma ramificação também ficam contidas nela. Com isso, discussões sobre os diversos assuntos podem ocorrer em paralelo sem que as mensagens de um se misturem com as dos outros.

Na estruturação em árvore é possível explicitar relacionamentos entre as mensagens, mas nem todos. Numa árvore, o único relacionamento explícito é o de mensagens filhas para mensagens pais. Se a mensagem filha se referir, por exemplo, a uma mensagem irmã, avó ou até mesmo a uma mensagem de uma outra ramificação ou árvore, não é possível explicitar estes relacionamentos. Um problema decorrente desta característica das árvores é a dificuldade de convergir a discussão [Stahl, 2001]. Não há uma maneira efetiva de explicitamente agrupar e sintetizar idéias geradas de forma a promover a convergência. Isso iria requerer que um nó pudesse ser ligado a vários pais. Com isso, a discussão procede em diversas linhas divergentes e a amplitude da árvore só pode crescer. Porém, muitas vezes é necessário que a discussão convirja, como numa negociação, tomada de decisão ou busca de consenso. Cabe ressaltar também que há casos em que a divergência é desejável, como na geração de idéias (*brainstormimg*), estudo de algum assunto, entre outros.

Nos casos onde for necessário que todos os relacionamentos sejam explicitados, pode-se adotar a forma de estruturação em que uma mensagem pode se ligar a quaisquer outras – o grafo. Porém,

ao permitir a ligação indiscriminada, corre-se o risco de gerar um emaranhado de relacionamentos onde as pessoas terão dificuldades para se localizar e para entender a discussão. Por isso, algumas ferramentas de comunicação que usam grafo valem-se de regras que restringem a quantidade ou o tipo de ligações entre as mensagens.

Gerry Stahl [2001], percebendo estas necessidades, implementou seu sistema WebGuide de forma a possibilitar tanto a divergência quanto a convergência da discussão. Para isso utilizou uma espécie de grafo, onde um nó pode ter múltiplos pais, em conjunto com a noção de perspectivas, para visualizar a discussão de diferentes formas. A [Figura 31](#page-69-0) ilustra uma discussão com estrutura na forma de árvore (divergindo) e na forma de grafo (convergindo) [Stahl, 1999].

<span id="page-69-0"></span>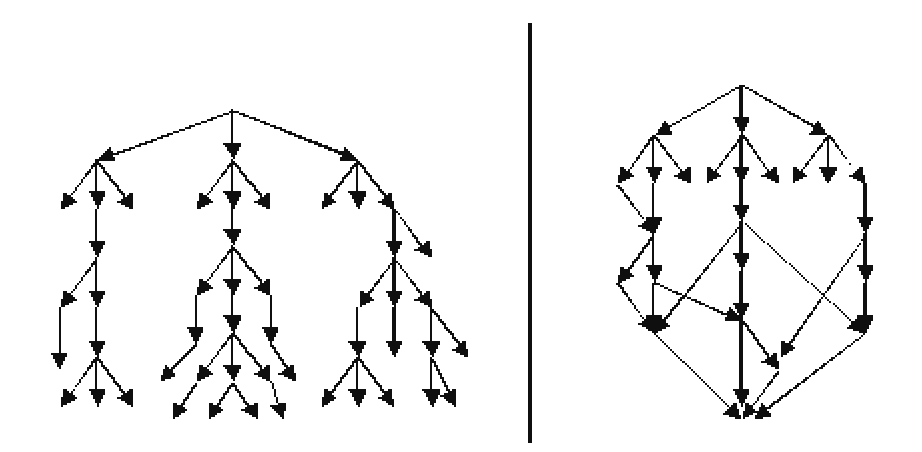

Figura 31 – Exemplos de estrutura de discussão divergente (à esquerda) e convergente (à direita) [Stahl, 1999]

A forma de estruturação em grafo deve ser utilizada quando há necessidade de ligações entre as mensagens mais complexas do que as possibilitadas pela árvore. Ela pode ser utilizada, por exemplo, quando se deseja um alto grau de estruturação no registro do diálogo, como numa construção conjunta de redes semânticas, no estudo detalhado entre conceitos e suas relações, ou quando se deseja buscar convergência, como numa negociação, tomada de decisão ou busca de consenso. Como relatado em [Conklin & Begeman, 1988] e [Stahl, 2001], os participantes costumam apresentar certa dificuldade e resistência de utilizar este modelo de estruturação. Portanto, para usá-lo, os participantes devem ser capacitados e estar cientes das vantagens e dificuldades do modelo. Para grupos com participantes inexperientes, deve-se iniciar com uma estruturação simples e flexível para que eles se acostumem com os paradigmas da comunicação assíncrona mediada por computador, e na medida que eles vão ganhando experiência, formas de estruturação mais complexas podem ir sendo introduzidas gradativamente.

Recapitulando, antes de escolher o modelo de estruturação para a discussão e, conseqüentemente, a ferramenta de comunicação correspondente, deve-se avaliar quais as características dos participantes, qual o objetivo da discussão, sua dinâmica e o uso que vai ser dado do registro da mesma. Quanto mais estruturada for, maior será a dificuldade de uso, porém mais organizado fica o registro da discussão. Quanto menos estruturada for, mais liberdade o participante terá para elaborar sua mensagem. Deve-se, portanto, fazer um balanço entre a necessidade de estruturação e a de fluidez do discurso. As formas de estruturação analisadas nesta seção foram a lista de mensagens, propícia para avisos, notícias e informes; a árvore, propícia para o aprofundamento da discussão ou estudo de algum assunto; e o grafo, propício para promover a convergência, tomada de decisões e explicitar todos os relacionamentos entre as mensagens.

## <span id="page-70-0"></span>**7.2. A Escolha do Conjunto de Categorias**

A categorização deve ser projetada para complementar a estruturação de mensagens. Depois de analisadas as características dos participantes, determinados os objetivos e as regras da discussão e escolhido o modelo de estruturação, deve-se projetar o conjunto de categorias a ser utilizado. Ele deve ser mínimo, suficiente e não ambíguo de forma a facilitar a expressão e minimizar o esforço de escolha. Ao definir as categorias, deve-se ter o cuidado de que elas tenham usos bem determinados, já que a ambigüidade confunde os participantes e espalha mensagens que deveriam estar na mesma categoria, dificultando sua posterior classificação.

Se o curso já tiver sido aplicado anteriormente e conseqüentemente houver exemplos de discussões típicas, pode-se inspecionar, analisar e agrupar as mensagens passadas. Por exemplo, em [Souza & Menezes, 2000] foi feita uma análise das 925 mensagens dos fóruns de discussão de um curso e foram criadas oito classes principais de mensagens. Estas classes foram *Recursos do Ambiente*, *Tarefas*, *Acompanhamento do Curso*, *Questões Técnicas*, *Material*, *Perguntas e Respostas*, *Reuniões* e *Sociais*. A partir desta classificação, pode-se criar um conjunto inicial de categorias para o curso. Caso o curso nunca tenha sido aplicado, o conjunto inicial pode ser definido a partir das expectativas do autor e de experiências relatadas na literatura.

Uma vez definido o conjunto inicial, é fundamental acompanhar o uso que os participantes fazem dele. Freqüentemente eles comportam-se diferentemente do previsto e conseqüentemente surgem situações que necessitam de categorias não pensadas inicialmente. Além disso, o acompanhamento da utilização das categorias possibilita a identificação de falhas, ambigüidades, e descrições e/ou nomes mal elaborados que não tenham sido percebidos na fase inicial. Desta forma, no decorrer do trabalho pode-se refinar o conjunto, adequando-o à dinâmica adotada pelo grupo. Os próprios membros podem participar deste processo de refinamento, de forma que se sintam responsáveis pelo sucesso do conjunto de categorias, e conseqüentemente motivados e comprometidos a usarem-no adequadamente. Quando a definição das regras do grupo conta com a participação de todos, as chances de elas serem aceitas, cumpridas e compreendidas são maiores.

No curso TIAE, descrito no capítulo [4,](#page-32-0) várias vezes o conjunto de categorias foi modificado no seu andamento. No primeiro semestre relatado, por exemplo, foram criadas mais três categorias (*Questão*, *Posição* e *Argumentação*), pois o docente sentiu necessidade de incentivar o debate de idéias. No segundo semestre, com a ajuda dos aprendizes, foram criadas as categorias *Dúvida* e *Esclarecimento* quando já havia decorrido mais de um mês de curso. Cabe ressaltar que o refinamento não inclui somente a criação de novas categorias, mas também a remoção, mudança de nome e descrição, entre outras alterações.

No curso TIAE, ao passar a utilizar as Conferências para a discussão sobre os temas da ementa, notou-se que o tipo de mensagem preferida pelos participantes mudou. A quantidade de mensagens da categoria *Contribuição sobre o Seminário* foi reduzida de 75 para 33, enquanto a das categorias *Questão*, *Argumentação* e *Contra-Argumentação* aumentou de 19 para 220 (veja seção [5.2\)](#page-43-2). A categoria *Contribuição sobre o Seminário* era preferida quando a discussão se dava na Lista, pois geralmente não levava a desdobramentos e possuía um único relacionamento comum (com a mensagem *Seminário*). Quando as Conferências passaram a ser utilizadas, reduziu-se a dificuldade de enviar mensagens com vários níveis de relacionamento (pai, avô, etc.) e de discutir assuntos em paralelo. Com isso, a quantidade de mensagens das categorias *Questão*, *Argumentação* e *Contra-Argumentação*, que necessitam de vários níveis de mensagens e possibilitam discussões paralelas, aumentou. Isso serve para mostrar como a estruturação de mensagens influencia na utilização das categorias e, portanto, deve ser levada em conta no projeto destas.

Mesmo que um conjunto de categorias tenha sido considerado satisfatório para um determinado curso ou projeto, ao mudar os participantes ou a equipe de trabalho, a utilização das categorias deve ser novamente observada, a fim de certificar-se que o conjunto continua satisfatório. Ao alterar os participantes, a dinâmica da discussão pode alterar-se completamente. Se o docente ou o coordenador do projeto não estiver atento a isto, a categorização de mensagens pode dificultar a colaboração.

Conforme discutido na seção [6.2,](#page-54-0) as categorias limitam o escopo das mensagens. Portanto, para não restringir o poder de expressão dos participantes colocando empecilhos à comunicação, uma categoria genérica é essencial. Esta categoria permite que possam ser enviadas mensagens que não se enquadrem em nenhuma outra. Cabe ao facilitador do grupo assegurar-se de que os participantes utilizem a categoria genérica somente quando for realmente necessário.

A análise da utilização da categoria genérica mostrou ser uma boa forma de identificar necessidade de novas categorias. No curso TIAE, durante o primeiro e o segundo semestres, a quantidade de mensagens da categoria genérica foi considerada elevada (veja [Tabela 7\)](#page-44-0). Inspecionou-se todas elas, procurando inferir qual era a principal finalidade de cada uma. Agrupando os resultados em tabelas, foi possível identificar finalidades recorrentes (vide [Tabela](#page-35-0)  [1](#page-35-0) e [Tabela 3](#page-38-0) nas sessões [4.2.1](#page-33-0) e [4.2.2](#page-36-0) respectivamente) e criar novas categorias para suprir as necessidades. Com isso, a quantidade de mensagens da categoria genérica da Lista de Discussão, que era 72 e 20 no primeiro e no segundo semestres respectivamente, foi reduzida para zero e seis no terceiro e quarto semestres respectivamente.

Outro ponto que deve ser observado é se há categorias que estejam sendo utilizadas de forma genérica. No segundo semestre do curso TIAE, chegou-se à conclusão que a categoria *Informe* estava sendo utilizada para praticamente todas as finalidades, quase como uma categoria genérica. Decidiu-se então, no semestre subseqüente, restringir sua utilização, mudando sua descrição, e criar novas categorias para complementá-la: *Alerta*, *Pergunta* e *Resposta*. Após esta mudança sua utilização ficou restrita apenas a mensagens de avisos sobre novas atividades e tarefas ou para fornecer alguma explicação sobre a metodologia e dinâmica do curso.

Ao definir o conceito de uma categoria, pode-se restringir o escopo e a estrutura interna das mensagens correspondentes. Estas restrições devem estar claras aos participantes e, de preferência, explícitas na descrição da categoria. No curso TIAE, a categoria *Argumentação*
prevê que a posição do autor seja fornecida no título da mensagem e os argumentos no corpo. Uma mensagem da categoria *Apresentação* deve ter em seu título a ocupação do autor e em seu corpo informações como a formação e os conhecimentos que a pessoa possui sobre o tema do curso. Restrições deste tipo devem estar claramente expostas na descrição da categoria e o facilitador tem a função de orientar os participantes a utilizarem as categorias de acordo com suas características.

Outro aspecto que deve ser projetado de acordo com a dinâmica da discussão é a seqüência legal das categorias. Deve-se definir quais são os possíveis relacionamentos entre elas e restringir os que não fizerem sentido. Por exemplo, no curso TIAE, não faz sentido responder a uma mensagem da categoria *Questão* com uma de *Contra-Argumentação*, visto que esta foi criada para quando o autor tivesse uma posição contrária a um colega. A categoria *Contribuição sobre o Seminário* foi criada para ser utilizada em resposta a mensagens da categoria *Seminário*, não fazendo sentido em resposta às demais categorias.

Apesar de no TIAE as categorias terem sido escolhidas de forma a expressar a finalidade e os tipos de relacionamentos das mensagens, pode-se optar por conjuntos que expressem outras características, por exemplo: **assunto** – *Matemática*, *Física*, *Biologia*, etc.; **tipo** – *Texto*, *Referência Web*, *Programa*, etc.; **atividade relacionada** – *Prova X*, *Trabalho Y*, *Tarefa Z*, etc.; **sentimentos** – *Alegria*, *Tristeza*, *Raiva*, etc.; **papel do autor** – *Animador*, *Consultor*, *Analista*, etc. Cabe ao facilitador do projeto definir que tipo de característica é melhor expressar e, a partir daí, construir um conjunto de categorias adequado ou valer-se de algum descrito na literatura, como por exemplo o IBIS [Conklin & Begeman, 1988].

Na [Tabela 9](#page-72-0) podem ser observadas as categorias utilizadas nos softwares e modelos abordados no capítulo [2.](#page-14-0) Pode-se notar que a maioria dos conjuntos é baseada no modelo IBIS, o que também foi notado por Shum e Hammond [1994].

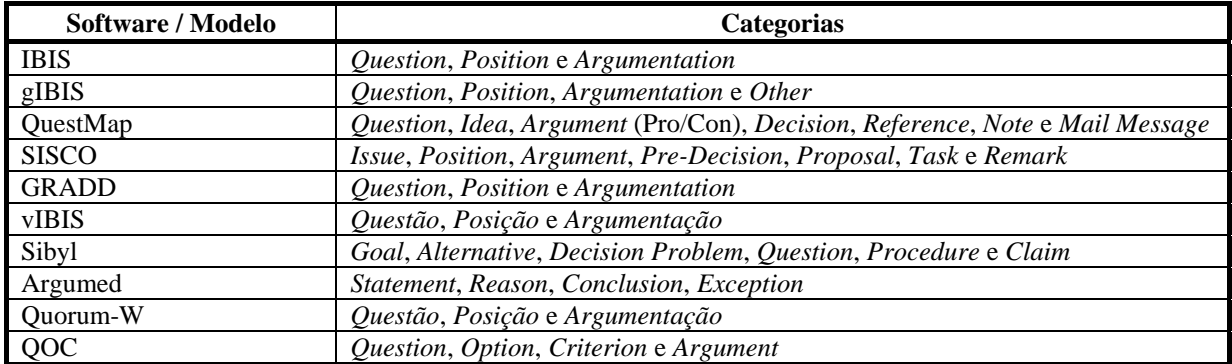

<span id="page-72-0"></span>Tabela 9 – Categorias utilizadas nos softwares e modelos de discussão argumentativa

Na [Tabela 10](#page-73-0) estão listados alguns cursos que utilizam categorização de mensagens hospedados no servidor AulaNet da PUC-Rio. Pode-se observar nesta tabela que o curso Projeto de Sistemas de Software utiliza categorias relacionadas a atividades (*Apresentações de Trabalhos*), assuntos da ementa (*Modelo de Processo*, *UML*, *Design Patterns*, etc.) e finalidade (*Problemas Operacionais*). Já o curso Princípios de Engenharia de Software utiliza categorias para atividades relacionadas (*Aula de Dúvida* e *Proposta do Projeto Final*); o curso Introdução à Ciência da Computação para Pedagogia utiliza categorias baseadas no IBIS (*Posição*, *Questão*, *Argumento* 

*a favor* e *Argumento contra*); o curso de Banco de Dados utiliza categorias relacionas a assuntos da disciplina (*SQL*, *Transação* e *Modelo Relacional*); e o curso Sistemas de Computação I utiliza categorias relacionadas a finalidade (*Dúvida*, *Esclarecimento*, *Questão Relâmpago*, *Contribuição*  e *Tema de Pesquisa*). A [Tabela 10](#page-73-0) apresenta estes e outros cursos com suas categorias da Lista de Discussão e das Conferências.

| Nome da Disciplina                                       | Categorias da Lista de Discussão                                                                                                    | Categorias das Conferências                                                                                                    |
|----------------------------------------------------------|----------------------------------------------------------------------------------------------------|----------------------------------------------------------------------------------------------------|
| Tecnologias de Informação<br>Aplicadas à Educação (TIAE) | Apresentação, Informe, Alerta, Pergunta,<br>Resposta e Genérica                                                                                                    | Seminário, Contribuições sobre o<br>Seminário, Questão, Argumentação,<br>Contra-Argumentação,<br>Esclarecimento e Genérica     |
| Projeto de Sistemas de<br>Software                       | Apresentação - Design Pattern,<br>Apresentação - Proposta do Trabalho<br>Final, Apresentações do Trabalho Final,<br>Trabalho Intermediário, Java e Servlet,<br>Modelo de Processo, UML, Design<br>Patterns, Framework, Agente de Software,<br>Orientação Objetos, Problemas<br>Operacionais e Genérica | Design Pattern, Framework, UML e<br>Genérica                                                                                   |
| Princípios de Engenharia de<br>Software                  | Aula de Dúvidas, Proposta do Projeto<br>Final e Genérica                                                                                                    |                                                                                                    |
| Introdução a Ciência da<br>Computação - Pedagogia        | Utilização do Ambiente e Genérica                                                                                                    | Posição, Questão, Outros,<br>Argumento a favor, Argumento<br>contra, Material e Genérica                                       |
| Criando Páginas para Internet<br>com o FrontPage         | Apresentação, Problemas Operacionais,<br>FrontPage X DreamWeaver e Genérica                                                                                                    |                                                                                                    |
| <b>Banco de Dados</b>                                    | SQL, Problemas Operacionais, Transação,<br>Modelo Relacional e Genérica                                                                                                    |                                                                                                    |
| Sistemas de Computação I                                 | Informe, Problema Operacional,<br>Apresentação e Genérica                                                                                                    | Esclarecimento, Questão<br>Relâmpago, Contribuição, Dúvida,<br>Tema de Pesquisa e Genérica                                     |
| Tópicos em Ciência da<br>Computação II                   | Apresentação, Modelagem de Frameworks,<br>Problemas Operacionais e Genérica                                                                                                    |                                                                                                    |
| Laboratório II                                           |                                                                                                    | Busca de Materiais, Aulas<br>Presenciais, Problemas<br>Operacionais, Resolução de<br>Problemas, Ambiente AulaNet e<br>Genérica |

<span id="page-73-0"></span>Tabela 10 – Outros cursos que utilizam categorização de mensagens

Recapitulando, a categorização deve ser projetada de forma a complementar o modelo de estruturação escolhido e estar de acordo com as características do grupo e do objetivo da discussão. Este conjunto deve ser mínimo, suficiente e não ambíguo, e deve contar com uma categoria genérica para não limitar o poder de expressão. Depois de definido o conjunto inicial, o uso feito deste pelos participantes deve ser observado no sentido de avaliar se há necessidade de refiná-lo. Os próprios membros do grupo podem ajudar, sugerindo novas categorias e propondo alterações nas existentes. Mesmo que se encontre um conjunto satisfatório para um grupo ou projeto, ao haver alterações nestes, o conjunto de categorias deve ser novamente reavaliado. As categorias podem classificar as mensagens pelo assunto, pelo tipo, pela finalidade, pela atividade relacionada, pelos sentimentos, pelo papel do autor, etc.

## **Capítulo 8**

## **8. Conclusão**

Conforme discutido no capítulo [6,](#page-49-0) a categorização e a estruturação de mensagens podem atuar para auxiliar a percepção (seção [6.1\)](#page-50-0), a comunicação (seção [6.2\)](#page-54-0), a coordenação (seção [6.3\)](#page-58-0) e a cooperação (seção [6.4\)](#page-60-0) num grupo de trabalho e/ou aprendizado. Como para trabalhar e aprender em grupo, um indivíduo tem que se comunicar, se coordenar e cooperar, e estas atividades e suas relações são fomentadas por informações de percepção [Fuks & Assis, 2001], podemos dizer que a categorização e a estruturação de mensagens propiciam a colaboração. Podem também contribuir para reduzir a sobrecarga de informação, fornecendo elementos para os participantes identificarem os conteúdos e a estrutura da discussão sem a necessidade de ler imediatamente o corpo das mensagens, o que é fundamental em grupos numerosos e ativos (vide seção [6.5\)](#page-61-0).

Porém, para que a categorização e a estruturação de mensagens melhorem a colaboração no grupo e contribuam para reduzir a sobrecarga de informação, elas devem ser empregadas de acordo com as características e necessidades do grupo e dos indivíduos. Isto depende em parte da definição do conjunto de categorias e do modelo de estruturação a serem utilizados (seção [7.2](#page-70-0) e [7.1](#page-67-0) respectivamente). Estas definições devem ser feitas estimando os objetivos da discussão e das mensagens, bem como as características dos participantes. Uma vez definido o conjunto inicial, deve-se refiná-lo observando o uso adotado pelo grupo para cada categoria e as finalidades das mensagens da categoria genérica. Mesmo que se encontre um conjunto satisfatório para um grupo, não é garantido que para outros grupos também seja, ainda que tenham os mesmos objetivos e dinâmica de trabalho. Portanto, o conjunto deve ser adaptado às necessidades de cada grupo ao longo de sua utilização. Categorias ambíguas e com significados semelhantes devem ser evitadas, já que elas confundem os participantes ao categorizar suas mensagens e podem deturpar os resultados dos relatórios da ferramenta, pois mensagens que deveriam estar agrupadas ficam dispersas.

No curso TIAE, os docentes utilizaram os relatórios de acompanhamento da participação do AulaNet que agrupam as mensagens por categorias e por participantes para acompanhar os aprendizes e entender como se procedia a discussão em seu curso, identificando seus elementos centrais. A partir destas informações eles agiram no sentido de coordenar o grupo, disparando mensagens para aprendizes que estavam sem participar ou não cumpriram alguma tarefa. Ao

ajudar a entender como se procede a discussão no grupo, a categorização ajuda a identificar dificuldades e falhas do modelo adotado. No primeiro semestre do 2000.1, quando a categorização de mensagens passou a ser utilizada no TIAE, notou-se que a Lista de Discussão não estava sendo adequada para o tipo de discussão que era esperado do grupo. Esperava-se que ocorressem a troca de idéias e pontos de vista, bem como o debate dos mesmos. Ao analisar a utilização da categorização de mensagens, percebeu-se que os tipos de mensagens esperados não se enquadravam na dinâmica da Lista de Discussão, que mistura diferentes temas, listando as mensagens linearmente. Com isso, após cinco edições do TIAE, em 2000.2, passou-se a utilizar as Conferências para a discussão dos temas da ementa, pois ela fornece uma estruturação em forma de árvore e facilita a discussão de assuntos paralelos, sem que um interfira nos outros.

A categorização e a estruturação de mensagens também ajudam a organizar o registro da comunicação. Isso facilita a interpretação e a busca de informações bem como a extração de conhecimento por técnicas de Inteligência Artificial. Esta extração e busca por padrões na comunicação pode ajudar a entender melhor como se dá a discussão num grupo e, com isso, desenvolver ferramentas específicas a este, de forma a melhorar o trabalho colaborativo e/ou a aprendizagem. Ao organizar o registro da comunicação também é facilitada a recuperação de informações e do raciocínio que resultou em decisões. Com isto, pode-se recuperar as razões, origens e contexto das idéias discutidas ao longo do processo e verificar se continuam válidas. Pode-se também relacionar os artefatos às discussões que os precederam e os sucederam, ligando as mensagens a objetos como documentos, entrevistas, e-mails, anotações, etc. Desta forma, é possível visualizar a discussão que deu origem a um artefato e vice-versa.

A utilização da categorização de mensagens numa ferramenta de comunicação mediada por computador implica numa alteração na forma de se comunicar. As pessoas em geral são reativas a mudanças, principalmente àquelas que as fazem alterar seu modo de agir. A dinâmica do uso da categorização, suas vantagens e dificuldades associadas devem ser bem explicadas, e o processo de implantação e refinamento do conjunto de categorias deve ser tal que faça com que as pessoas se sintam parte do processo, pois assim estarão comprometidas e motivadas com seu sucesso. Se os participantes não tiverem familiaridade com a comunicação mediada por computador, deve-se adotar um conjunto de categorias simples e em alguns casos flexibilizar seu uso.

Ao contrário de muitas das ferramentas de comunicação que possuem categorização de mensagens, a forma com que esta foi implementada no AulaNet permite que o docente ou facilitador do grupo defina qual conjunto de categorias é adequado a seu curso. Isso permite a ele desenvolver seu próprio modelo de categorização ou utilizar algum disponível na literatura, como o IBIS, QOC ou DRL (vide capítulo [2\)](#page-14-0).

Apesar de no AulaNet as categorias serem representadas na forma textual, podem ser implementadas ferramentas que possuam categorias expressas através de ícones, fotos, sons, animações, etc., ou combinações destes. A forma textual fornece mais flexibilidade e precisão, porém imagens permitem uma identificação mais rápida. Muitos bate-papos da Internet (como o mostrado na [Figura 27\)](#page-56-0) utilizam categorias na forma de ícones.

Este modelo de discussão estruturada e categorizada facilita a resolução de problemas onde a abordagem tradicional de coletar dados, analisar, formalizar e implementar não funciona. Neste modelo, na medida em que o problema é entendido e o conhecimento necessário é construído, a solução emerge da colaboração entre participantes com diferentes entendimentos, crenças e vivências [Conklin, 2001]. Esta colaboração se dá através da separação e do debate das parteschave dos discursos dos participantes, que numa discussão não-estruturada normalmente ficam obscuras. Jeff Conklin [Conklin, 2001] separa o processo de definição e solução de um problema em três fases distintas: divergência, quando os participantes exploram o problema livremente e criativamente, levantando novas questões e debatendo os pontos de vistas; convergência, que é uma conversação mais focada onde as propostas de solução são entendidas e começa a ocorrer o alinhamento de idéias e o consenso; e a decisão, quando as propostas e seus resultados estão bem definidos e a conversação toma o rumo de escolher a(s) melhor(es). Desta forma, um problema ou projeto deveria gastar a maior parte de seu tempo na fase de divergência (onde uma ferramenta de comunicação com estruturação e categorização de mensagens ajuda mais) e menos nas fases de convergência e decisão. Esta última, em particular, tem uma alta qualidade e consome pouco tempo se as outras duas tiverem sido bem feitas.

Para concluir, apesar de a categorização de mensagens ter sido utilizada nas discussões de um curso, deve apresentar resultados semelhantes em grupos de trabalho e em outras situações onde seja aplicada a discussão colaborativa. Conforme descrito na seção [5.1,](#page-40-0) esta pesquisa privilegiou o realismo e o aprofundamento qualitativo e, portanto, apesar de apresentar fortes indícios, seus resultados precisam ser confirmados com a aplicação dos conceitos aqui abordados em grupos com características e objetivos diversos, como por exemplo na discussão de projetos empresariais.

O objetivo desta pesquisa foi analisar os efeitos da categorização e estruturação de mensagens na sobrecarga de informação, na comunicação e na colaboração do grupo, no comportamento e no aprendizado dos indivíduos, bem como as dificuldades da sua implantação e do seu uso. Como base para esta pesquisa, a categorização de mensagens foi implementada no ambiente AulaNet, a partir de idéias obtidas da literatura e das ferramentas de comunicação existentes, e foi utilizada durante quatro semestres no curso TIAE. Desta forma, foi possível fazer experiências e coletar dados enquanto os indivíduos se comunicavam e trabalhavam. Esta pesquisa, além dos resultados obtidos, trouxe melhorias para o ambiente AulaNet e para o curso TIAE, e propôs um modelo para o trabalho colaborativo (capítulo [6\)](#page-49-0). Estas idéias e resultados podem ser aproveitados por projetistas de ambientes de aprendizagem e de trabalho colaborativo no refinamento dos mesmos.

### **8.1. Trabalhos Futuros**

Como trabalhos futuros, pretende-se aplicar e analisar a utilização da estruturação e categorização de mensagens em grupos com diferentes características e objetivos, e investigar mais profundamente a influência da categorização e estruturação de mensagens no modo dos indivíduos trabalharem, aprenderem e raciocinarem. Pretende-se também investigar se há casos onde a categorização e estruturação podem inibir ou incentivar a participação. Para isso, serão

necessários alguns experimentos e observação em diferentes grupos, atividades e situações, bem como o refinamento das técnicas de entrevista e análise de discurso adotadas.

Além disso, pretende-se integrar ferramentas de extração e gerenciamento de conhecimento à categorização e estruturação de mensagens, bem como permitir a flexibilização da estrutura para atender aos casos em que o problema não está bem definido ou os participantes ainda não dominem adequadamente o tema em questão. Esta flexibilização possibilitará que idéias sejam registradas com pouca ou nenhuma estruturação e sejam reestruturadas e classificadas na medida em que os participantes vão ganhando maturidade e discutindo o assunto. As ferramentas de extração e gerenciamento de conhecimento podem atuar para facilitar a recuperação de informações e do raciocínio que levou às tomadas de decisão.

Pretende-se também integrar a ferramenta de discussão a um suporte à tomada de decisão, através de votação e de indicação de resolução das questões. Algumas funcionalidades relatadas neste trabalho também podem ser implementadas no AulaNet, como seqüências legais de categorias, colapsar ramos das Conferências, relatórios envolvendo as mensagens com categorias trocadas, restrição do uso de categorias por papel, pesos dos conceitos diferenciados por categorias, entre outras.

Por fim, pretende-se desenvolver um *framework* orientado a objetos que possibilitará instanciar ferramentas de comunicação textuais assíncronas com categorização e estruturação de mensagens de diferentes formas e características, buscando solucionar a família de problemas normalmente encontrados na comunicação mediada por computador.

## **Apêndice A**

# **Aspectos da Implementação da Categorização de Mensagens no Ambiente AulaNet**

Nesta seção, serão abordados alguns aspectos da implementação do AulaNet e da categorização de mensagens neste ambiente. O AulaNet funciona numa arquitetura cliente–servidor na World Wide Web. Para uma pessoa acessar o ambiente não é necessária a instalação de software especial, basta um navegador (*browser*) e uma conexão com a Internet. Na sua atual versão (2.0), o AulaNet está otimizado para o *browser* Microsoft Internet Explorer versão 5.0 ou superior, com uma máquina virtual Java para rodar os *applets*, que são programas em Java executados no cliente que no AulaNet implementam os serviços de comunicação síncronos.

No lado servidor, o AulaNet utiliza uma arquitetura baseada em *servlets*, que são classes Java instanciadas pelo servidor Web para receber as requisições dos usuários, tratá-las e gerar dinamicamente as páginas de resposta [Siyan & Weaver, 1997]. O AulaNet utiliza a tecnologia Scriba [Blois et al. 1999], que através de um *servlet* intermedia a comunicação do cliente com o servidor. O Scriba oferece uma linguagem própria a ser embutida nos arquivos HTML que permite, entre outras facilidades, acesso a banco de dados, definição de variáveis para armazenamento temporário de dados e chamadas a classes implementadas em Java.

Conforme mostrado no diagrama da [Figura 32,](#page-79-0) o servidor AulaNet é composto de um módulo central, que interage com o navegador do cliente através da Internet pelo protocolo http, e de módulos complementares que realizam funções específicas. O módulo central do AulaNet é formado por um conjunto de classes Java, páginas HTML com código Scriba embutido e um banco de dados. As páginas também possuem código Javascript e HTML dinâmico para autenticação de campos e definição da interface do software. Os dados manipulados pelo módulo central são armazenados em um banco de dados relacional Access, cujo acesso é realizado através de uma ponte JDBC-ODBC.

<span id="page-79-0"></span>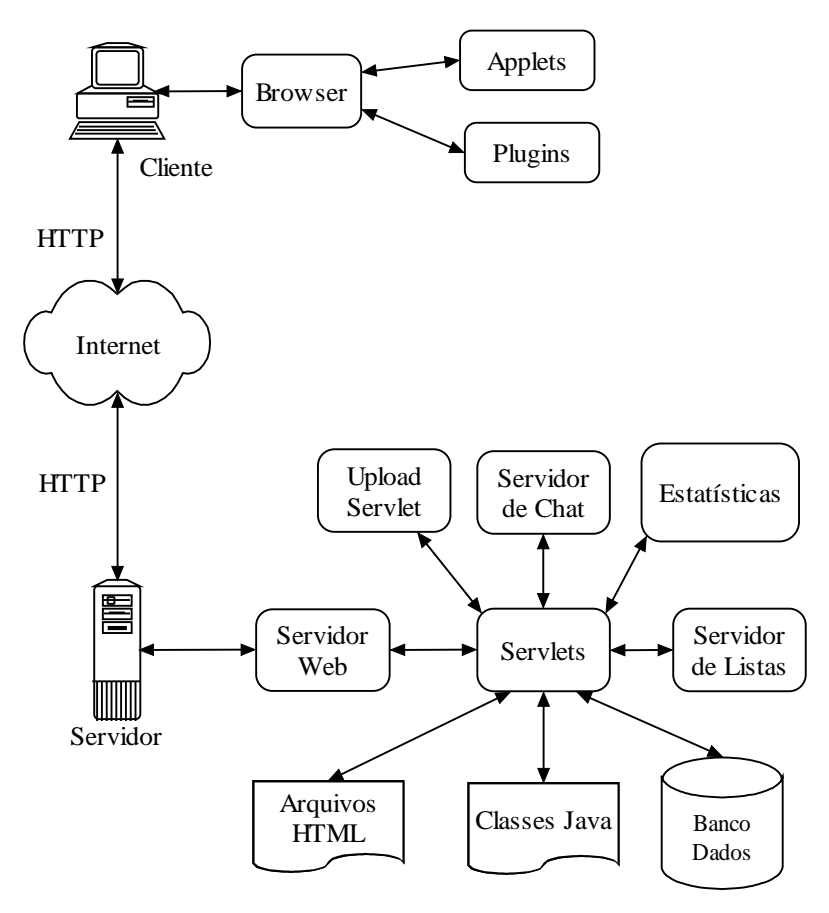

Figura 32 – A Arquitetura do AulaNet

O servidor AulaNet utiliza como plataforma o sistema operacional Microsoft Windows NT 4.0 com máquina virtual Java da Sun e servidor Web Apache com Jserver ou IIS com Jakarta Tomcat. Por utilizar a linguagem Java, estar baseado no servidor Apache e utilizar a linguagem padrão SQL para comunicação com o banco de dados, o AulaNet é potencialmente multiplataforma, visto que existem versões do Apache, da máquina virtual Java e de banco de dados SQL para a maioria das plataformas. Apesar disso, há alguns testes e ajustes a serem feitos antes de versões para outros sistemas como Linux e Unix serem oferecidas. Na [Figura 33](#page-79-1) podem ser observadas as ligações entre os elementos que compõe o AulaNet.

<span id="page-79-1"></span>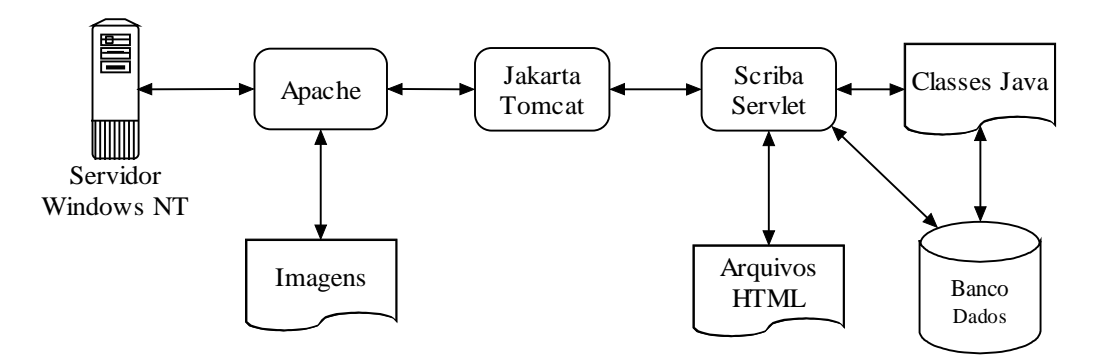

Figura 33 – Integração entre os principais elementos que compõe o AulaNet

No AulaNet, podemos distinguir os seguintes atores: administrador, docente, aprendiz e candidato [\(Figura 34\)](#page-80-0). O **administrador** é o responsável por operar o servidor AulaNet,

gerenciando e configurando interface, textos, estatísticas, matrículas, etc. O **docente** é um participante com privilégio de criar cursos e participar como coordenador, docente co-autor e/ou mediador. O **coordenador** tem o papel de autoria do curso, definindo e configurando os conteúdos, mecanismos e recursos disponíveis aos aprendizes. O **docente co-autor** auxilia o coordenador a configurar os mecanismos e a inserir conteúdos. O **mediador** é o animador do curso, responsável por manter a ordem, motivar e avaliar as interações dos aprendizes. O **aprendiz** é o aluno que pode pedir matrícula, cancelamento e participar de cursos. O coordenador ou o docente co-autor pode dar privilégio especial para alguns aprendizes, tornando-os **aprendizes co-autores**. Desta forma, eles podem enviar novos conteúdos, que se forem aprovados, passam a fazer parte do ambiente. Por fim, o **candidato** é o usuário que se registrou no ambiente, mas ainda não foi liberado pelo administrador.

<span id="page-80-0"></span>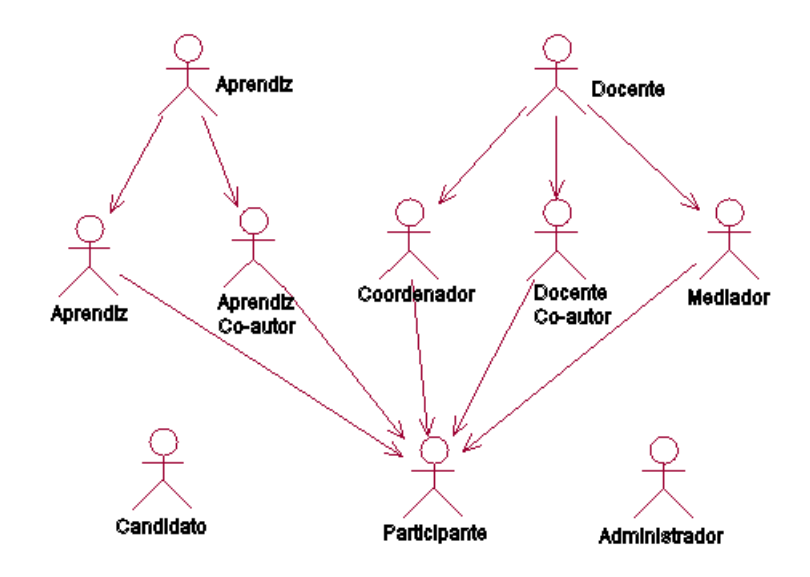

Figura 34 – Atores do AulaNet

O AulaNet pode ser dividido em quatro grandes módulos: Inicial, Administração, Criação e Consumo. No módulo **Inicial** ficam as funcionalidades de solicitação de registro, de matrícula, de cancelamento, de alteração de dados e outras funções que não são específicas da administração e nem de um curso. No módulo **Administração** ficam os recursos sobre os quais o administrador do ambiente opera. No módulo **Criação** ficam as funcionalidades de autoria e configuração dos cursos, que são operadas pelos coordenadores e docentes co-autores. No módulo **Consumo** ficam as funcionalidades específicas para a participação dos aprendizes e docentes.

Desta forma, a categorização de mensagens foi implementada em duas partes: um módulo integrado à parte de Criação do ambiente e outro ao Consumo. Na parte de Criação, ficaram as funcionalidades de criação, alteração, ativação, desativação e remoção das categorias. No Consumo, ficaram as funcionalidades de escolha da categoria e de visualização, remoção e alteração de mensagens. Na [Figura 35](#page-81-0) podem ser encontrados os Uses Cases da categorização na parte do Consumo (à esquerda) e da Criação (à direita), mostrando quais as ações para cada papel dos usuários.

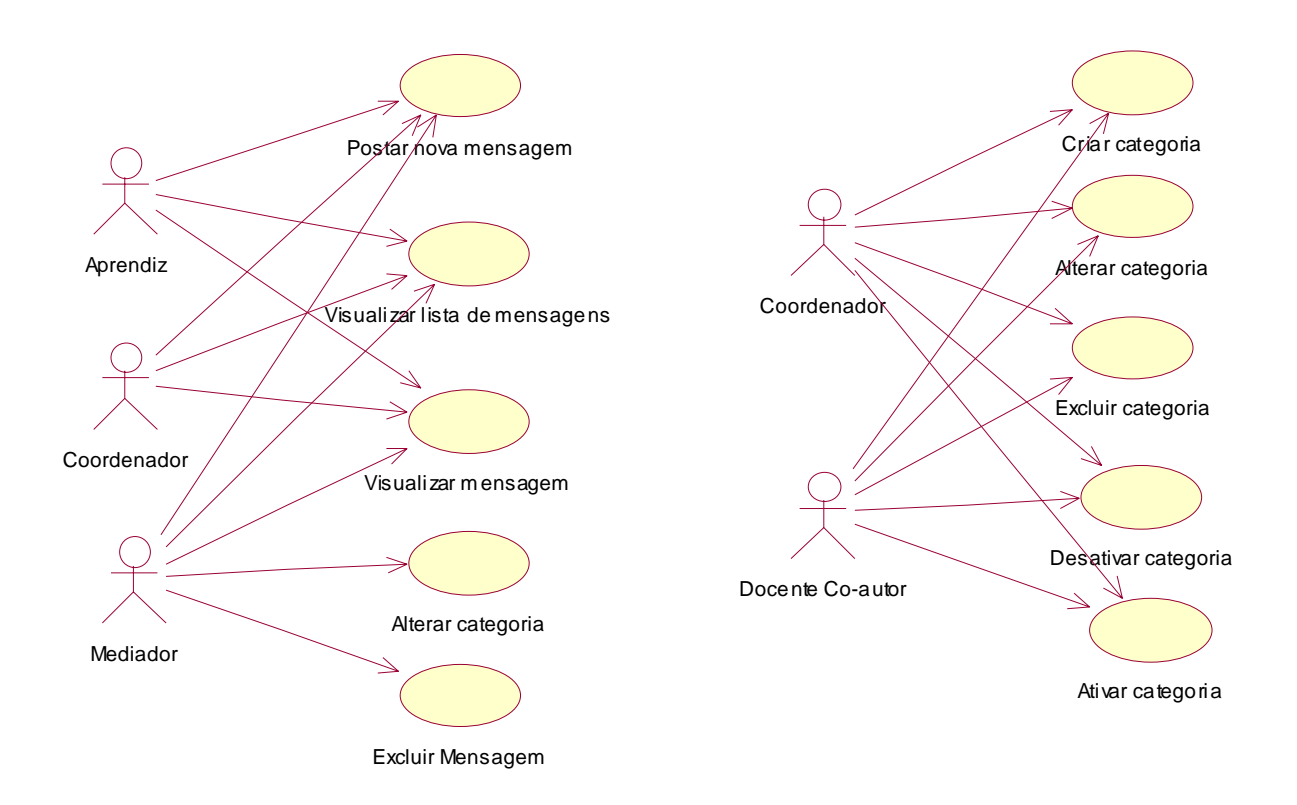

<span id="page-81-0"></span>Figura 35 – Uses Cases da categorização de mensagens

Na [Figura 36](#page-82-0) encontra-se o diagrama de classes da parte de categorização de mensagens do ambiente, e da [Figura 37](#page-82-1) a [Figura 46](#page-87-0) podem ser entrados os diagramas de seqüência.

<span id="page-82-0"></span>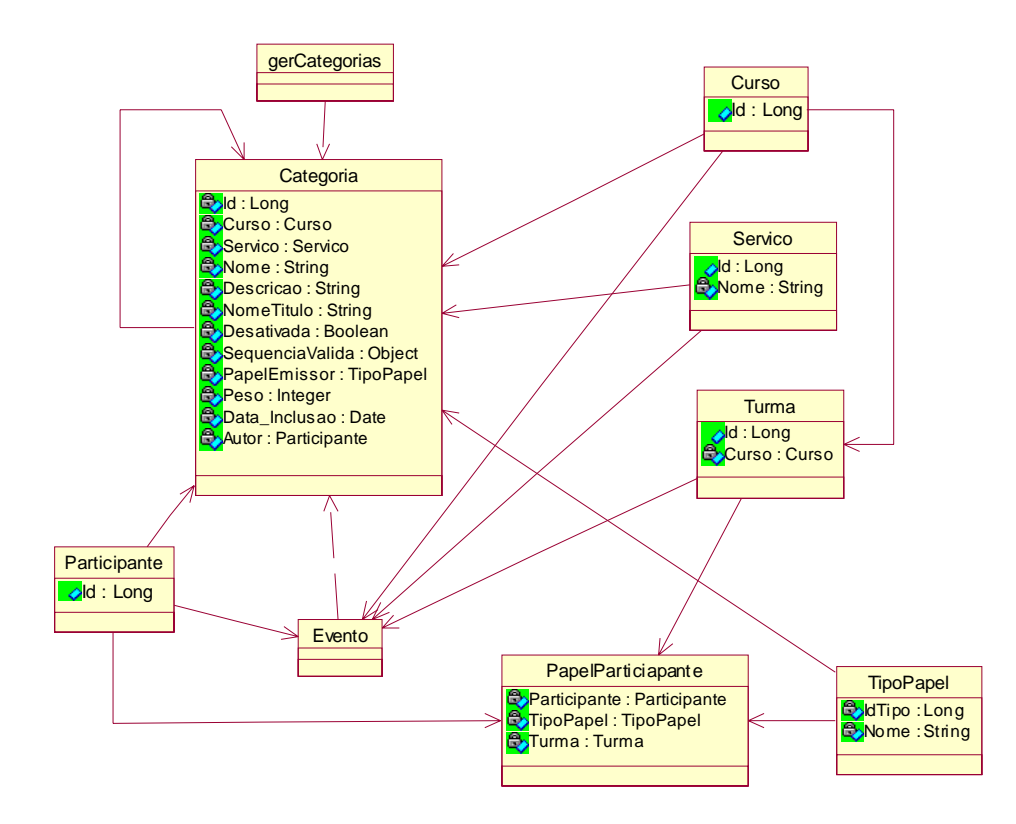

Figura 36 – Diagrama de Classes

<span id="page-82-1"></span>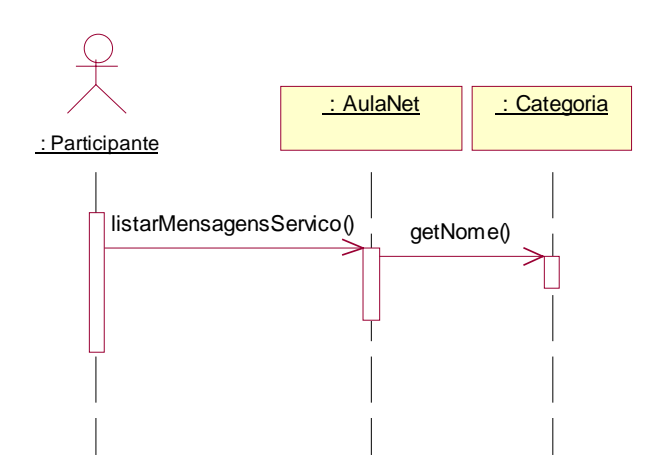

Figura 37 – Diagrama de seqüência da visualização da lista de mensagens

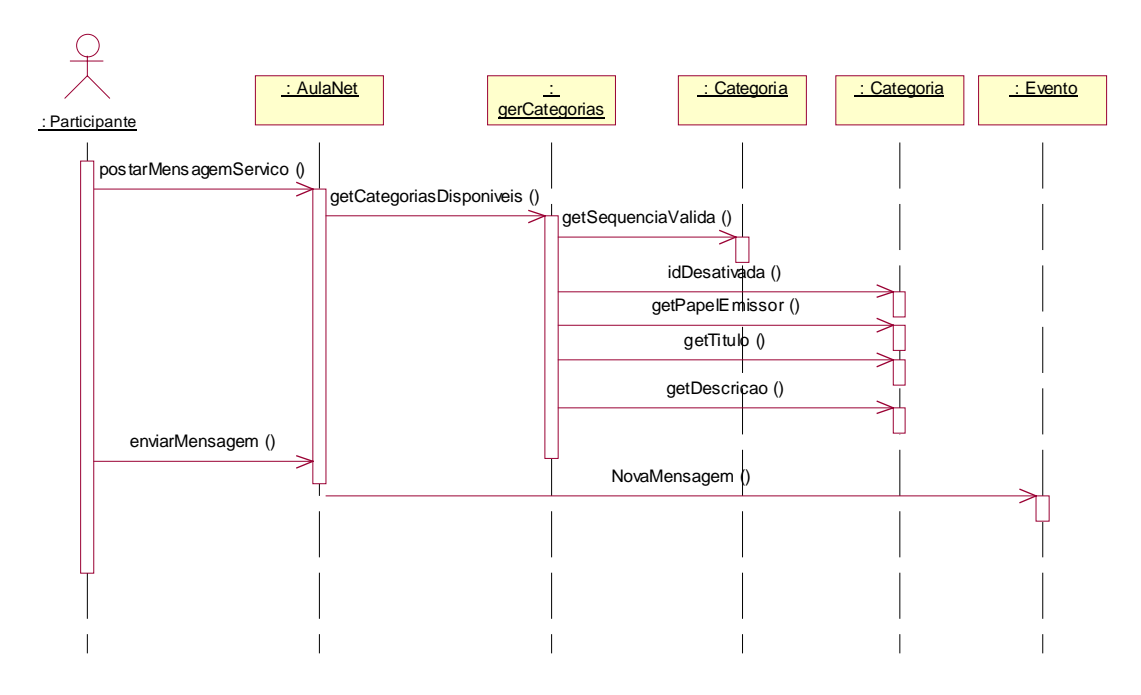

Figura 38 – Diagrama de seqüência da postagem de novas mensagens

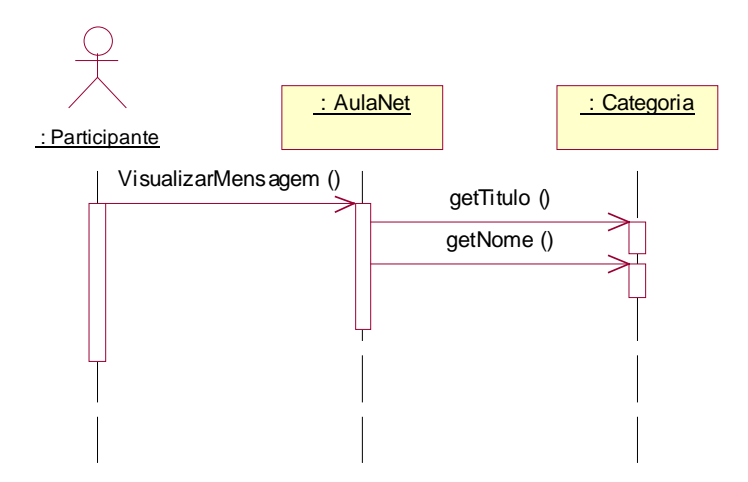

Figura 39 – Diagrama de seqüência da visualização de uma mensagem

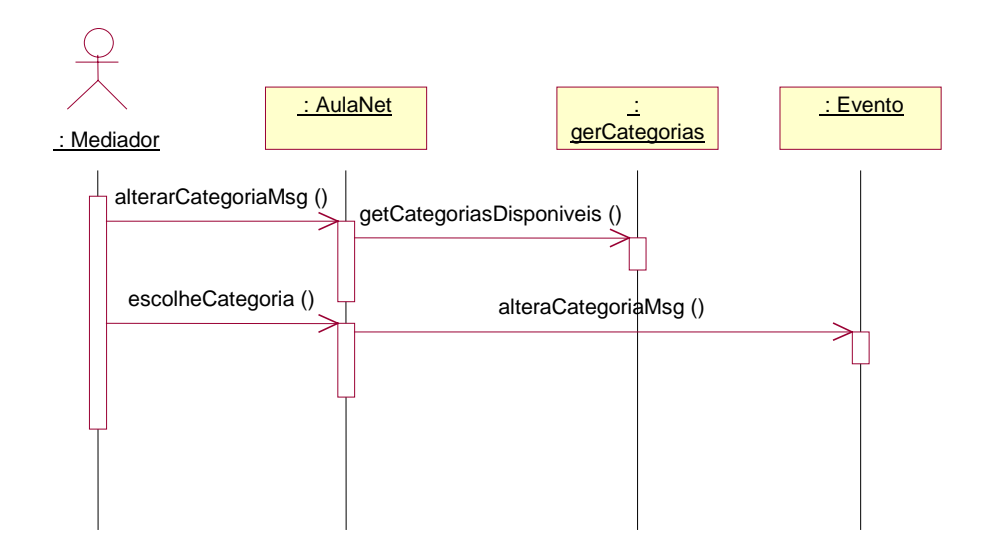

Figura 40 – Diagrama de seqüência da alteração da categoria de uma mensagem

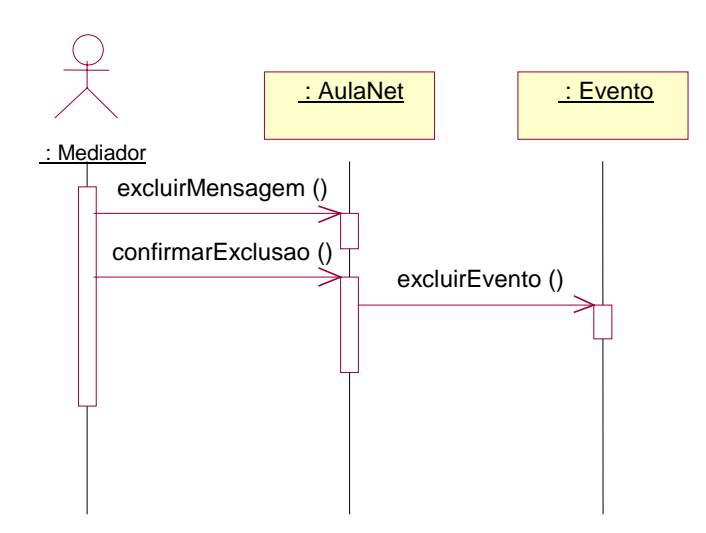

Figura 41 – Diagrama de seqüência da exclusão de uma mensagem

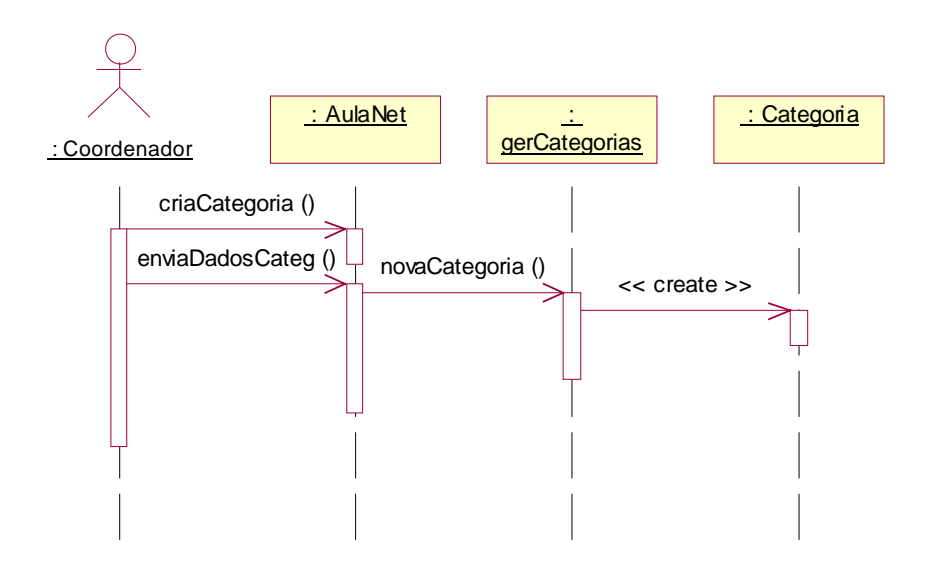

Figura 42 – Diagrama de seqüência da criação de uma categoria

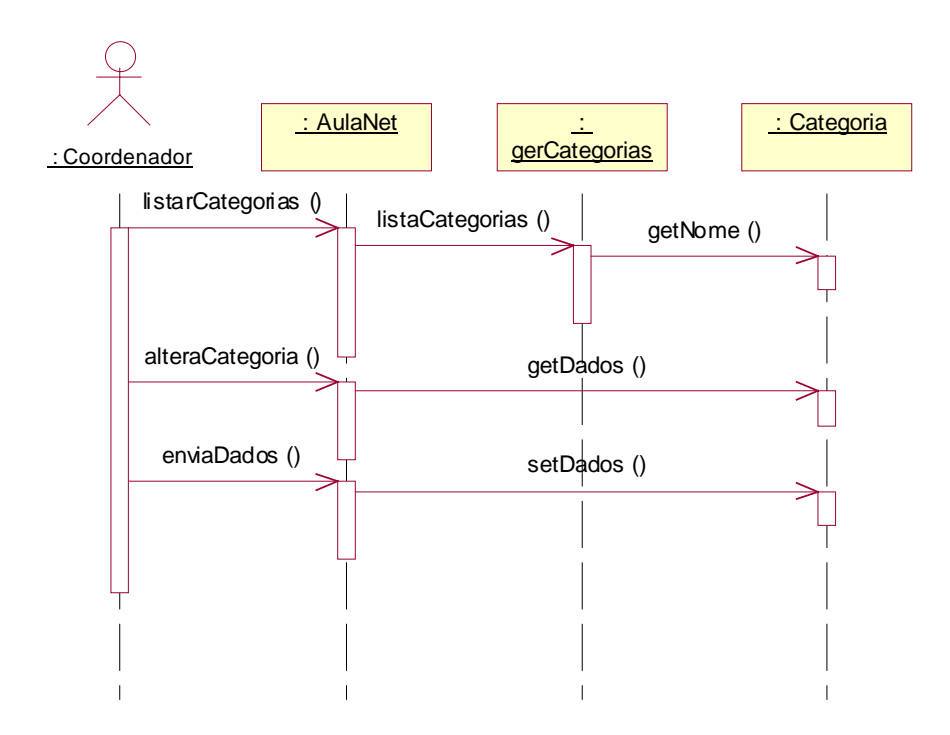

Figura 43 – Diagrama de seqüência da alteração de uma categoria

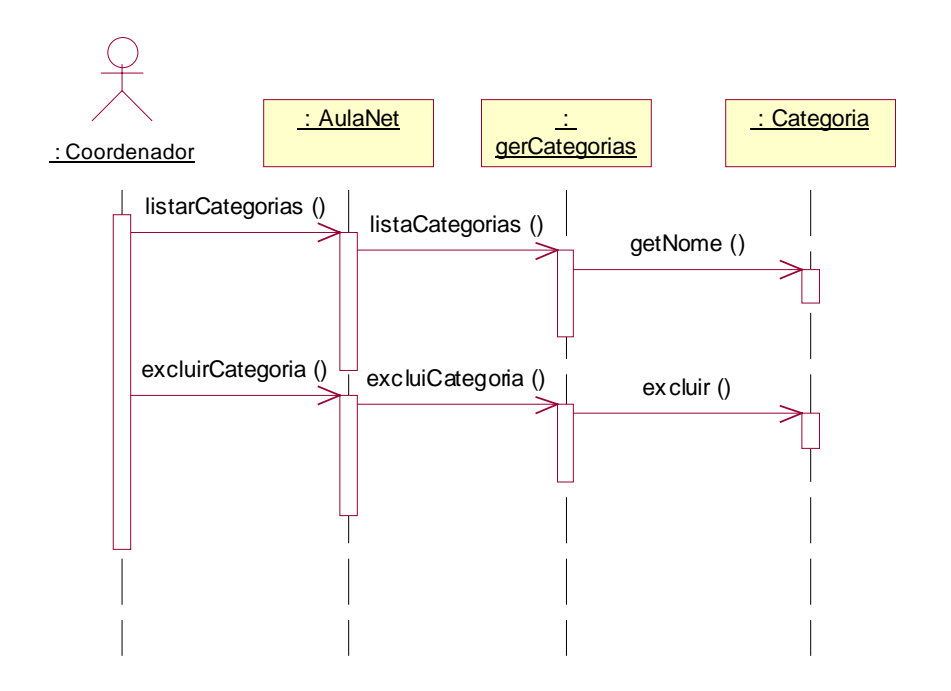

Figura 44 – Diagrama de seqüência da visualização da exclusão de uma categoria

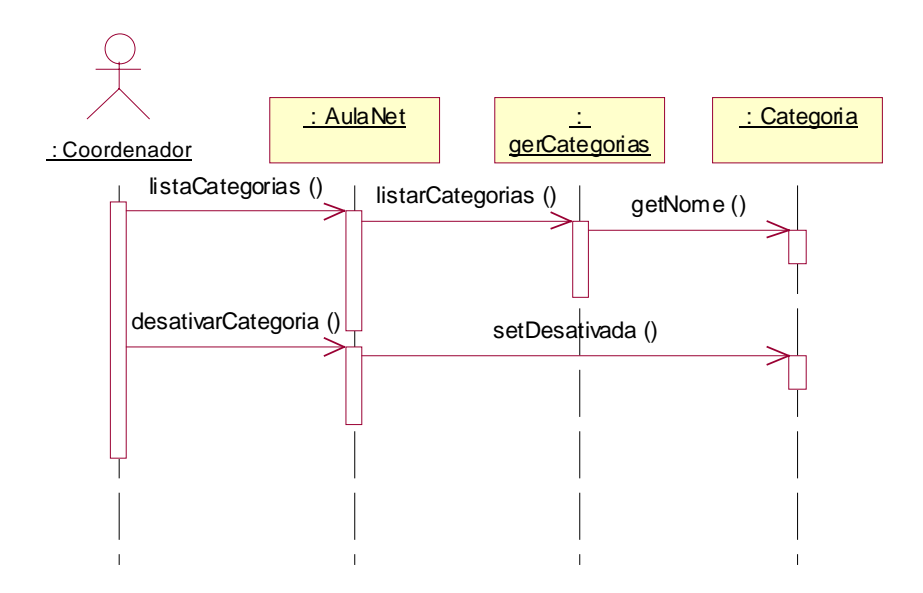

Figura 45 – Diagrama de seqüência da desativação de uma categoria

<span id="page-87-0"></span>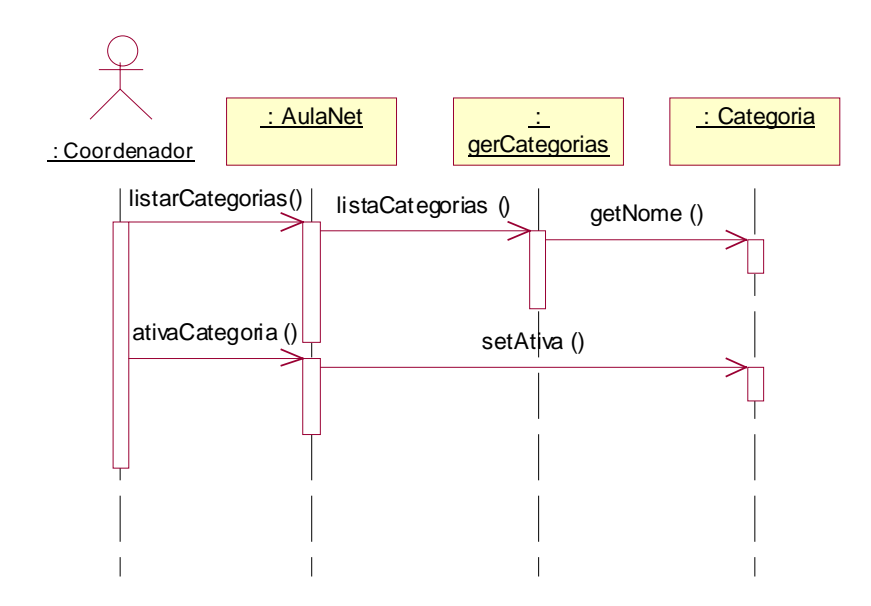

Figura 46 – Diagrama de seqüência da ativação de uma categoria

Os dois sub-módulos da Categorização de Mensagens (Criação e Consumo) são integrados às classes e HTMLs dos serviços de comunicação Lista de Discussão e Conferências. Por estar em módulos à parte, o código que implementa as funcionalidades da categorização de mensagens é reutilizado por estes dois serviços. Isto facilita a manutenção do código e a futura expansão da categorização para outros serviços, como o Contato com os Docentes.

Para mais detalhes sobre a implementação do AulaNet e de futuras direções, consulte [Gerosa, Cunha, Fuks & Lucena, 2001c] e os sites http://guiaaulanet.eduweb.com.br e http://www.les.inf.puc-rio.br/groupware.

## **Apêndice B**

# **Roteiro das Entrevistas e Questionários Aplicados**

Abaixo encontra-se o roteiro utilizado para elaborar os questionários e para conduzir as entrevistas.

- $\Rightarrow$  Categorização de mensagens
	- 1. Categorização de mensagens
		- Vantagens e desvantagens
	- 2. Diferença sentida na discussão sem categorização
	- 3. Papel da categorização na Lista de Discussão
	- 4. Papel da categorização nas Conferências
	- 5. Questões de adaptação inicial
	- 6. Influência da categorização na elaboração de mensagens
	- 7. Atitude quando a mensagem extrapola o escopo da categoria
	- 8. Sentimento com relação à pré-determinação das categorias
	- 9. Impactos da visualização da categoria na lista de mensagens
		- Sobrecarga, entendimento, etc.
	- 10. Impactos na discussão
		- Foco, objetividade, tamanho das mensagens, quantidade de mensagens, etc.
	- 11. Associação da categoria com a mensagem (lembrar da mensagem em conjunto com sua categoria)
		- Auxílio na busca de mensagens antigas
- $\Rightarrow$  Conjunto de categorias
	- 12. Adequação das categorias adotadas
	- 13. Conseqüências de um conjunto restrito e um excessivo
- $\Rightarrow$  Implementação da categorização
	- 14. Sugestões para o ambiente
	- 15. Avaliação dos mecanismos
		- Descrição, ícones, relatórios, etc.
- $\Rightarrow$  Outros usos para a categorização
	- 16. Categorização no correio eletrônico
	- 17. No Chat
	- 18. Usaria num curso a distância se for o professor?

# **11. Referências Bibliográficas**

- Araujo, R. & Fuks, H. (1995), "Quorum-W: A group decision support tool for the Internet environment", Proceedings of The 1st International Workshop On Groupware, Lisboa, Portugal, Setembro 95, pp. 39-52
- Assis, R.L. (2000), "Facilitando a percepção em ambiente virtuais de aprendizado através da tecnologia groupware", dissertação de mestrado, Departamento de Informática, PUC-Rio, Abril 2000
- Becker, K. & Bacelo, A.P.T. (2000), "The evaluation of GRADD: a GDSS supporting asynchronous and distributed Meetings", proceedings of 6th International Workshop on Groupware – CRIWG 2000, Madeira, Portugal. pp. 19-26
- Bellassai, G., Borges, M.R.S., Fuller, D.A., Pino, J.A. & Salgado, A.C. (1995), "SISCO: A tool to improve meetings productivity", International Workshop on Groupware – CRIWG'95, Lisboa, Portugal, pp. 149-161
- Benbunan-Fich, R. & Hiltz, S.R. (1999), "Impacts of Asynchronous Learning Networks on individual and group problem solving: a field experiment", Group Decision and Negotiation, Vol.8, pp. 409-426
- Blois, M., Choren, R., Laufer, C., Ferraz, F. & Fuks, H. (1999), ["Desenvolvendo](http://139.82.35.97/groupware/publicacoes/SEMISH992.pdf) aplicativos para [a Web com](http://139.82.35.97/groupware/publicacoes/SEMISH992.pdf) o Scriba", XXVI Seminário Integrado de Software e Hardware, pp. 119-133
- Borges, M.R.S., Fuller, D.A., Pino, J.A. & Salgado, A.C. (1999), "Key issues in the design of an asynchronous system to support meeting preparation", Decision Support Systems 27, 1999, pp. 269-287
- Brinck, T. & McDaniel, S.E. (1997), "Awareness in collaborative systems", Workshop Report, SIGCHI Bulletin
- Buckingham, S. & Hammond, N. (1994), "Argumentation-based design rationale: what use at what cost?", International Journal of Human-Computer Studies, 1994, 40 (4), pp. 603-652
- Burd, B. (1997), "Using the Internet to teach Software Engineering", Electronic Proceedings of the INET'97, Internet Society, VA–USA <http://www.isoc.org> [Consulta 18/04/2001].
- Cesar, F.L & Wainer, J. (1994), "vIBIS: A discussion and voting system", Journal of the Brazilian Computer Society, 2(1), pp. 36-43
- Conklin, J. & Begeman, M. (1988), "gIBIS: A hypertext tool for exploratory policy discussion", ACM Transactions on Office Information Systems, Vol. 3, No. 3
- Conklin, J. (2001), "The IBIS manual: a short course in IBIS methodology", <http://gdss.com/IBIS.htm> [Consulta 20/12/2001]
- CSCA (2002), Computer-Supported Collaborative Argumentation Resource Site, <http://kmi.open.ac.uk/people/sbs/csca> [Consulta 26/01/02]
- David, J.M.N. & Borges, M.R.S. (2001), "Selectivity of awareness components in asynchronous CSCW environments", Proceedings of 7th International Workshop on Groupware – CRIWG 2001, IEEE, 6-8 September 2001, Darmstadt, Germany
- Dennis, A.R. & Valacich, J.S. (2001), "Conducting research in information systems", Communications of the Association for Information Systems, Vol 7, Article 5, July 2001
- Devlin K. & Rosemberg, D. (1996), "Language at Work: analyzing communication breakdown to inform system design", CSLI lecture notes no. 66, 1996
- Dourish, P. & Belloti, V. (1992), "Awareness and coordination in shared workspaces", Proceedings of CSCW'92, Chapel Hill NC
- Driver, R. & Newton, P. (1997), "Establishing the norms of scientific argumentation in classrooms", 1st ESERA conference, Rome, September 1997
- Fapesp (2001), página de estatísticas de registro de domínios no Brasil, <http://registro.br/estatisticas.html> [Consulta 09/10/2001]
- Fuks, H. & Assis, R.L. (2001), ["Facilitating perception on virtual learningware-based](http://139.82.35.97/groupware/publicacoes/jositFUKS.pdf)  [environments](http://139.82.35.97/groupware/publicacoes/jositFUKS.pdf)", The Journal of Systems and Information Technology, Vol 5, No. 1, ISSN 1328-7265, Edith Cowan University, pp. 93-113
- Fuks, H. (2000), ["Aprendizagem e trabalho cooperativo no ambiente](http://139.82.35.97/groupware/publicacoes/aprendizagem.pdf) AulaNet", Revista Brasileira de Informática na Educação, N6, Abril 2000, ISSN 1414-5685, SBC, pp. 53-73
- Fuks, H., Laufer, C., Choren, R. & Blois, M. (1999), "Communication, coordination and cooperation in distance education", Proceedings of Americas Conference on Information Systems, pp 130-132
- Funaro, G.M. & Montell, F. (1999), "Pedagogical roles and implementation guidelines for online communication tools", ALN Magazine Volume 3, Issue 2, December 1999 <http://www.aln.org/alnweb/magazine/Vol3\_issue2/funaro.htm> [Consulta 25/01/2002]
- Fussel, S.R., Kraut, R.E., Lerch, F.J., Scherlis, W.L., Mcnally, M.M. & Cadizz, J.J. (1998), "Coordination, overload and team Performance: effects of team communication strategies", Proceedings of CSCW '98, ACM, Chapel Hill, USA, pp. 275-84
- Hiltz, S. R. (1994), The Virtual Classroom: Learning without limits via computer networks, Norwood, New Jersey: Ablex Publishing Corporation, 1994
- Infoexame (2000), "E-mail: uma história de amor e ódio", Revista Infoexame, No. 175, Outubro 2000
- Kraut, R.E. & Attewell, P. (1997), "Media use in global corporation: electronic mail and organizational knowledge", Research milestone on the information highway, Mahwah, NJ: Erlbaum, 1997
- Kunz, W. & Rittel, H. (1970), "Issues as elements of information systems", Working Paper no. 131, Institute of Urban and regional Development, Univ. of California, Berkeley, 1970
- Laufer, C. & Fuks, H. (1995), "ACCORD: Conversation clichés for cooperation", The International Workshop on the Design of Cooperative Systems, France, pp. 351-369
- Lee, J. (1990), "SIBYL: a tool for managing group decision rationale", Proceedings of the Conference on Computer Supported Cooperative Work (CSCW 90), New York, pp. 79-92
- Loh, S., Wives, L.K. & Palazzo, J. (2000), "Concept-based knowledge discovery in texts extracted from Web", SIGKDD Explorations, V.2, Issue 1, July 2000, pp. 29-39
- Long, B. & Baecker, R. (1997), "A taxonomy of Internet communication tools", Proceedings of WebNet 97, Toronto, Canada.
- Lucena, C.J.P. & Fuks H. (2000), Professores e aprendizes na Web: A Educação na era da Internet, ISBN 85-88011-01-8, Editora Clube do Futuro, Rio de Janeiro, Outubro 2000
- McGrath, J. & Altiman, I. (1966), "Small group research: a synthesis and a critique of the field". New York: Holt, Rinehart and Winston.
- McGrath, J.E. (1982), "Dilemmatics: the study of research choices and dilemmas", in J.E. McGrath (ed.) Judgment Calls in Research, Beverly Hills: Sage, pp. 69-80
- Melody, W. (1994), "Electronic networks, social relations and the changing structure of knowledge", Communication Theory Today, Stanford University Press, pp. 255-273
- Motta, C.L.R & Borges, M.R.S. (2000), "A cooperative approach for information recommendation and filtering", 6th International Workshop on Groupware – CRIWG 2000, Madeira, Portugal. pp. 42-49
- Nicolaci-da-Costa, A.M. (1989), "Questões metodológicas sobre a análise de discurso", Psicologia: Reflexão e Crítica, 4(1/2), pp. 103-108
- Nicolaci-da-Costa, A.M. (1994), "A análise de discurso em questão", Psicologia: Teoria e Pesquisa, V. 10, N. 2, pp. 317-331
- Nicolaci-da-Costa, A.M. (2000), "A tecnologia da intimidade", Anais do III Workshop de Fatores Humanos em Sistemas Computacionais, Porto Alegre, pp. 3-11
- Pimentel, M.G. & Sampaio, F.F. (2001), "HiperDiálogo uma ferramenta de bate-papo para diminuir a perda de co-texto", XII Simpósio Brasileiro de Informática na Educação, Vitória
- Putnam, L.L. & Poole, M.S. (1987), "Conflict and negotiation", Handbook of organizational Communication: An Interdisciplinary Perspective, Newbury Park, pp. 549-599
- Raposo, A.B., Magalhães, L.P., Ricarte, I.L.M. & Fuks, H. (2001), ["Coordination](http://139.82.35.97/groupware/publicacoes/alberto_CRIWG2001.pdf) of [collaborative activities: A framework for the definition of](http://139.82.35.97/groupware/publicacoes/alberto_CRIWG2001.pdf) tasks interdependencies", 7th International Workshop on Groupware - CRIWG 2001, September 2001, Germany
- Rein, G.L. & Ellis, C.A. (1991), "rIBIS: a real-time group hypertext system", International Journal of Man Machine Studies, vol. 34 No. 3, pp 349-368, March 1991
- Salomon, G. & Globerson, T. (1989), "When teams do not function the way they ought to", Journal of Educational Research, 13 (1), pp. 89-100
- SCALE (2002), Internet-based intelligent tool to Support Collaborative Argumentation-based Learning in secondary schools (SCALE project), <http://www.ms.rhbnc.ac.uk/mis-scale.htm> [consulta 18/01/2002]
- Schön, D.A. (1983), The reflective practitioner: How professionals think in action, Basic Books, New York
- Schrage, M. (1995). "No more teams! Mastering the dynamics of creative collaboration", Nova York, EUA: Currency Doubleday
- Selvin, A., Shum, S.B., Sierhuis, M., Conklin, J., Zimmermann, B., Palus, C., Drath, W., Horth, D., Domingue, J., Motta, E. & Li, G. (2001), "Compendium: making meeting into knowledge events", Knowledge Technologies 2001, March 4-7, Austin, TX
- Shum, S.B & Hammond, N. (1994), "Argumentation-based design rationale: what use at what cost?", Human-Computer Studies 40, pp. 603-652
- Shum, S.B. (1997), "Negotiating the construction and reconstruction of organizational memories", Journal of Universal Computer Science, 2 (8), 1997, pp. 899-928
- Shum, S.B., MacLean, A., Bellotti, V.M.E. & Hammond N.V. (1996), "Graphical argumentation and design cognition", Human-Computer Interaction <http://kmi.open.ac.uk/tr/papers/kmi-tr-25.pdf> [consulta 28/03/2001]
- Siyan, K.S. & Weaver, J.L. (1997), Inside Java, New Riders Publishing
- Smith, M., Cadiz, J.J. & Burkhalter, B. (2000), "Conversation trees and threaded chats", <http://byronandgen.net/chatandconversation.htm> [consulta 25/01/2002]
- Souza, R.S. & Menezes, C. (2000), "Um sistema inteligente para apoio à interação em ambientes cooperativos de aprendizagem", XI Simpósio Brasileiro de Informática na Educação, novembro 2000, Maceió
- Stahl, G. (1999), "Reflections on WebGuide: seven issues for the next generation of collaborative knowledge-building environments", Proceedings of Computer Supported Collaborative Learning (CSCL) 1999, Palo Alto, California, pp. 600-610 <http://orgwis.gmd.de/~gerry/publications/conferences/1999/cscl99/index.html>
- Stahl, G. (2001), "WebGuide: Guiding collaborative learning on the Web with perspectives", Journal of Interactive Media in Education, 2001 (1), ISSN 1365-893X, <http://wwwjime.open.ac.uk/2001/1> [consulta 30/10/2001]
- Toulmin, S. (1958), The Uses of Argument, Cambridge: Cambridge University Press
- Turoff, M. & Hiltz, S. R. (1982), "Computer support for group versus individual decisions", IEEE Transactions on Communications, 30, (1), pp 82-91
- Twigg, C. & Miloff, M. (1998), "The global learning infrastructure", In: D. Tapscott, A. Lowy & D. Ticoll (eds.) Blueprint for the Digital Economy, London, McGraw-Hill
- Veja (2001), "A dor de nunca saber o bastante", Revista Veja 05 de setembro de 2001, pp. 62-66
- Verheij, B. (1999), "Automated argument assistance for lawyers", The 7th International Conference on Artificial Intelligence and Law, ACM, New York, pp. 43-52
- Wild, M. (1999), "The anatomy of practice in the use of mailing lists: a case study", Australian Journal of Educational Technology, 1999, 15(2), pp 117-135 <http://cleo.murdoch.edu.au/ajet/ajet15/wild.html>

### **Referências de artigos do autor do trabalho**

- Fuks, H., Gerosa, M.A. & Lucena, C.J.P. (2002a), "The [development and application of distance](http://139.82.35.97/groupware/publicacoes/openlearning.pdf)  [learning](http://139.82.35.97/groupware/publicacoes/openlearning.pdf) on the Internet", The Journal of Open and Distance Learning, Vol. 17, N 1, ISSN 0268-0513, February 2002
- Fuks, H., Gerosa, M.A. & Lucena, C.J.P. (2002b), "Categorização e estruturação de mensagens no ambiente AulaNet", Revista Brasileira de Informática na Educação, Sociedade Brasileira de Computação, N10, ISSN 1414-5685, Abril 2002
- Fuks, H., Gerosa, M.A. & Lucena, C.J.P. (2002c), "Using a groupware technology to [implement](http://139.82.35.97/groupware/publicacoes/HICSS.pdf)  [cooperative](http://139.82.35.97/groupware/publicacoes/HICSS.pdf) learning via the Internet - A case study", Hawaii International Conference on System Sciences on the Big Island of Hawaii – HICSS 35, January 7-10, 2002
- Gerosa, M.A., Fuks, H. & Lucena, C.J.P. (2001a), ["Elementos de percepção como forma de](http://139.82.35.97/groupware/publicacoes/Percepcao_SBIE.pdf.pdf)  [facilitar a colaboração em](http://139.82.35.97/groupware/publicacoes/Percepcao_SBIE.pdf.pdf) cursos via Internet", XII Simpósio Brasileiro de Informática na Educação - SBIE 2001, 21 a 23 de Novembro de 2001, Vitória-ES, pp. 194-202
- Fuks, H., Gerosa, M.A. & Lucena, C.J.P. (2001)[, "Sobre o desenvolvimento e aplicação de](http://139.82.35.97/groupware/publicacoes/TIAESBC-IE.pdf)  [cursos totalmente a distância na Internet](http://139.82.35.97/groupware/publicacoes/TIAESBC-IE.pdf)", Revista Brasileira de Informática na Educação, Sociedade Brasileira de Computação, N9, Setembro 2001, ISSN 1414-5685, pp 61-75
- Gerosa, M.A., Fuks, H. & Lucena, C.J.P. (2001b), ["Use of categorization and structuring of](http://139.82.35.97/groupware/publicacoes/CRIWG2001.pdf)  [messages in order to organize the discussion and reduce information overload in](http://139.82.35.97/groupware/publicacoes/CRIWG2001.pdf)  [asynchronous textual communication tools"](http://139.82.35.97/groupware/publicacoes/CRIWG2001.pdf), 7th International Workshop on Groupware - CRIWG 2001, IEEE, 6-8 September Darmstadt, Germany, pp 136-141
- Cunha, L. M., Gerosa, M.A., Fuks, H. & Lucena, C.J.P. (2001), ["Desenvolvimento e aplicação](http://139.82.35.97/groupware/publicacoes/wietiaefinal.pdf)  [de cursos totalmente a distância na Internet"](http://139.82.35.97/groupware/publicacoes/wietiaefinal.pdf), VII Workshop de Informática na Escola - WIE 2001, 31 de julho a 2 de Agosto de 2001, Fortaleza, pp. 105
- Gerosa, M.A., Cunha, L. M., Fuks, H. & Lucena, C.J.P. (2001a), ["Uso da categorização e](http://139.82.35.97/groupware/publicacoes/CategorizacaoWIE.pdf)  [estruturação de mensagens para dinamizar a discussão e reduzir a sobrecarga de informação](http://139.82.35.97/groupware/publicacoes/CategorizacaoWIE.pdf)  [em cursos via Internet"](http://139.82.35.97/groupware/publicacoes/CategorizacaoWIE.pdf), VII Workshop de Informática na Escola - WIE 2001, 31 de julho a 2 de Agosto de 2001, Fortaleza, pp. 82
- Fuks, H., Gerosa, M.A., Cunha, L.M. & Lucena, C.J.P. (2001), ["Groupware technology for](http://139.82.35.97/groupware/publicacoes/ICEE2001.pdf)  [cooperative learning via the Internet](http://139.82.35.97/groupware/publicacoes/ICEE2001.pdf)", Electronic Proceedings of International Conference on Engineering Education - ICEE, Oslo, Norway, August 6 - 10, 2001
- Gerosa, M.A., Cunha, L.M., Fuks, H. & Lucena, C.J.P. (2001b), ["The application and](http://139.82.35.97/groupware/publicacoes/cate2001.pdf)  [enhancement of Web based courses](http://139.82.35.97/groupware/publicacoes/cate2001.pdf)", IASTED International Conference on Computers and Advanced Technology in Education - CATE 2001, 27-29 June 2001, Banff, Canada, pp. 8-11
- Gerosa, M.A., Cunha, L.M., Fuks, H. & Lucena, C.J.P. (2001c) ["Um groupware baseado no](http://139.82.35.97/groupware/publicacoes/WBDC.pdf)  [ambiente AulaNet desenvolvido com componentes"](http://139.82.35.97/groupware/publicacoes/WBDC.pdf), Workshop de Desenvolvimento Baseado em Componentes, Maringá-PR, 21-22 Junho 2001

OBS: Estas e outras publicações podem ser encontradas em: <http://www.les.inf.puc-rio.br/groupware>